<span id="page-0-0"></span>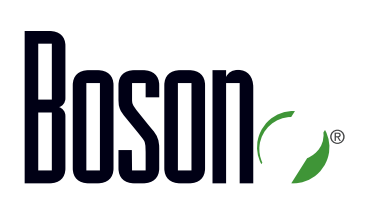

# Curriculum **CCNA**

### **200-301**

Implementing and Administering Cisco Solutions Version 1.1

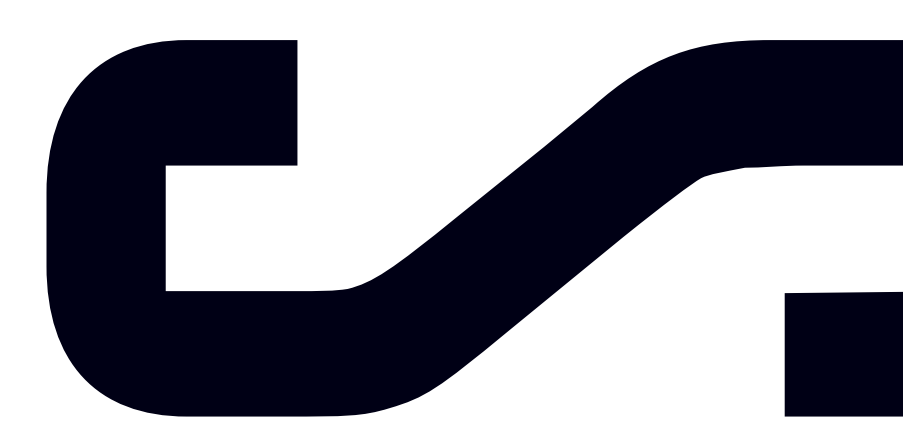

Labs powered by

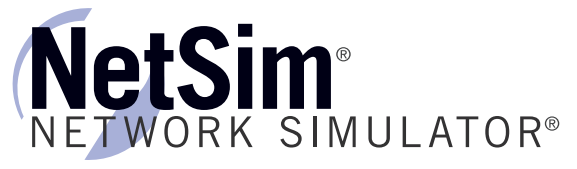

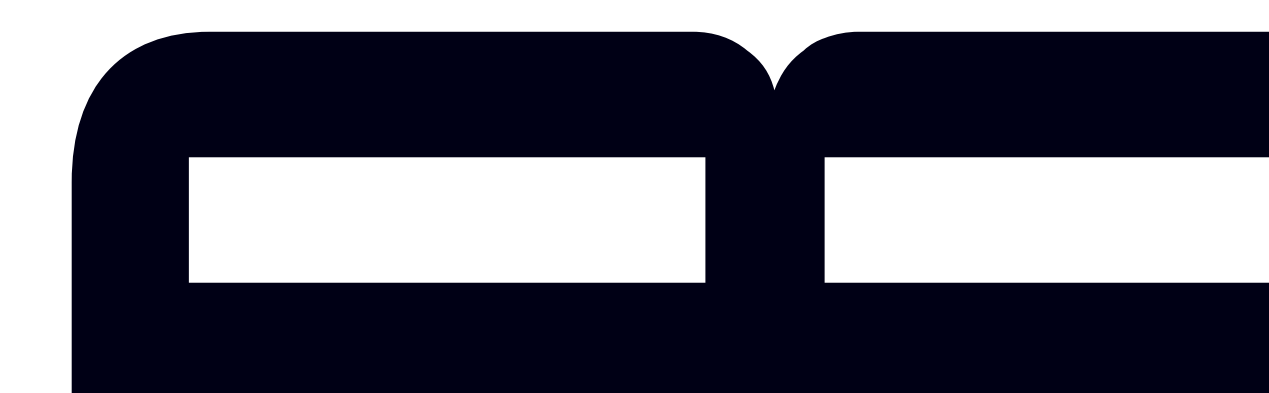

### **Cisco Certified Network Associate**

200-301 Curriculum

# BOSON NetSim 25 Century Blvd., Ste. 500, Nashville, TN 37214 | Boson.com

The labs referenced in this book have been printed in the Boson Lab Guide, which is included with the purchase of the curriculum. These labs can be performed with real Cisco hardware or in the Boson NetSim Network Simulator version 11 or later. To learn more about the benefits of using NetSim or to purchase the software, please visit www.boson.com/netsim.

Copyright © 2020 Boson Software, LLC. All rights reserved. Boson, Boson NetSim, Boson Network Simulator, and Boson Software are trademarks or registered trademarks of Boson Software, LLC. Catalyst, Cisco, and Cisco IOS are trademarks or registered trademarks of Cisco Systems, Inc. Puppet is a trademark or registered trademark of Puppet, Inc. and is used with permission. No endorsement by Puppet, Inc. is implied by the use of these marks. Ansible is a registered trademark of Red Hat, Inc. in the United States and other countries. Chef is a registered trademark of Chef, Inc. Media elements, including images and clip art, are available in the public domain. All other trademarks and/or registered trademarks are the property of their respective owners. Any use of a third-party trademark does not constitute a challenge to said mark. Any use of a product name or company name herein does not imply any sponsorship of, recommendation of, endorsement of, or affiliation with Boson, its licensors, licensees, partners, affiliates, and/or publishers.

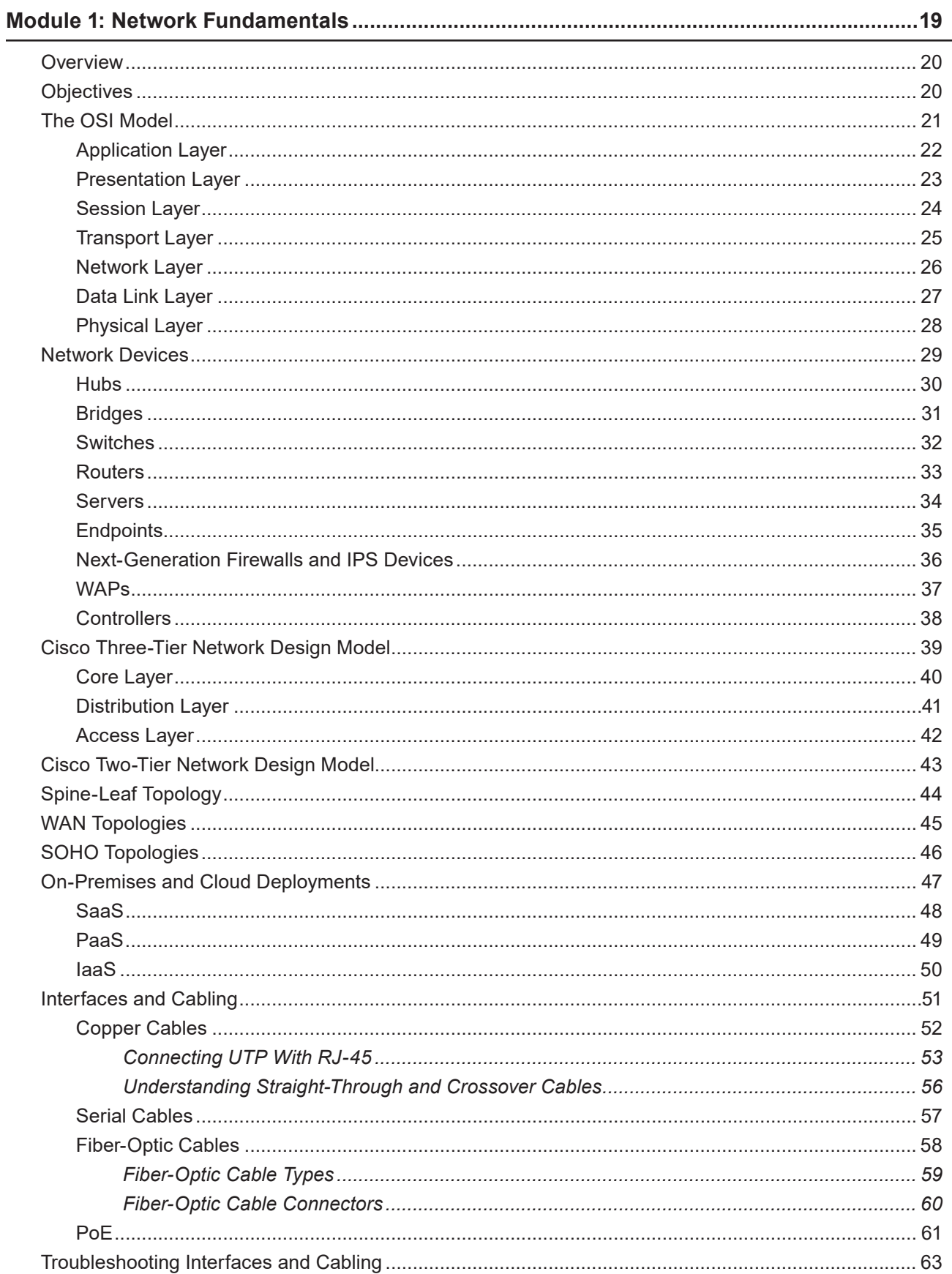

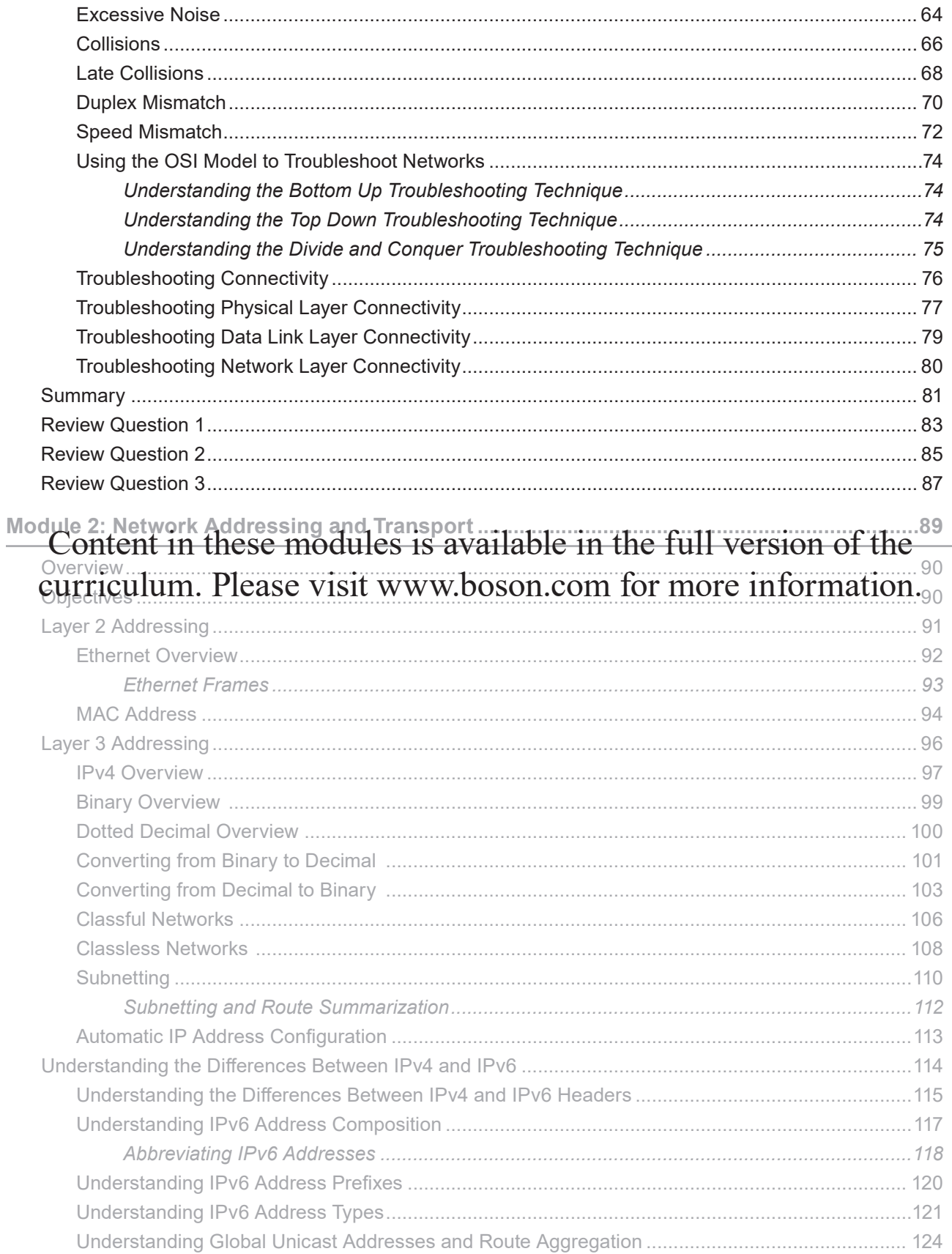

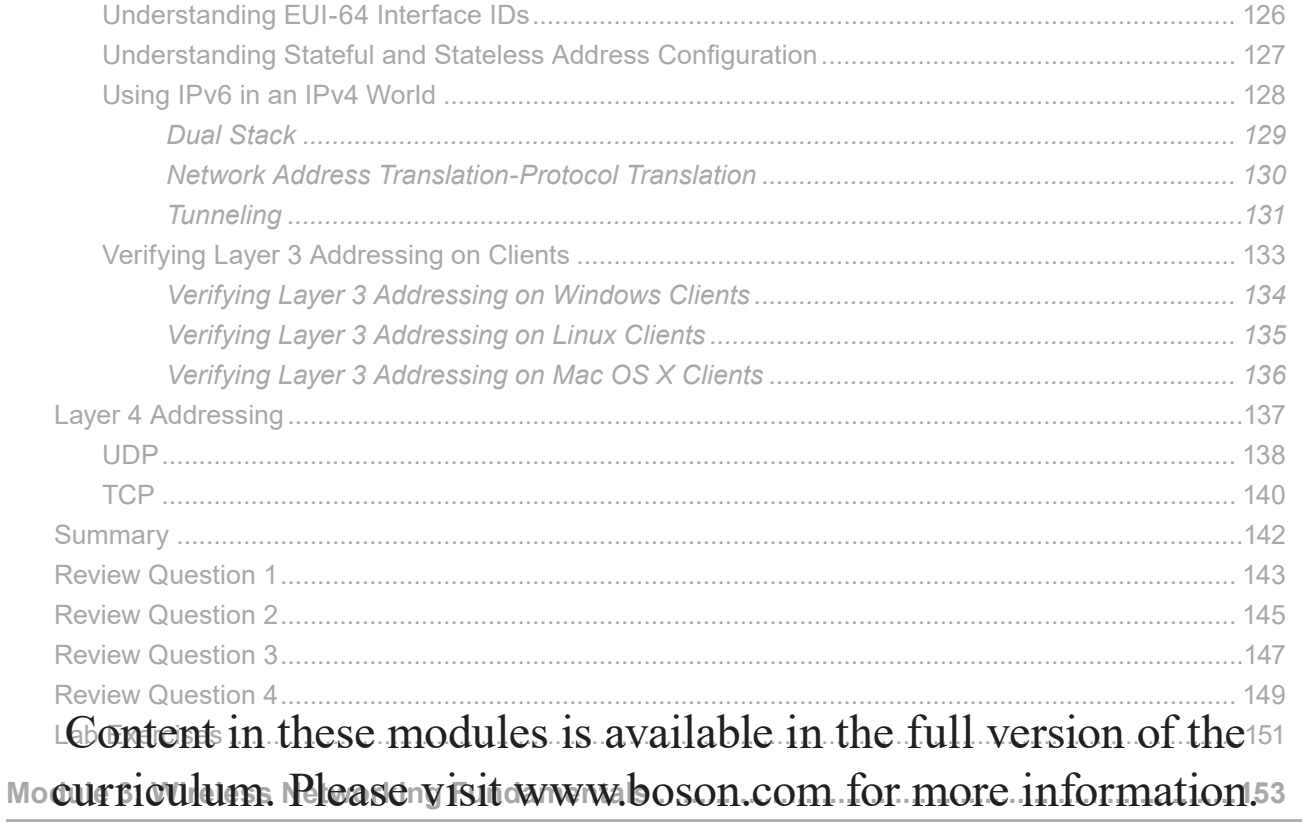

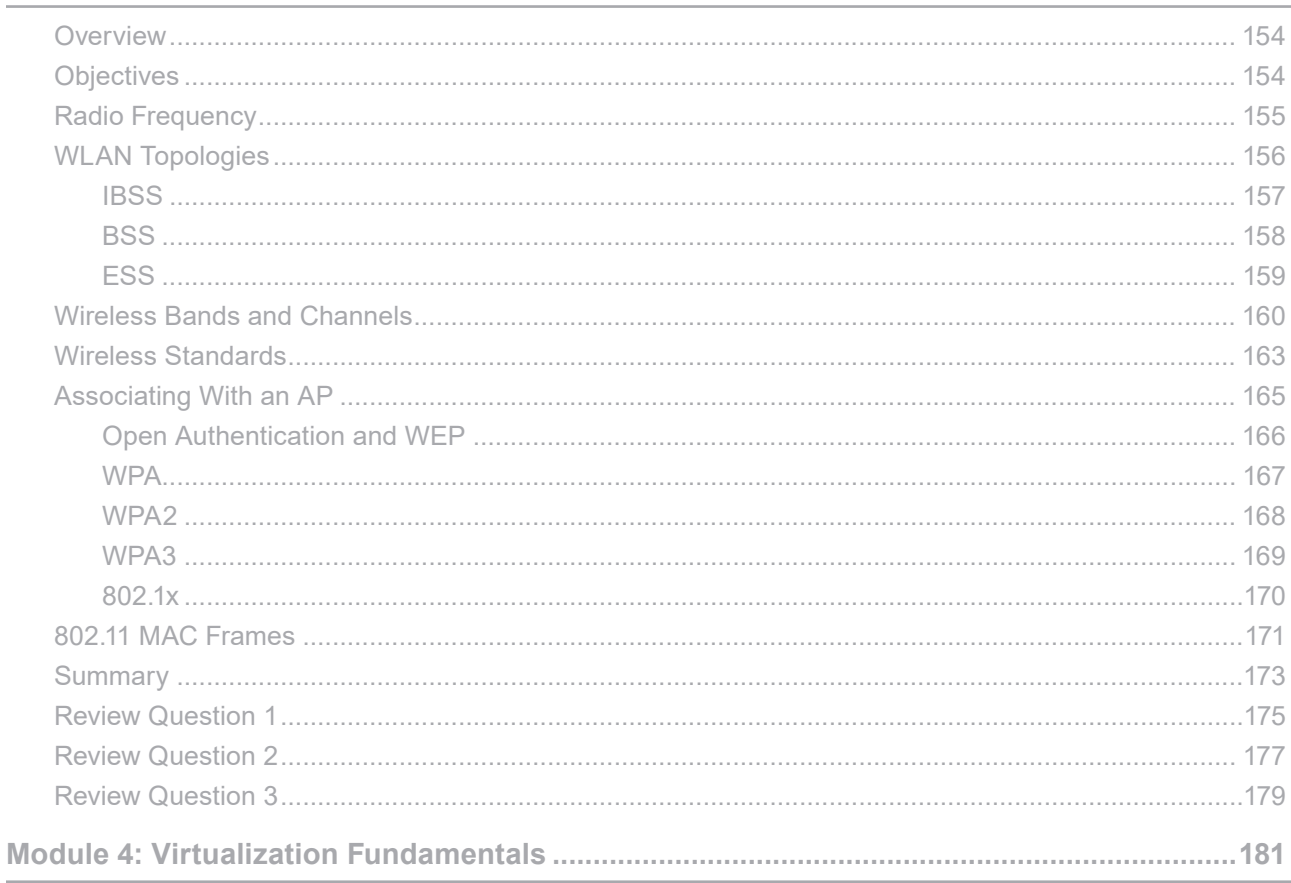

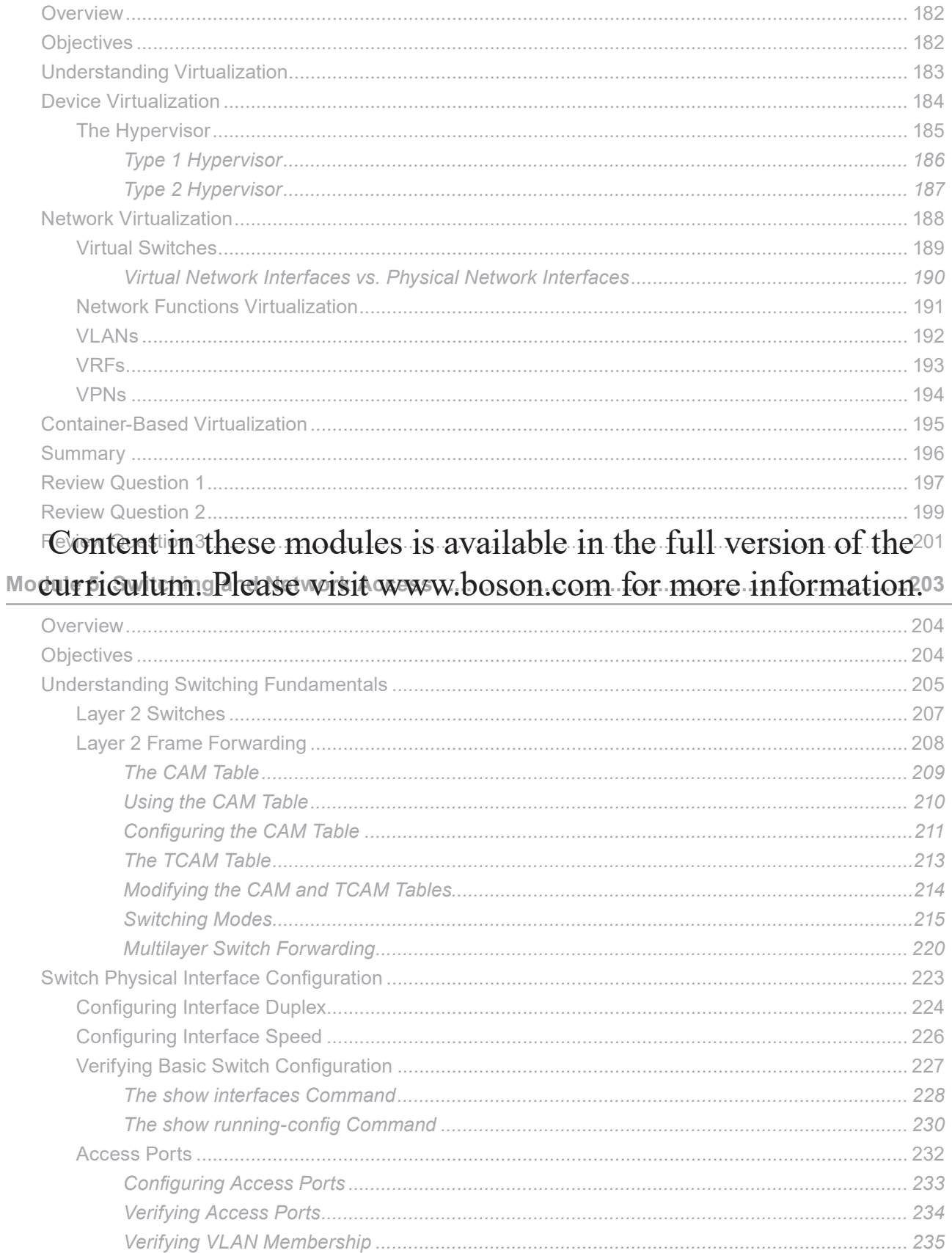

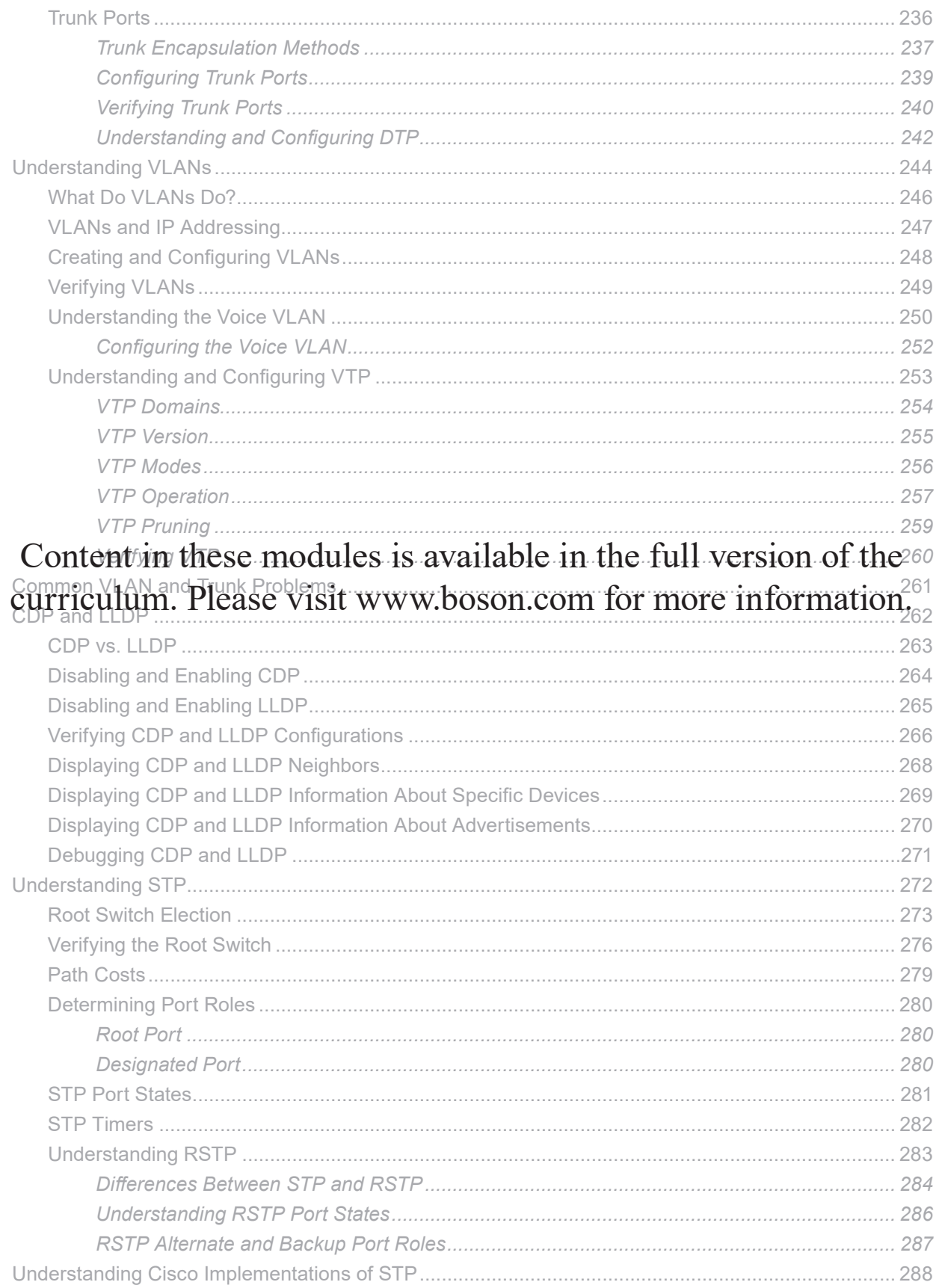

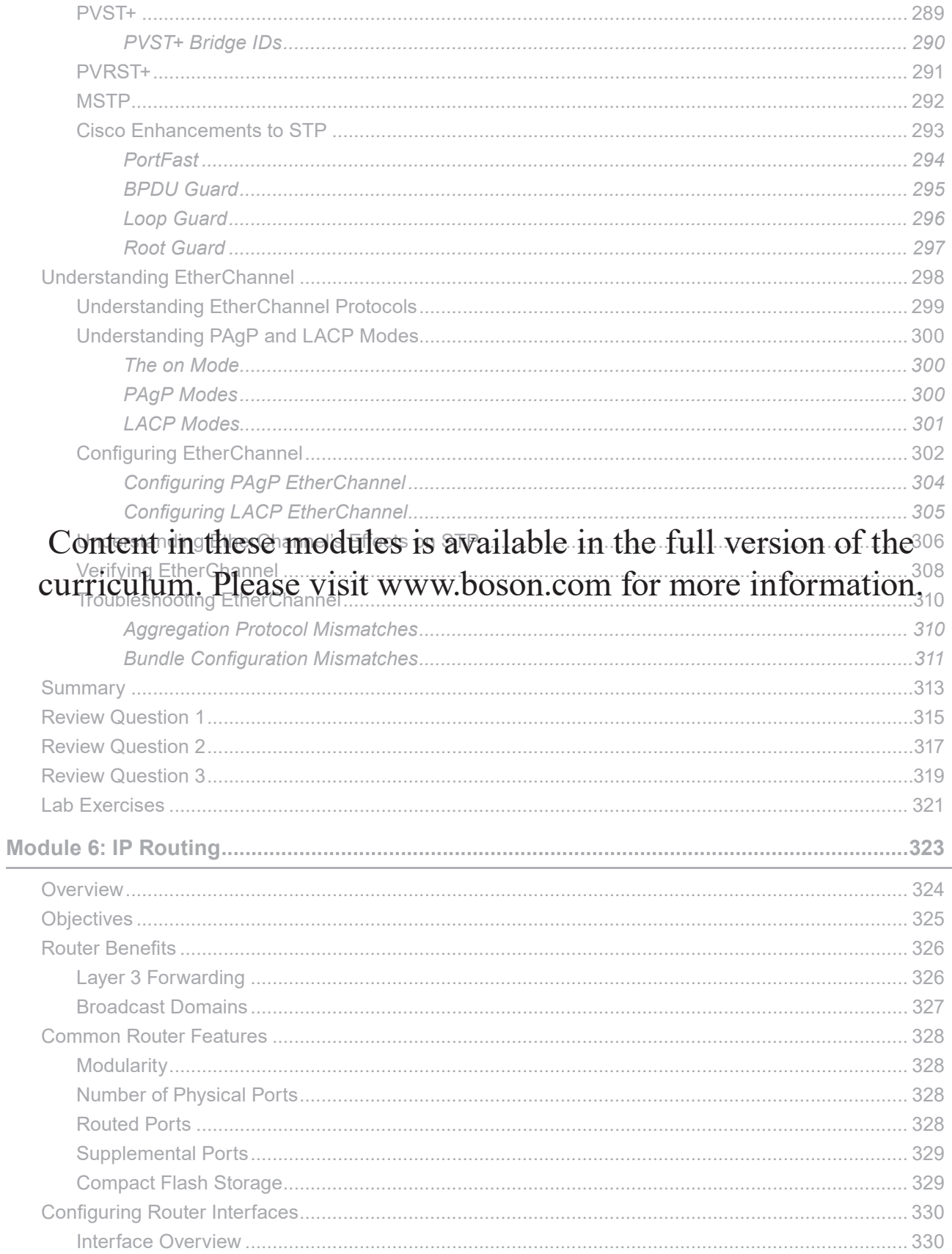

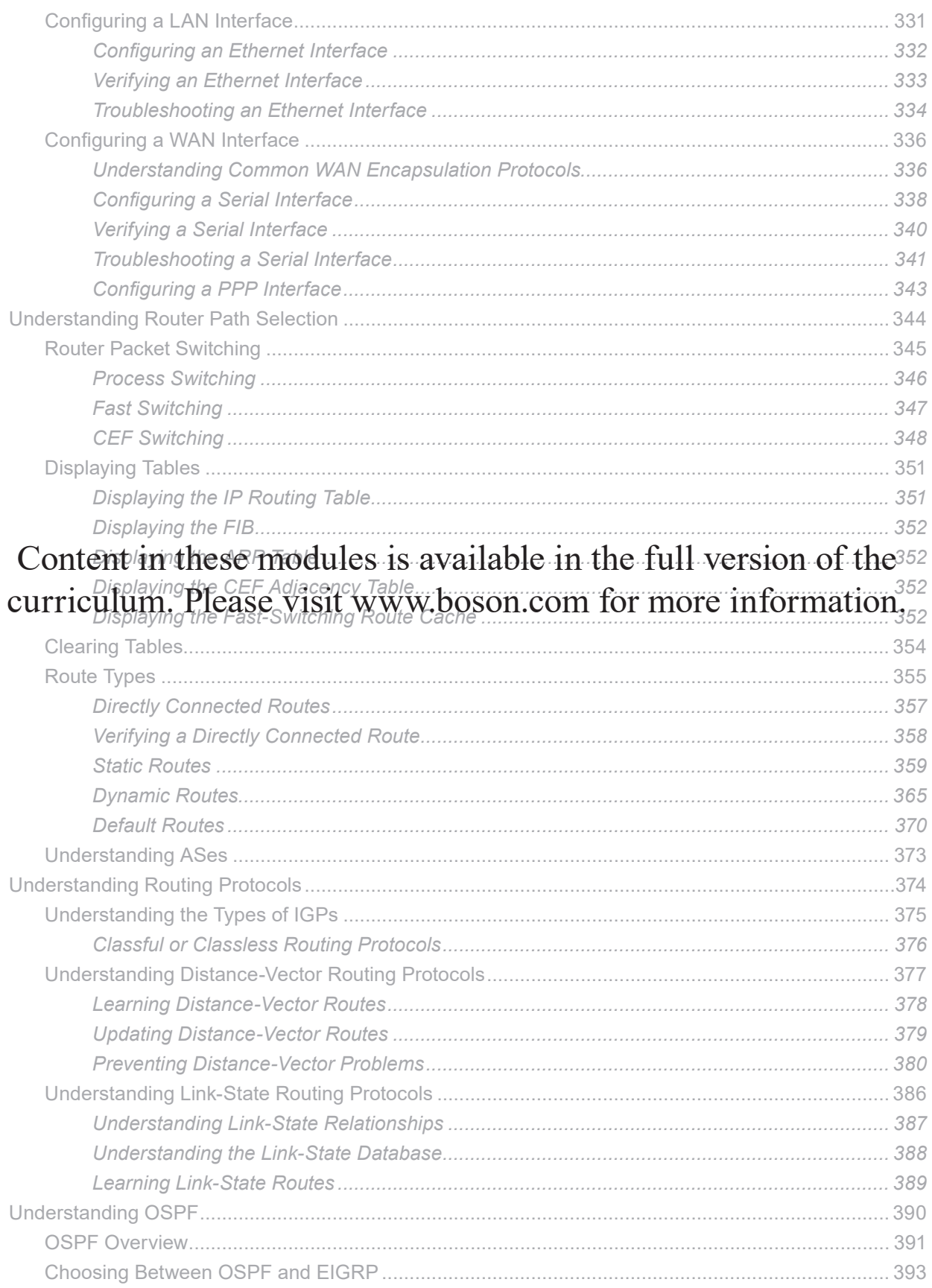

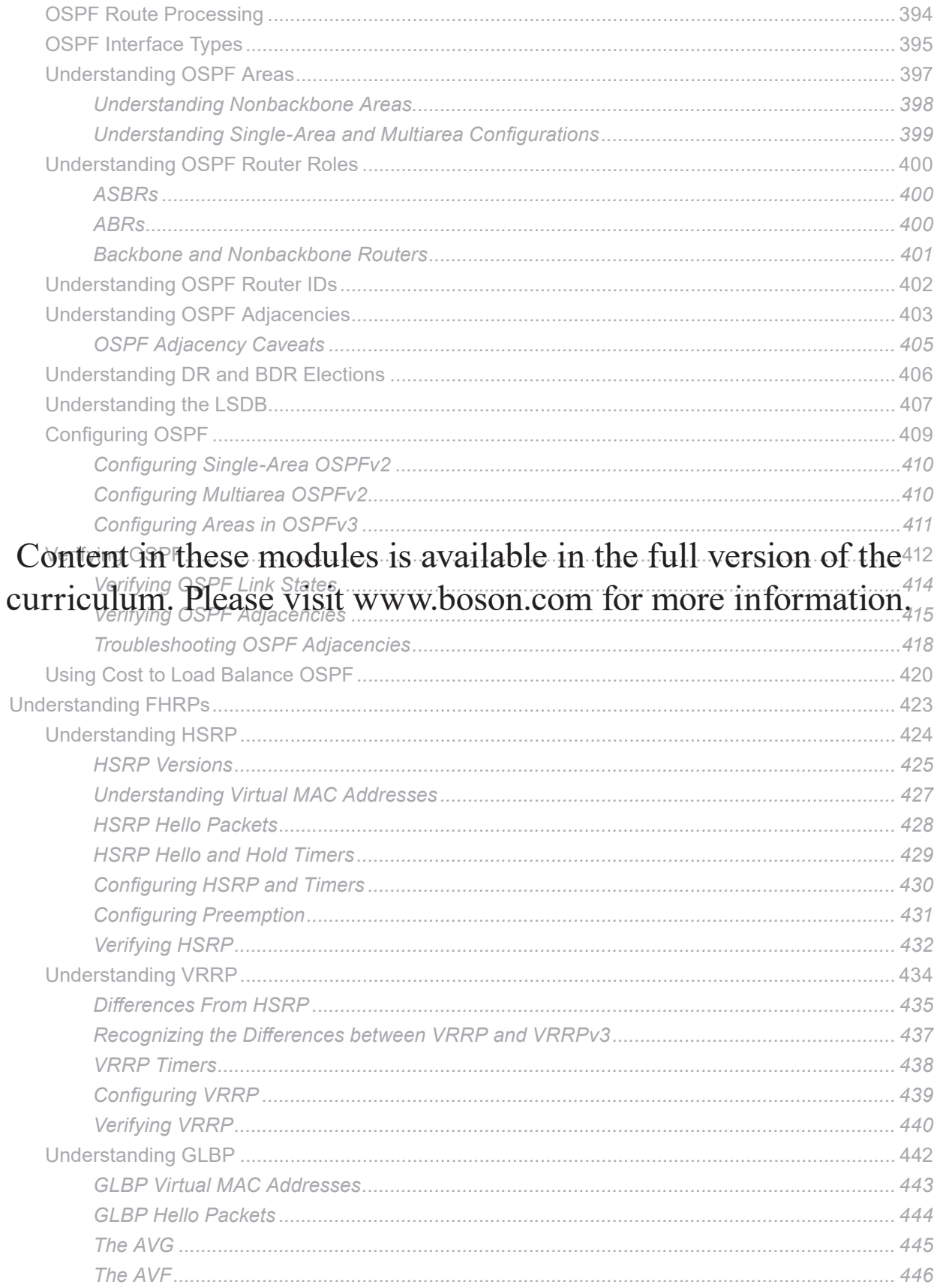

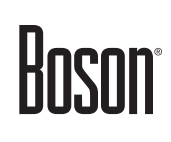

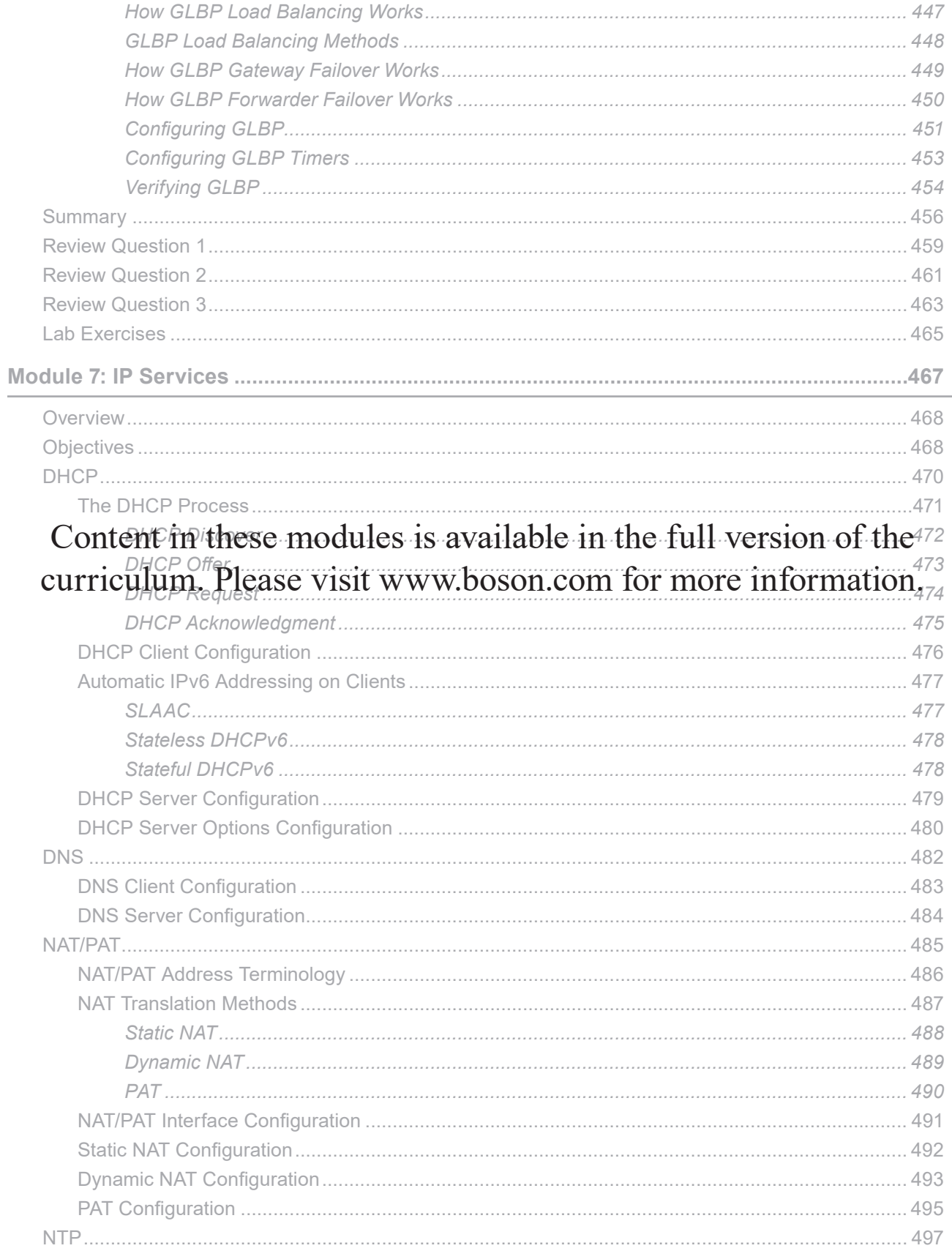

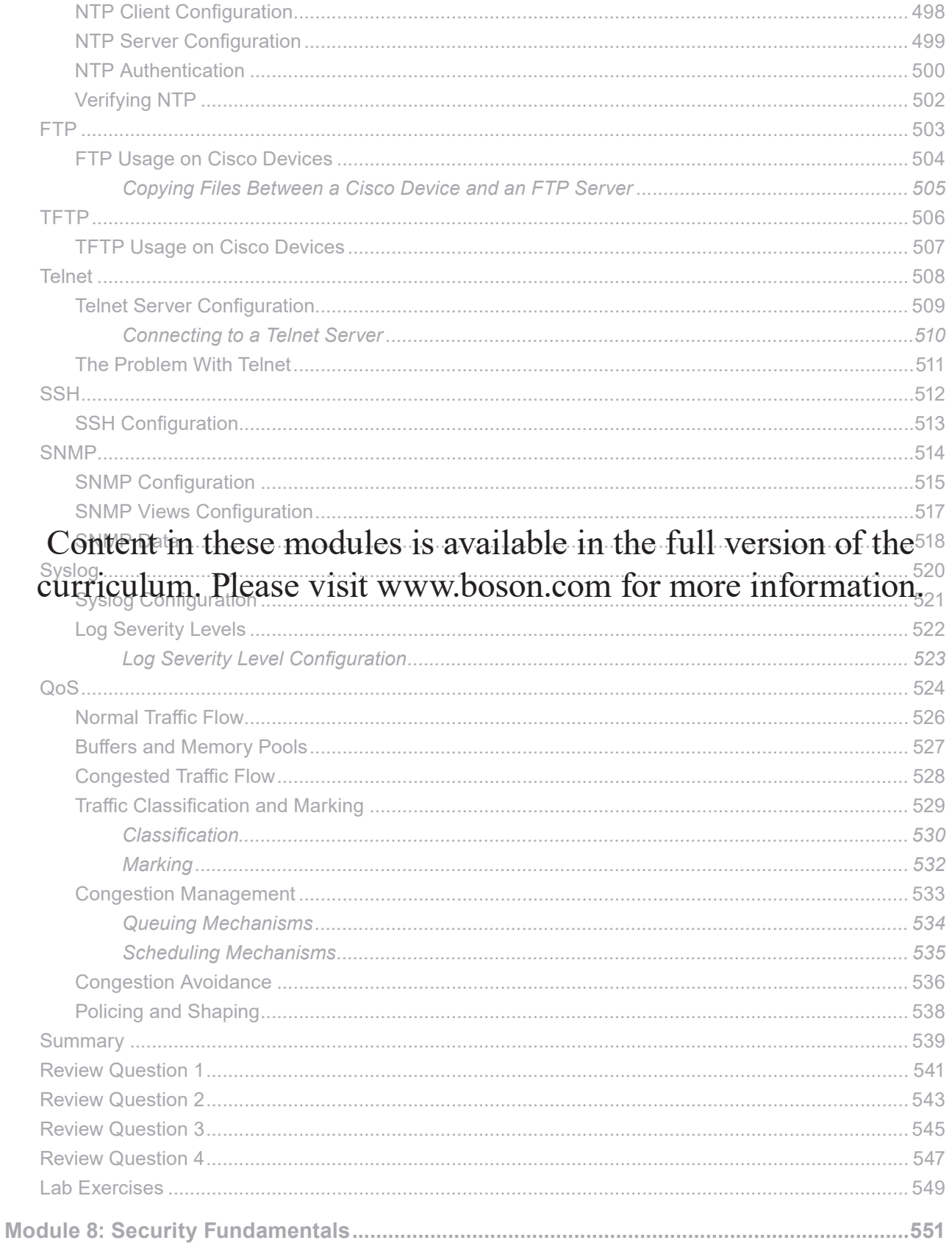

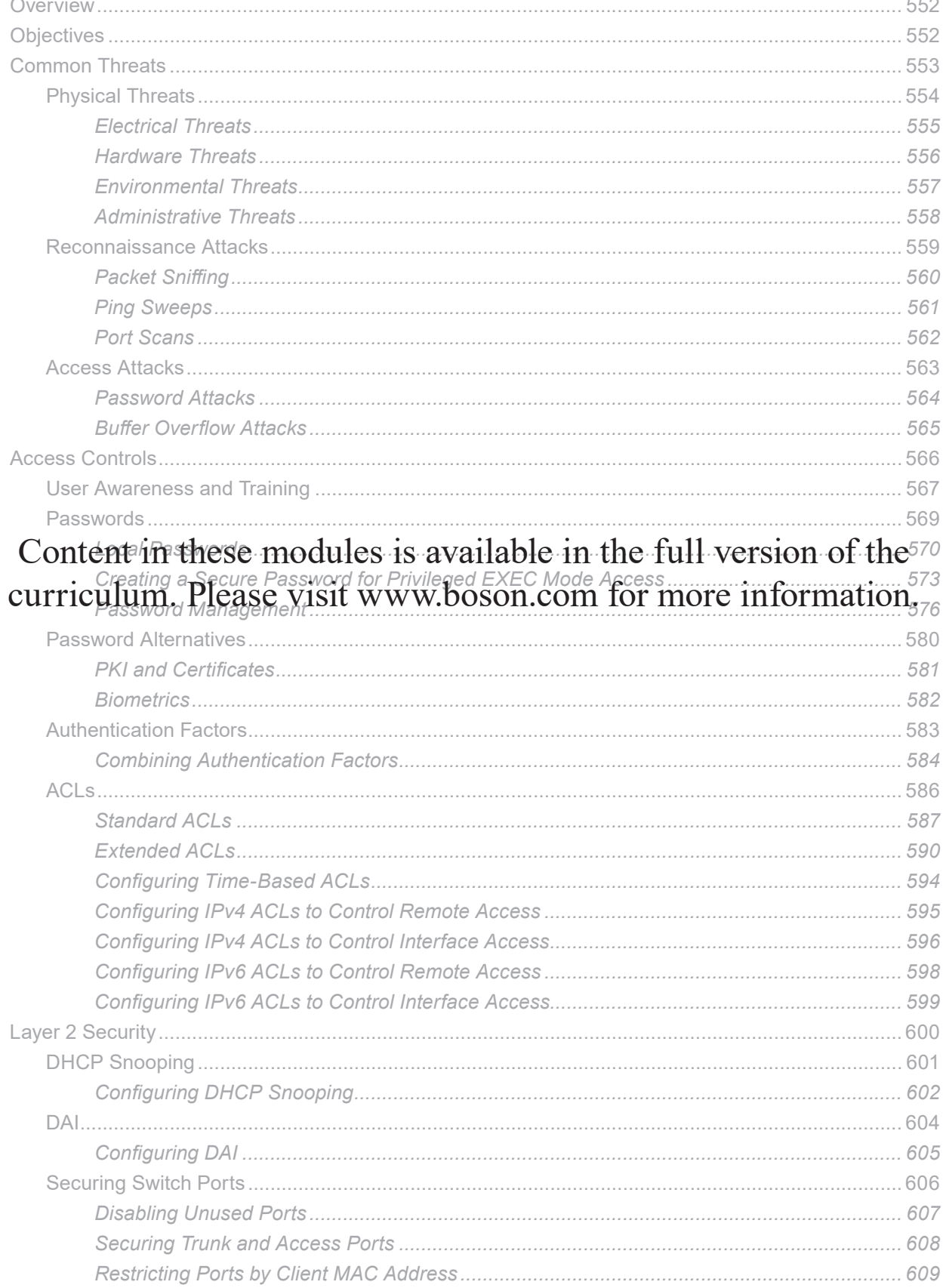

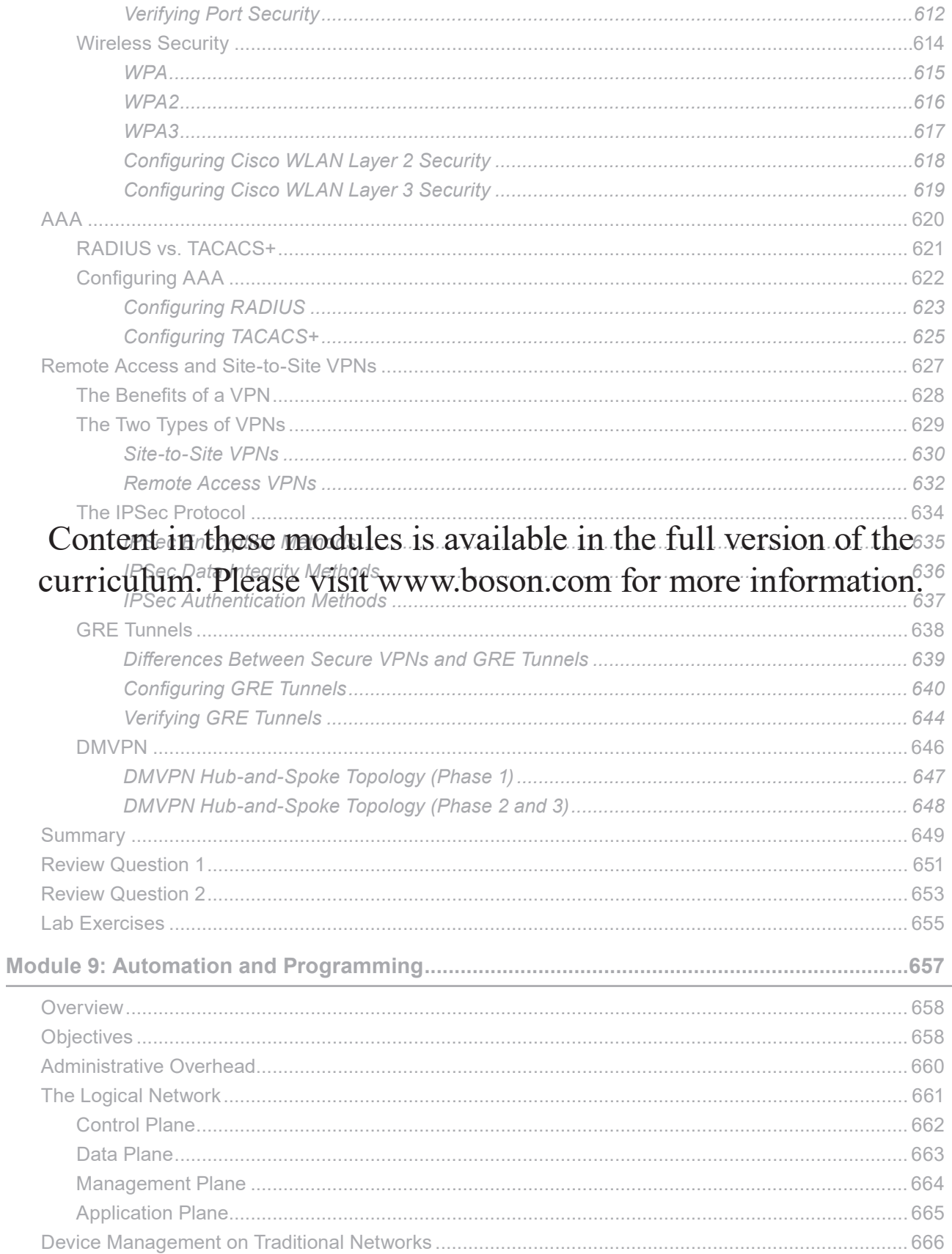

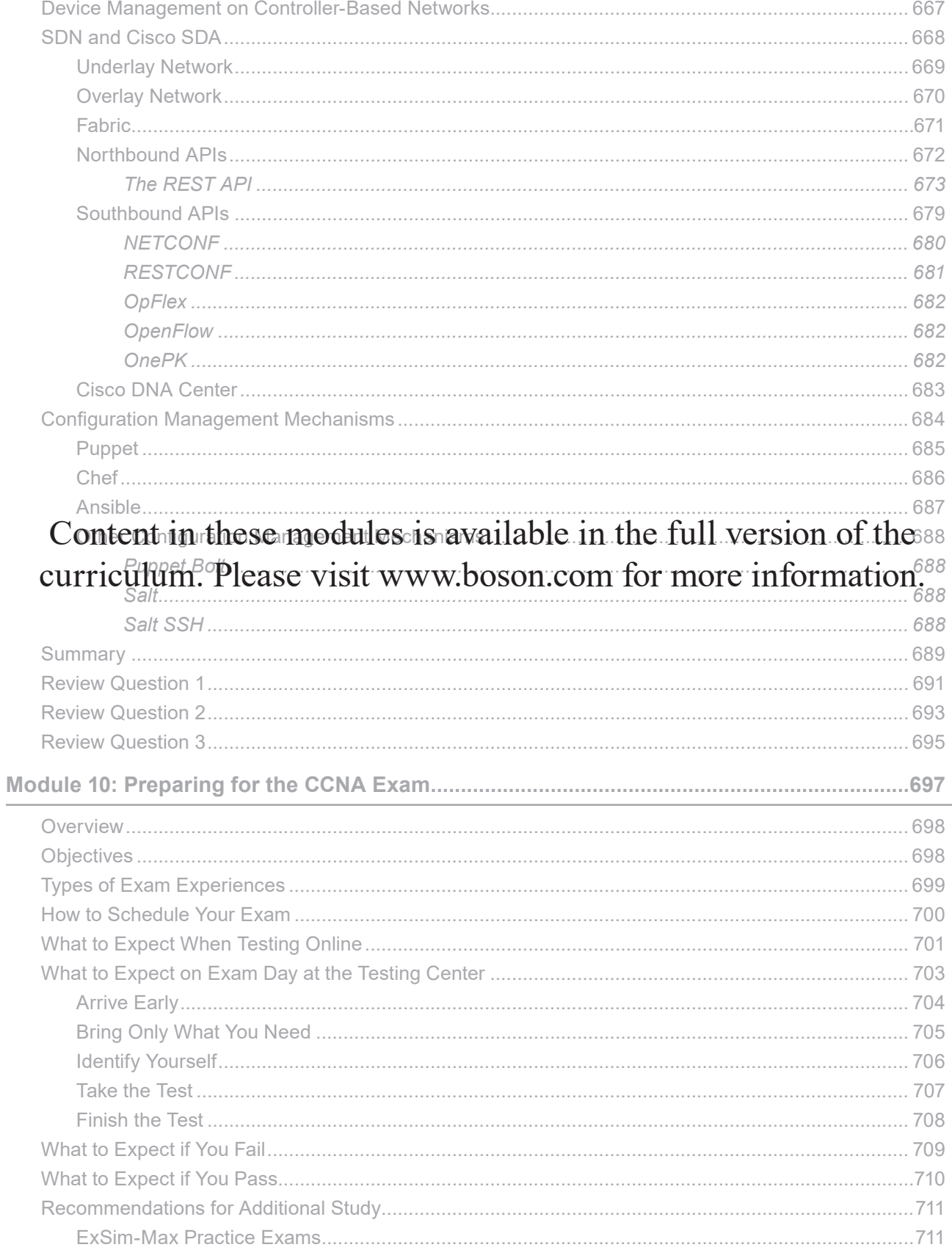

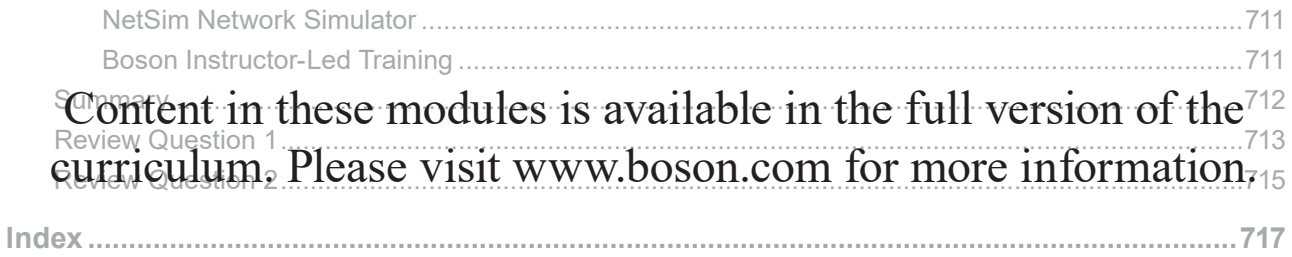

## Module 1

### <span id="page-18-0"></span>Network Fundamentals

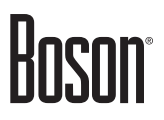

<span id="page-19-0"></span>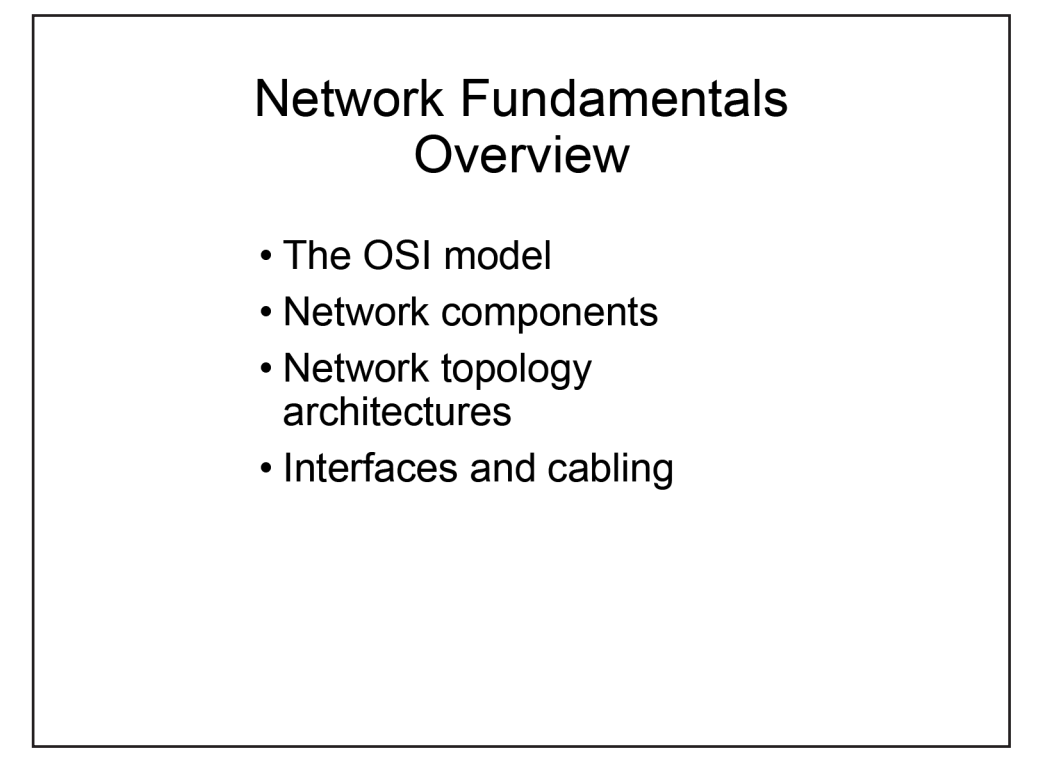

#### **Overview**

Computer networks are used for a variety of reasons to facilitate many different objectives, from simple home networks consisting of just a few computers to corporate networks consisting of thousands of computers. When more than one computing device is connected in a way that allows for the sharing of information and hardware, a network is formed. This module covers the fundamentals of networking, discusses some of the characteristics and equipment involved in creating networks, highlights the different types of network topology architectures, and discusses the interface types that are used to connect network devices.

### **Objectives**

After completing this module, you should have the basic knowledge required to complete all of the following tasks:

- Understand the Open Systems Interconnection (OSI) model.
- Understand the differences between network components.
- Understand network topology architectures.
- Understand the advantages and drawbacks between on-premises and cloud-based topologies.
- Understand, configure, and troubleshoot interfaces and cabling.

<span id="page-20-0"></span>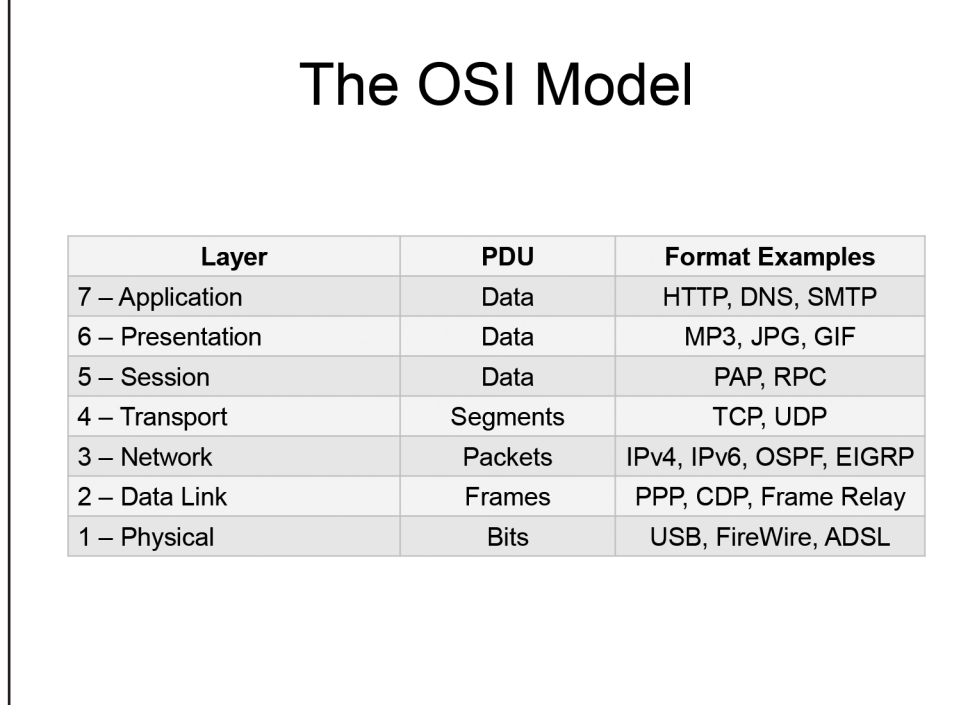

### *The OSI Model*

The OSI model is used to divide data communications into seven distinct layers:

- Layer 7 Application layer
- Layer 6 Presentation layer
- Layer  $5 -$  Session layer
- Layer 4 Transport layer
- Layer 3 Network layer
- Layer 2 Data Link layer
- Layer 1 Physical layer

Technologies operating at each layer of the OSI model pass relevant information to technologies operating at adjacent layers. When information is passed down the OSI layers, each layer encapsulates the information with its own formatting and passes it to the next-lower layer; eventually, the information is transmitted as bits at the Physical layer. When information is passed up the OSI layers, each layer removes its formatting, or deencapsulates the information, and organizes the information so that it can be interpreted by the next-higher layer. The protocol data unit (PDU), or what the information is called at each layer, changes as it moves through the layers.

The functions that are handled at each layer of the OSI model are standardized so that hardware components, applications, and protocols can be designed to interoperate easily. Troubleshooting is also simplified because of how data is handled at each layer of the OSI model.

<span id="page-21-0"></span>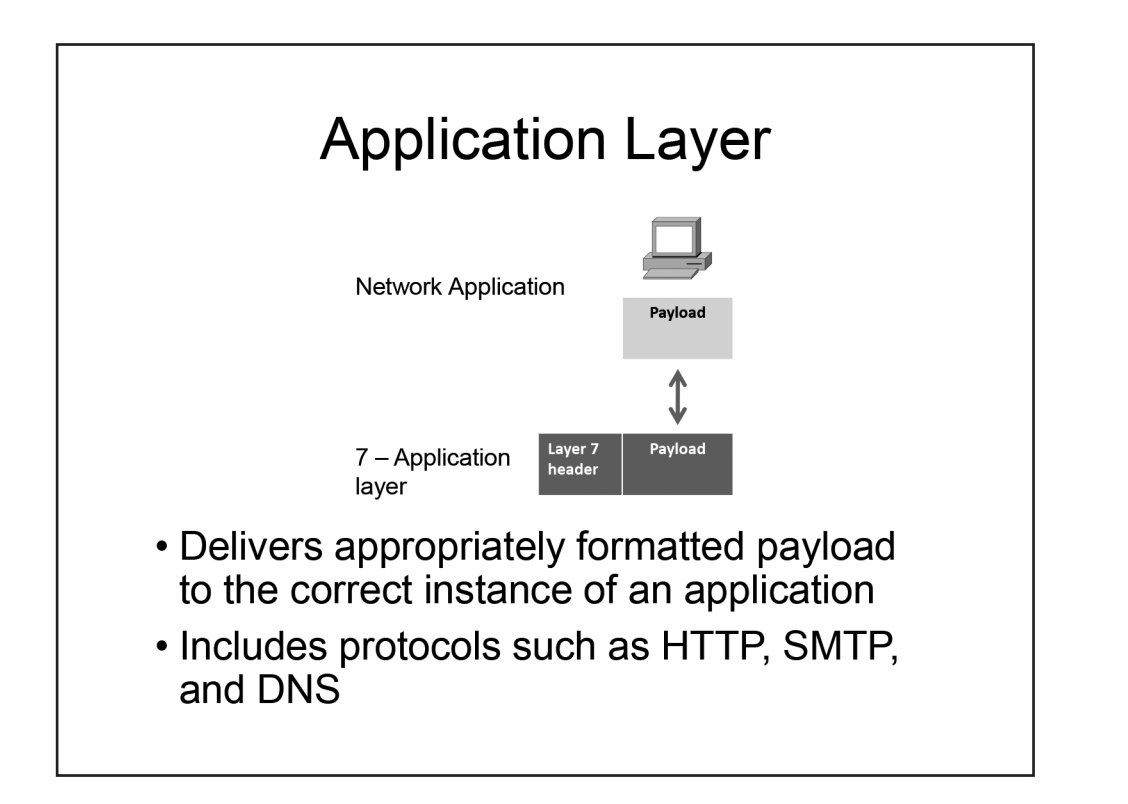

### Application Layer

When an application wants to transfer data, the Application layer, Layer 7 of the OSI model, determines whether adequate resources exist for communication. If adequate resources exist, the Application layer will manage communication between applications and then direct data to the correct program. The Application layer is responsible for converting data into a format that is usable by applications and directing the data to the proper application window. If multiple instances of the application exist, such as multiple File Transfer Protocol (FTP) clients or multiple web browsers, the Application layer will ensure that the data is delivered to the appropriate application instance.

When the payload is passed down through the Application layer, it is encapsulated and the Layer 7 header is added before the payload is forwarded to the Presentation layer. When the payload is passed up to the network application from the Presentation layer, the Layer 7 header is removed before the payload is delivered.

Protocols used by the Application layer include the following:

- **Hypertext Transfer Protocol (HTTP)** is used to transfer webpages over the Internet.
- **File Transfer Protocol (FTP)** is used to transfer files over a network.
- **Trivial File Transfer Protocol (TFTP)** is used to transfer files over a network.
- **Dynamic Host Configuration Protocol (DHCP)** is used to assign Internet Protocol (IP) addressing information to clients.
- **Domain Name System (DNS)** is used to translate host names to IP addresses.
- **Simple Mail Transfer Protocol (SMTP)** is used to send email messages.
- **Post Office Protocol 3 (POP3)** is used to receive email messages.
- Telnet is used to create a terminal connection to remote devices.
- **Secure Shell (SSH)** is used to create a secure remote terminal connection to a networked device.

<span id="page-22-0"></span>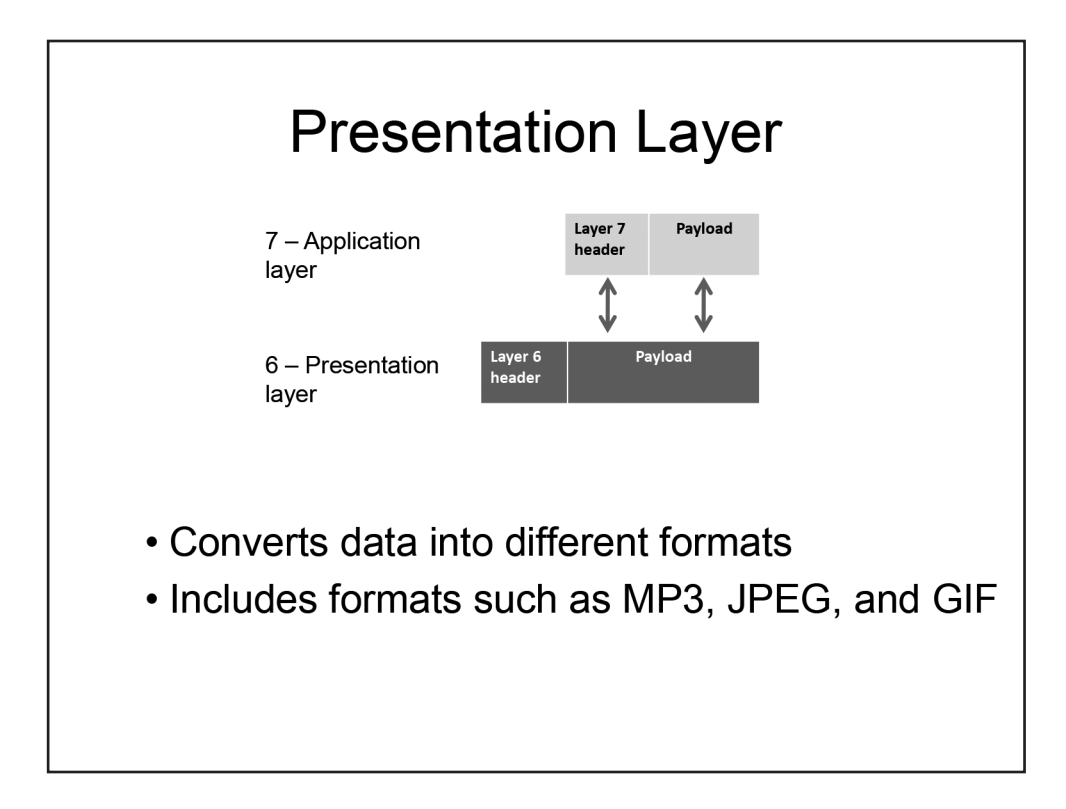

#### Presentation Layer

The Presentation layer, Layer 6 of the OSI model, is responsible for converting and representing the payload in different formats, including data-based, character-based, image-based, audio-based, and video-based presentation formats. Compression and encryption are often handled by the Presentation layer. When the payload is passed down through the Presentation layer, it is encapsulated and the Layer 6 header is added before the payload is forwarded to the Session layer. When the payload is passed up to the Application layer from the Presentation layer, the Layer 6 header is removed before the payload is delivered.

Formats used by the Presentation layer include the following:

- **Graphics Interchange Format (GIF)**
- **Joint Photographic Experts Group (JPEG)**
- **Motion Picture Experts Group (MPEG)**
- **QuickTime**

<span id="page-23-0"></span>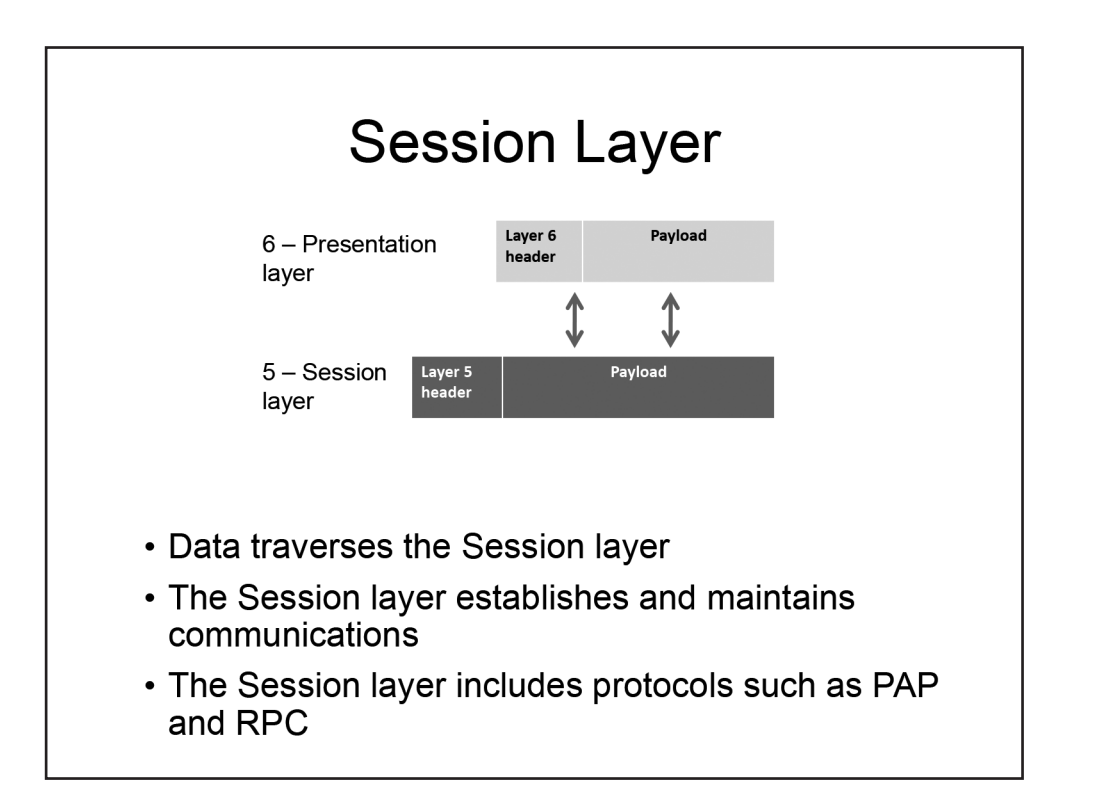

#### Session Layer

The Session layer, Layer 5 of the OSI model, is responsible for establishing, maintaining, and terminating data communications between applications or devices. A session is made up of requests and responses; the Session layer identifies the data as belonging to a particular session that has been established between two parties and ensures that these requests and responses are sent back and forth between the two parties.

When the payload is passed down through the Session layer, it is encapsulated and the Layer 5 header is added before the payload is forwarded to the Transport layer. When the payload is passed up to the Presentation layer from the Session layer, the Layer 5 header is removed before the payload is delivered.

Protocols that operate at the Session layer include the following:

- **Password Authentication Protocol (PAP)** is an authentication method that uses a simple user name and password pair for authentication.
- **Remote Procedure Call (RPC)** allows a client to initiate a process that is executed on a remote server.

<span id="page-24-0"></span>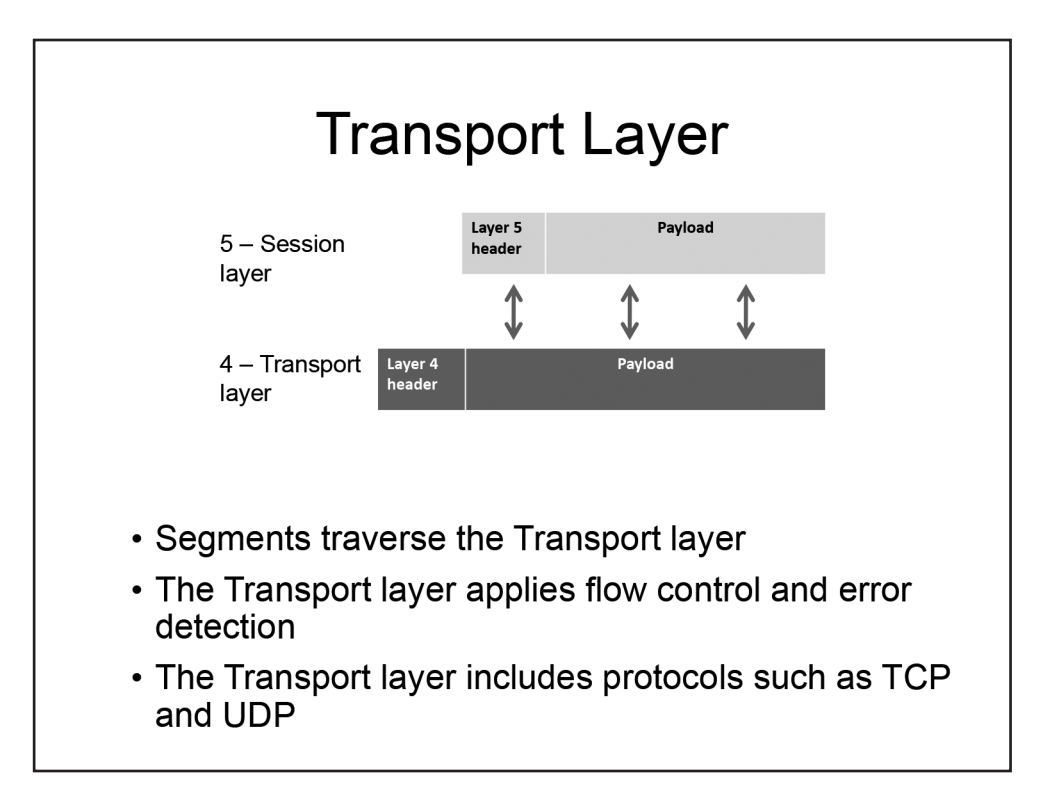

#### Transport Layer

The Transport layer, Layer 4 of the OSI model, is responsible for the error-free delivery of information between devices. In addition, the Transport layer is responsible for flow control and sequencing.

When the payload is passed down through the Transport layer, it is encapsulated and the Layer 4 header is added before the payload is forwarded to the Network layer. Information that is traversing the Transport layer is called a segment. When the payload is passed up to the Session layer from the Transport layer, the Layer 4 header is removed before the payload is delivered.

Protocols that operate at the Transport layer include the following:

- **User Datagram Protocol (UDP)** provides connectionless, unreliable data transfer between networked computers.
- **Transmission Control Protocol (TCP)** provides connection-oriented, reliable data transfer between networked computers.

<span id="page-25-0"></span>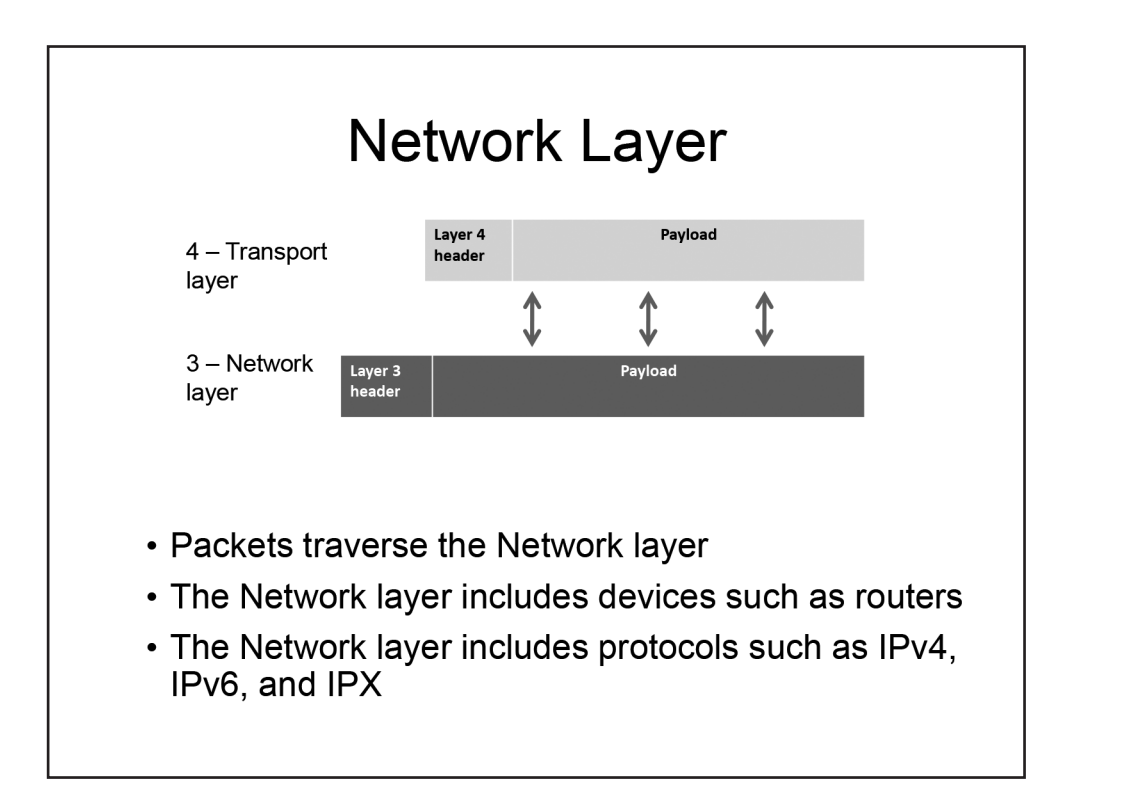

#### Network Layer

The Network layer, Layer 3 of the OSI model, is responsible for logical addressing and routing on a network. Logical addressing methods include those defined by IP version 4 (IPv4) and IP version 6 (IPv6).

When the payload is passed down through the Network layer, it is encapsulated and the Layer 3 header is added before the payload is forwarded to the Data Link layer. Information that is traversing the Network layer is called a packet. When the payload is passed up to the Transport layer from the Network layer, the Layer 3 header is removed before the payload is delivered.

Examples of protocols that are used at this layer include the following:

- **IP version 4 (IPv4)** is used to uniquely identify devices on a network.
- **IP version 6 (IPv6)** is used to uniquely identify devices on a network.
- **Open Shortest Path First (OSPF)** is a link-state routing protocol.
- **Enhanced Interior Gateway Routing Protocol (EIGRP)** is a Cisco-created hybrid routing protocol.

<span id="page-26-0"></span>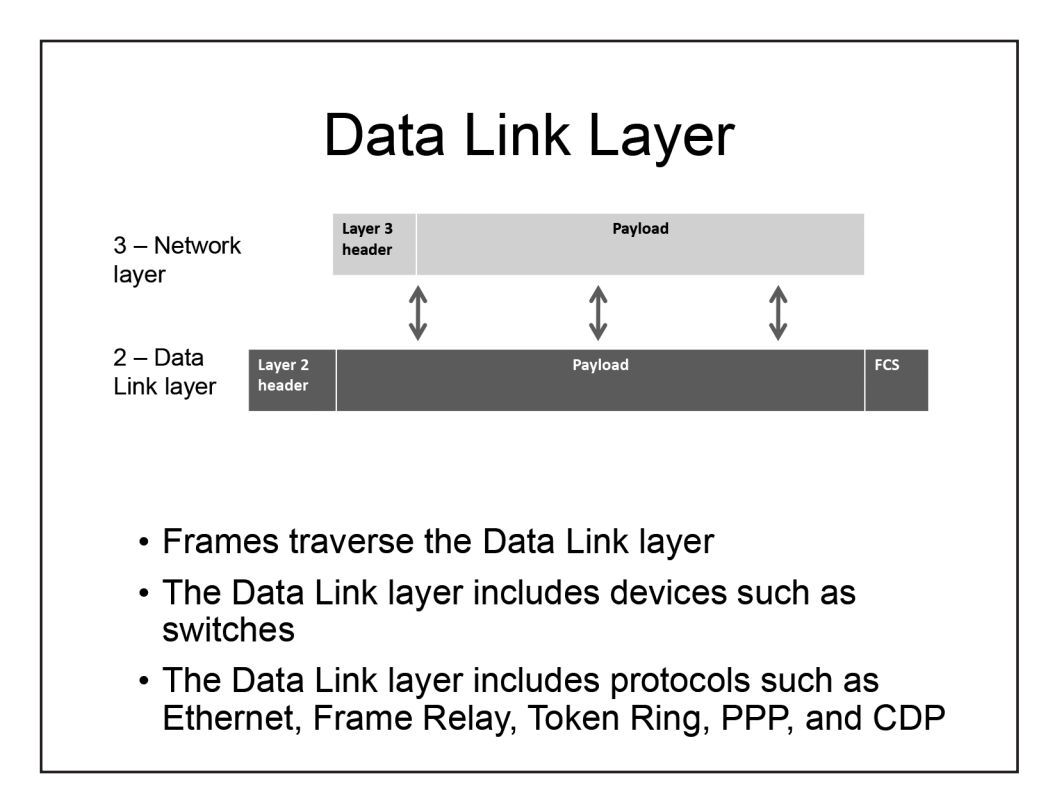

### Data Link Layer

The Data Link layer, Layer 2 of the OSI model, defines how devices communicate over a network and is responsible for managing physical addressing and switching on a network. For example, physical addresses, which are also known as Media Access Control (MAC) addresses, are handled by the Data Link layer.

When the payload is passed down through the Data Link layer, it is encapsulated and the Layer 2 header is added before the payload is forwarded to the Physical layer. Information that is traversing the Data Link layer is called a frame. When the payload is passed up to the Network layer from the Data Link layer, the Layer 2 header is removed before the payload is delivered.

Data Link layer devices include switches and bridges. Switching is handled at the Data Link layer because switches use physical addresses to forward packets to the correct port.

Protocols that operate at the Data Link layer include the following:

- **Ethernet**, which can operate at Layer 1 and Layer 2
- **Frame Relay**
- **Point-to-Point Protocol (PPP)**
- **Cisco Discovery Protocol (CDP)**

Like Ethernet, some portions of the 802.11 wireless standard function at the Data Link layer and some portions function at the Physical layer.

<span id="page-27-0"></span>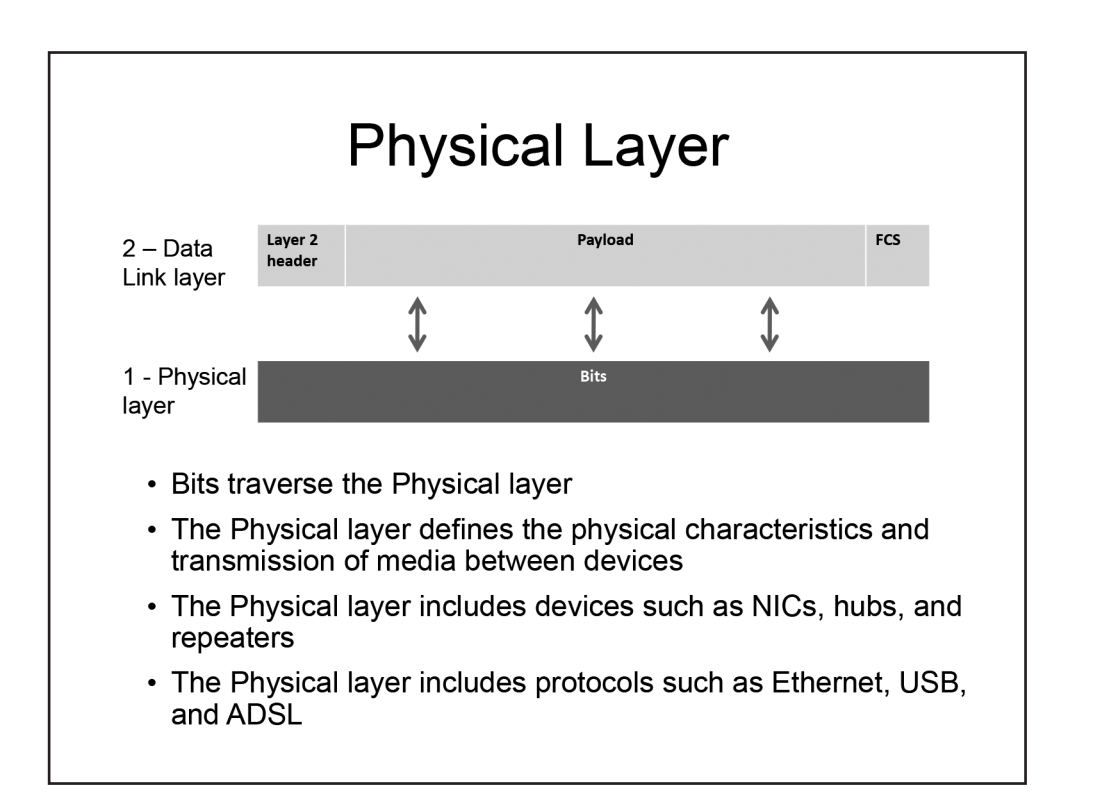

#### Physical Layer

The Physical layer, or Layer 1, of the OSI model defines how bits are passed over a medium. Bits can be passed electrically, mechanically, optically, or by radio signals. Media can include coaxial cable, twisted-pair copper cable, and fiber-optic cable. The Physical layer also includes the connectors used to connect the cables to the devices that operate at this layer.

The Physical layer passes bits between the Data Link layer and physical devices on a network. Examples of devices that operate at this layer are network interface cards (NICs), hubs, and repeaters. The devices that operate at the Physical layer receive and forward bits to other devices without making any path determination about the bits. That is, these devices simply forward the bits to the next hop in the network.

Protocols that operate at the Physical layer include the following:

- **Ethernet**
- **Universal serial bus (USB)**
- **Asynchronous Digital Subscriber Line (ADSL)**

<span id="page-28-0"></span>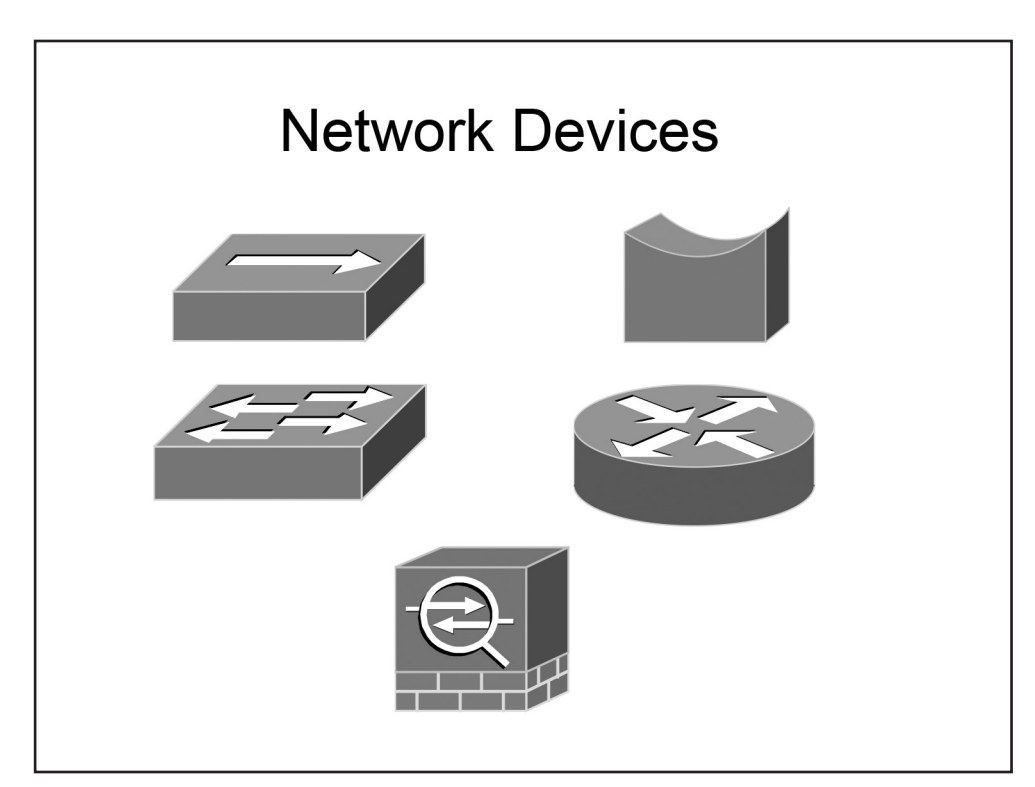

### *Network Devices*

This section covers several different network devices: hubs, bridges, switches, routers, endpoints, firewalls, Intrusion Prevention System (IPS) devices, wireless access points (WAPs), and controllers.

<span id="page-29-0"></span>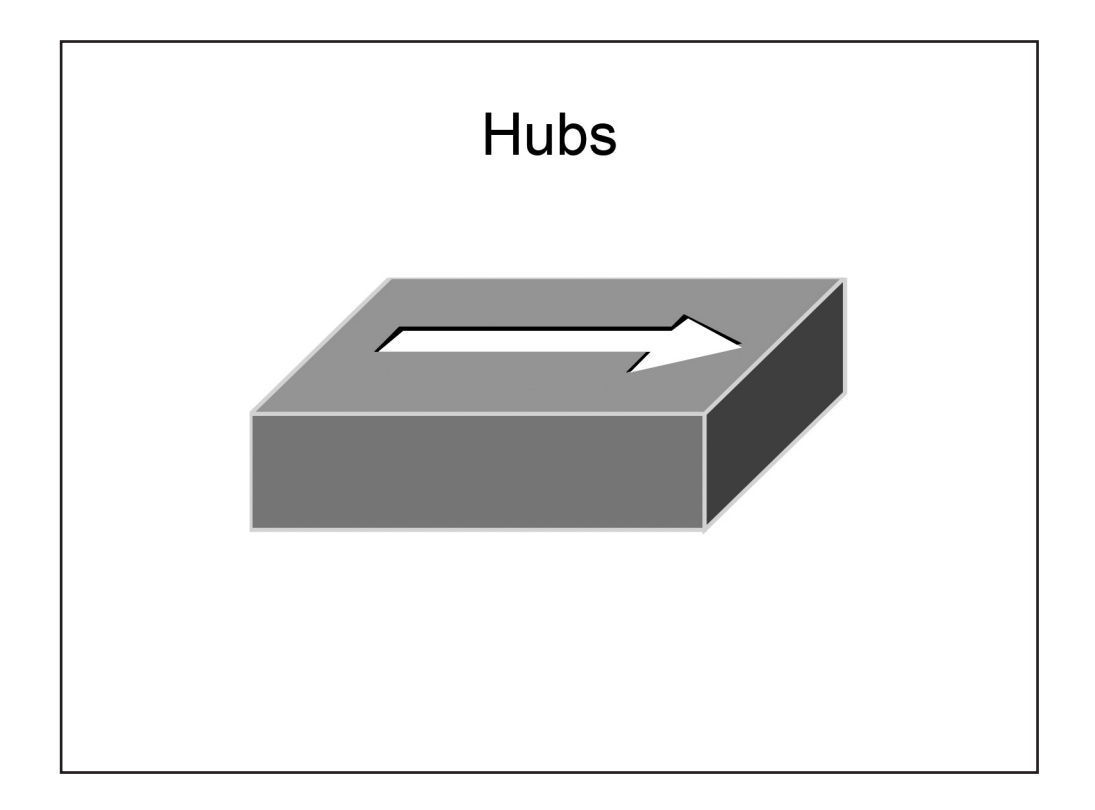

#### **Hubs**

A hub is a multiport physical repeater that is used primarily to connect end-user workstations. An incoming frame received on any hub port is simply rebroadcast out all the other ports except the port on which the frame was received. Hubs are inexpensive devices that do not create separate broadcast or collision domains.

A collision domain is a network segment where collisions can occur when frames are sent among the devices on that network segment. For example, if four computers are connected to a hub, all four devices will share the same bandwidth and each device can use only a portion of the total available bandwidth; therefore, collisions can occur when frames are sent simultaneously by multiple computers attached to the hub. A hub does not make any forwarding decisions based on MAC address or IP address.

When connected to a hub, Ethernet devices rely on Carrier Sense Multiple Access with Collision Detection (CSMA/CD) to mitigate collisions. With CSMA/CD, a transmitting device listens to the network segment before it attempts to send data. If no transmissions are detected, the transmitting device will send its data and then listen to determine whether a collision occurs. If a collision is detected, each of the transmitting devices involved in the collision will wait a random period of time before attempting to retransmit its data. Collision detection can function only when the devices do not attempt to transmit and receive at the same time; thus hubs are restricted to half-duplex mode. Devices connected to hubs cannot transmit and receive at the same time and therefore must also operate in half-duplex mode.

<span id="page-30-0"></span>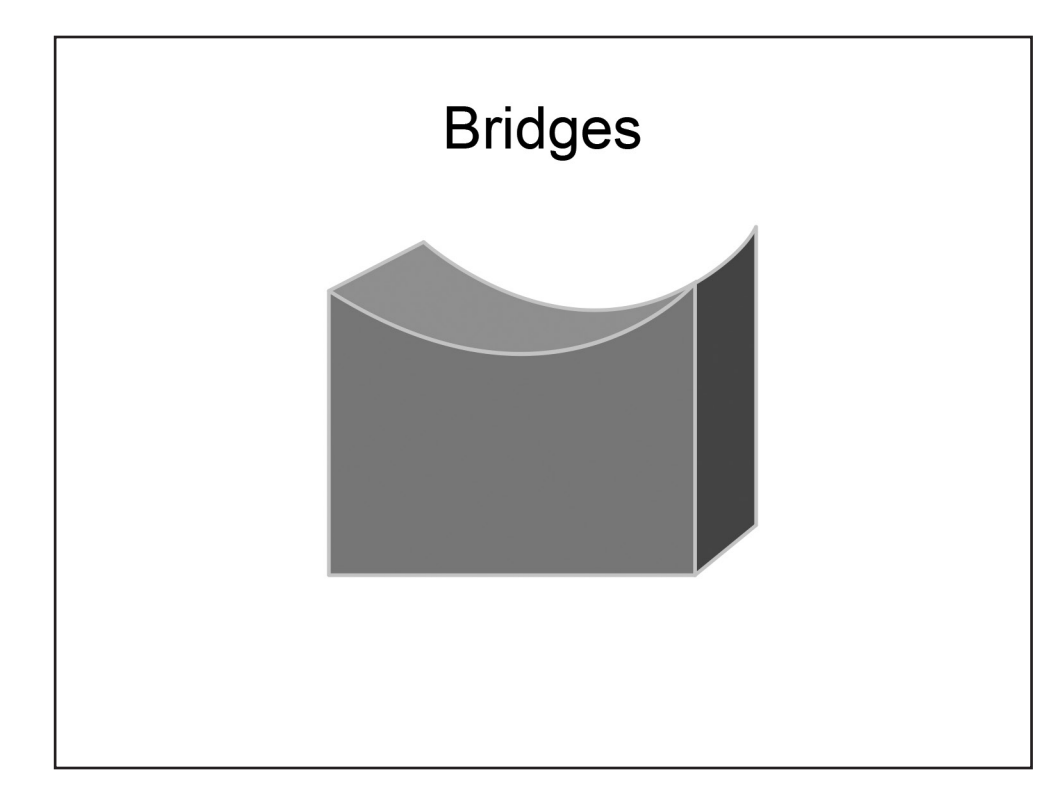

#### Bridges

Like a hub, a network bridge is a device to which endpoint devices can be connected. A bridge uses the MAC addresses of data recipients to deliver frames. Bridges maintain a forwarding database in which the MAC addresses of the attached hosts are stored. When a packet is received by a bridge, the sender's MAC address is recorded in the forwarding database, if it is not already there. If the recipient's address is also stored in the forwarding database, the packet will be sent directly to the recipient. However, if the recipient's MAC address is not in the forwarding database, the packet will be broadcast out all the ports with the exception of the port the packet arrived on. Each host will receive the packet and then use the MAC address to determine whether or not the data was intended for that host; if not, the host will discard the packet. When the intended recipient responds to the packet, the bridge will send the reply directly to the original sender because the original sender's MAC address is already stored in the forwarding database.

Bridges can be used to increase the number of collision domains. Each port on a bridge creates a separate collision domain. However, bridges do not create separate broadcast domains; all devices connected to a bridge will reside in the same broadcast domain.

<span id="page-31-0"></span>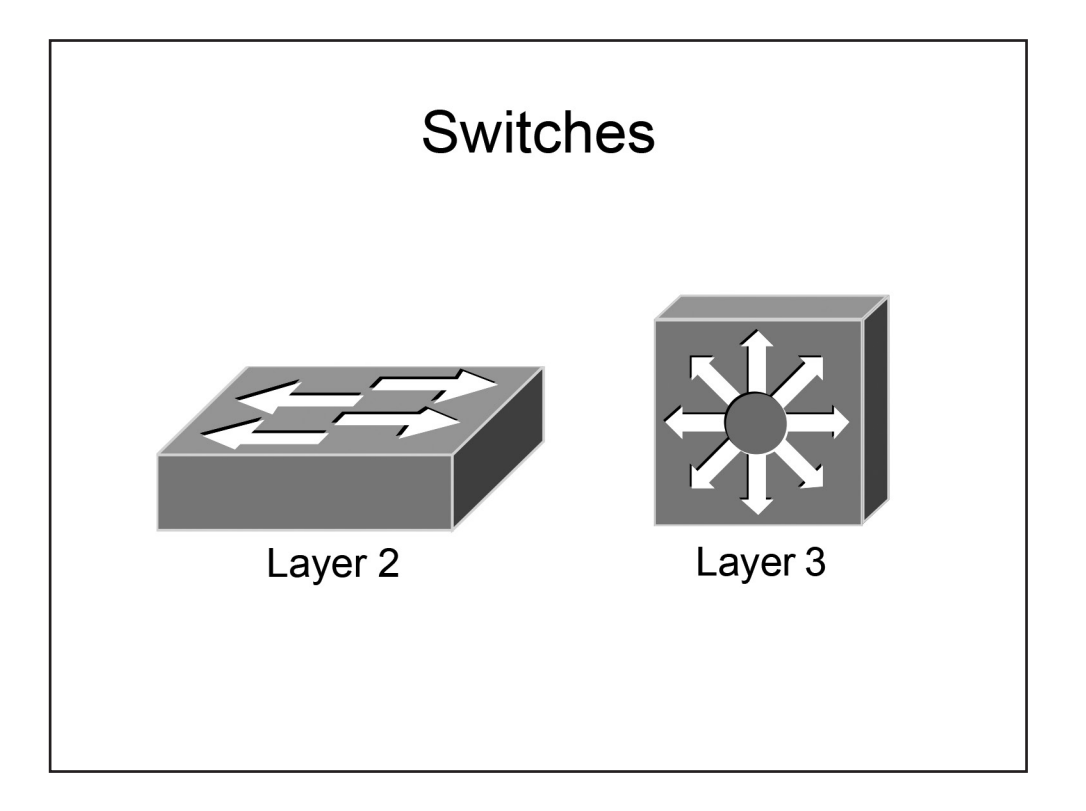

#### Switches

Like bridges, switches can be used to provide network connectivity to endpoint devices. Switches can operate at Layer 2 or Layer 3. Layer 2 switches function similarly to bridges, whereas Layer 3 switches add routing functionality.

A switch uses information in the data packet headers to forward packets to the correct ports. This results in fewer collisions, improved traffic flow, and faster performance. Switches essentially break a large network into smaller networks. Switches perform *microsegmentation* of collision domains, which creates a separate, dedicated network segment for each switch port.

Layer 2 switches use physical addresses, known as MAC addresses, to carry out their primary responsibility of switching frames. Switches store known MAC addresses in a special area of memory known as the Content Addressable Memory (CAM) table or switching table, which is discussed in greater detail in The Cam Table section of **Module 5: Switching and Network Access**. The switching table associates MAC addresses with the physical interface through which those addresses can be reached. MAC addresses are dynamically learned as the switch forwards traffic between Ethernet devices. For example, when a switch receives a frame, the switch adds the source MAC address to the switching table, if the address does not already exist, so that the switch knows to which port to send future frames that are destined for that MAC address. Then the switch will check the switching table to see if the destination MAC address in the received frame is listed. If so, the switch will direct the frame to the appropriate port. If the destination MAC address is not listed, the switch will broadcast the frame out all ports except the port from which the frame was received.

If four computers are connected to a switch, each computer will reside in its own collision domain, so all four computers can send data to the switch simultaneously. However, because switches forward broadcasts, all devices connected to a Layer 2 switch will reside within a single broadcast domain. Layer 3 switches can use virtual local area networks (VLANs) to separate the broadcast domains.

<span id="page-32-0"></span>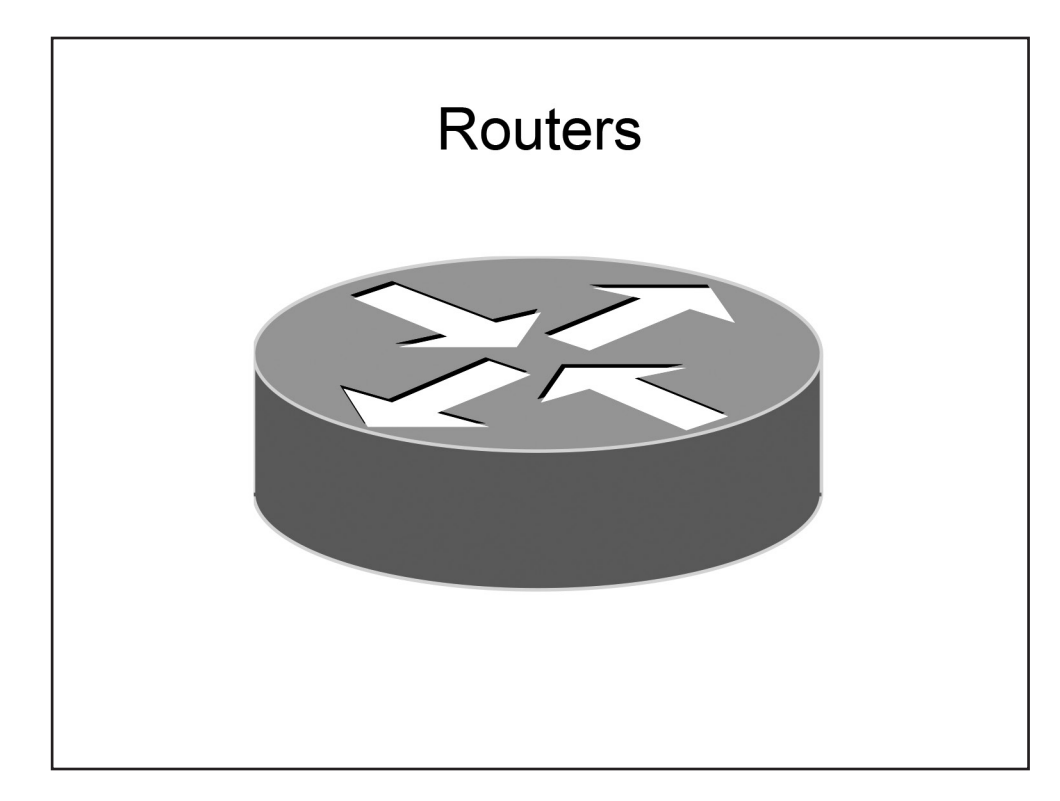

#### **Routers**

A router is used to forward packets between computer networks. Unlike switches, which create separate collision domains, routers create separate broadcast domains. Devices that are connected to a router reside in a separate broadcast domain. A broadcast that is sent on one network segment attached to the router will not be forwarded to any other network segments attached to the router. Layer 3 switches share many features and capabilities with dedicated routers; therefore, in this module and throughout the rest of the curriculum, the general term router refers to any device capable of processing packets at Layer 3.

A router makes path decisions based on logical addresses, such as IP addresses. Routers store IP address information in a routing table. The routing table is stored in a special section of memory known as a Ternary CAM (TCAM) table, which is discussed in greater detail in The TCAM Table section of **Module 5: Switching and Network Access**. Like the CAM table on a Layer 2 switch, a TCAM table is used to provide wire speed access to data for queries. However, unlike the CAM table, which can provide only exact, binary matches for queries, a TCAM table can provide a nonexact match for a particular query. Routers can implement multiple TCAM tables, and these tables are commonly used to facilitate the implementation of access control list (ACL) rules, Quality of Service (QoS) policies, and other Layer 3 operations that rely on table queries, such as routing table lookups.

When a router receives a packet, it will forward the packet to the destination network based on information in the routing table. If a router receives a packet that is destined for a remote network that is not listed in the routing table and neither a static default route nor a gateway of last resort has been configured, then the packet will be dropped and an Internet Control Message Protocol (ICMP) Destination Unreachable error message will be sent to the interface from which the packet was received.

<span id="page-33-0"></span>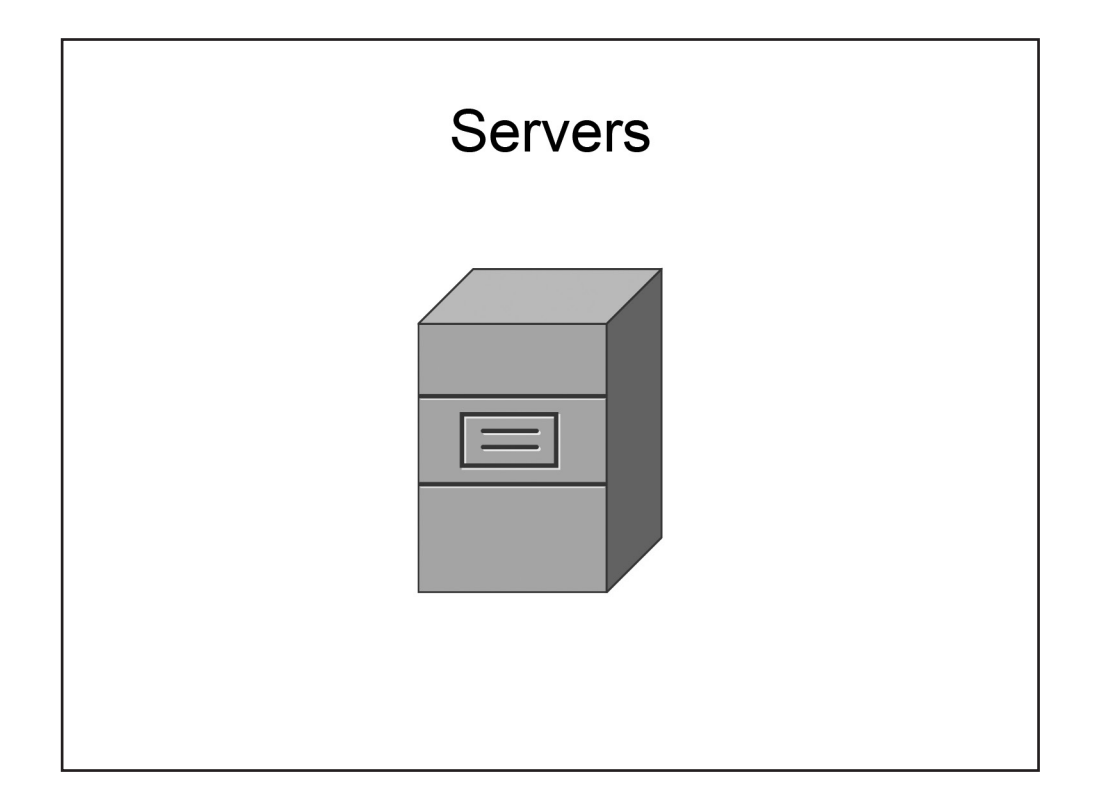

#### Servers

There are many different types of network servers and various functions associated with them. A server can be either a specific piece of hardware or a software program and is typically set up to provide specific services to a group of other computers on a network. Servers provide a centralized way to control, manage, and distribute a variety of technologies, such as simple data files, applications, security policies, and network addresses. Some examples of servers include the following:

- **File servers** You can configure a file server to allow users to access shared files or folders stored on the server. File servers are used as a central storage location of shared files and folders.
- **Domain servers** You can configure a domain server to manage the resources that are available on the domain. For example, you can use a domain server to configure access and security policies for users on a network.
- **Print servers**  You can set up a print server to provide access to a limited number of printers to many computer users, rather than requiring a local printer to be installed at each computer.
- **DHCP servers** You could use a DHCP server to automatically provide IP addresses to client computers. When a DHCP server is configured on the network, client computers can connect to the server and automatically obtain an IP address, rather than requiring an administrator to manually configure an IP address on each computer.
- **Web servers** You could use a web server to allow customers to access your company's website. Web servers typically contain content that is viewable in a web browser, such as Internet Explorer.
- **Proxy servers**  You can configure a proxy server as an intermediary between a web browser and the Internet. When a computer on the internal network attempts to connect to the Internet, the computer first connects to the proxy server. Then the proxy server performs one of the following actions: the server forwards the traffic to the Internet, the server blocks the traffic, or the server returns a cached version of the requested webpage to the computer.

<span id="page-34-0"></span>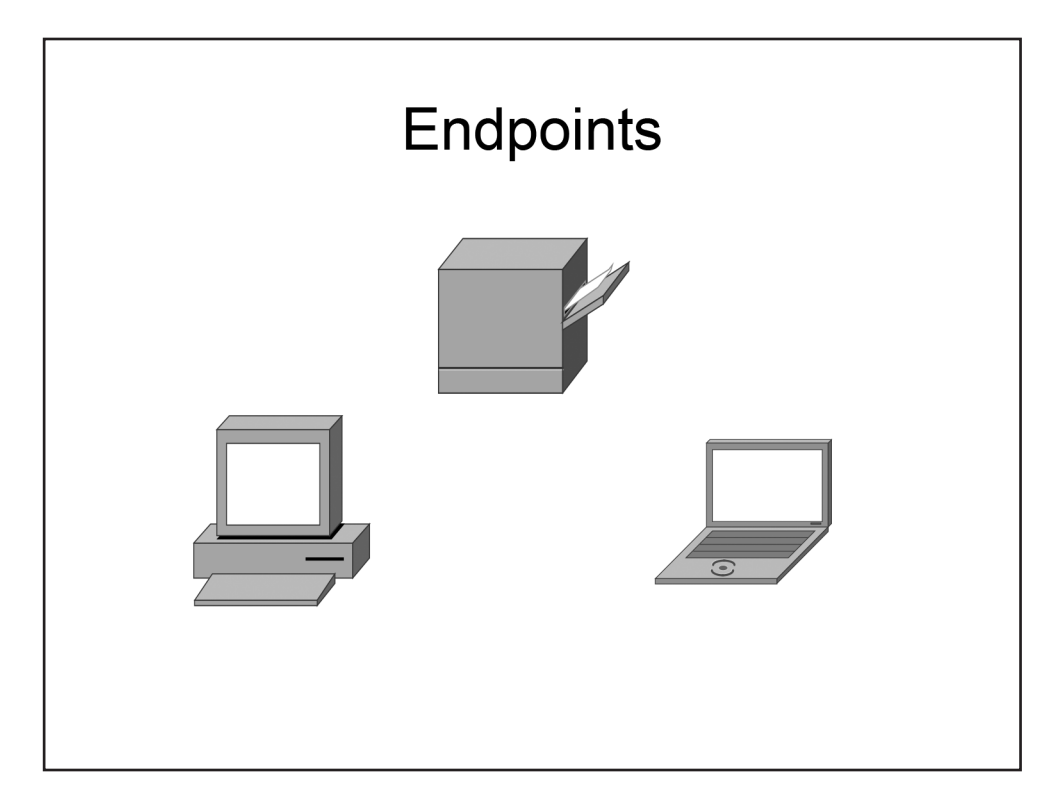

### **Endpoints**

Endpoints, or hosts, are the individual computing devices that access the services available on the network. An endpoint could be a personal computer (PC), a personal digital assistant (PDA), a laptop, or even a thin client or a terminal. The endpoints act as the user interface at which the user can access the data or other devices that are available on a network.

Hoson

<span id="page-35-0"></span>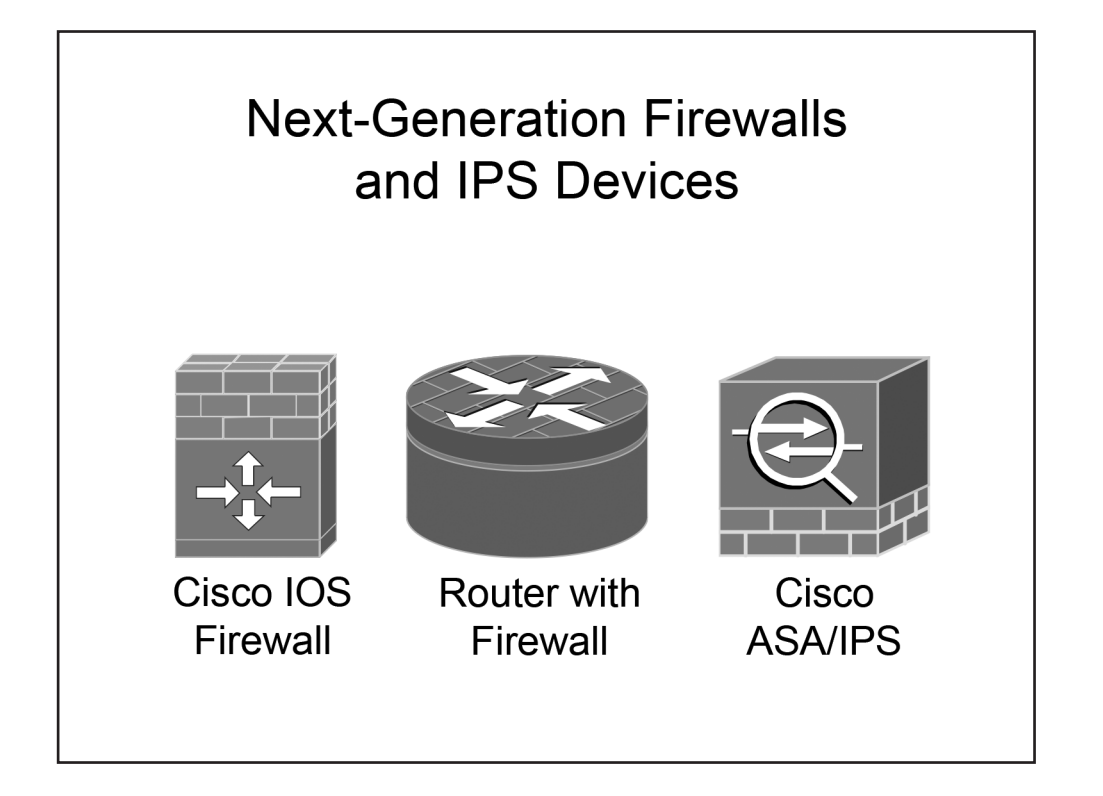

### Next-Generation Firewalls and IPS Devices

A firewall is a device that filters packets inbound from untrusted networks. Typically, a firewall filters packets without analysis. Cisco Adaptive Security Appliances (ASAs) are next-generation, multifunction appliances that can provide firewall, virtual private network (VPN), intrusion prevention, and content security services.

An IPS is a device that detects and can automatically mitigate network intrusion attempts. An IPS can determine whether a given packet might be malicious and, depending on the results of its tests, take various actions to mitigate the threat.
# Boson

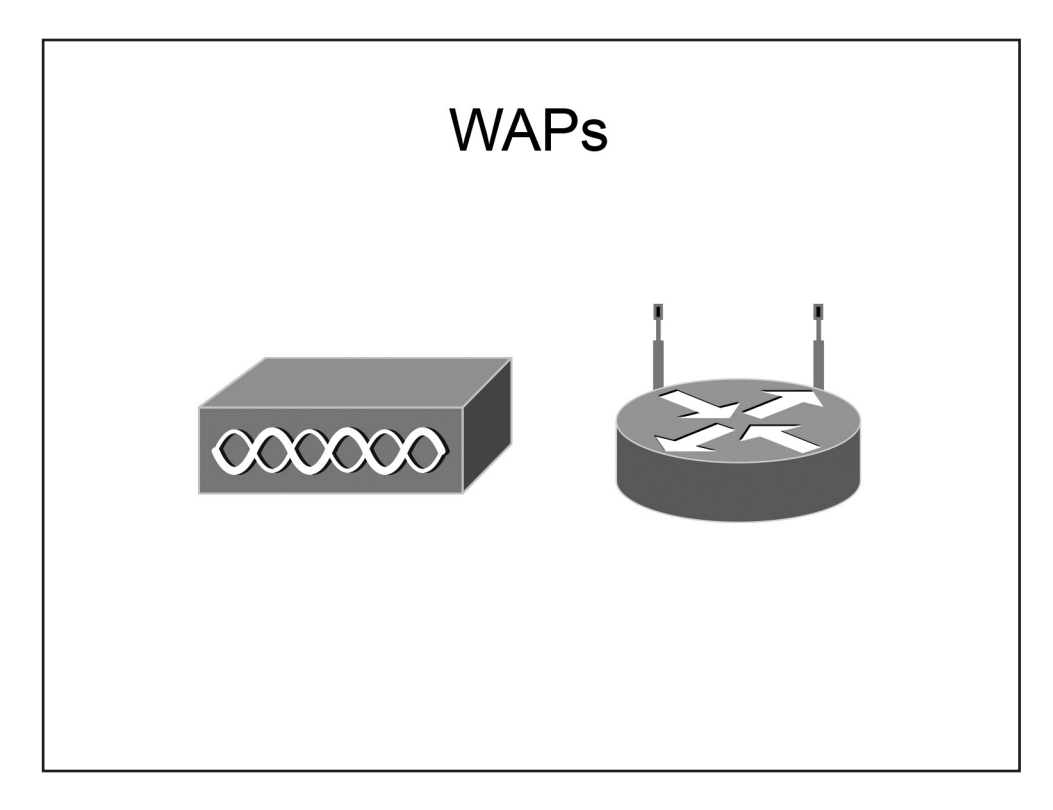

#### WAPs

A WAP is a device that enables wireless clients to connect to a wireless LAN (WLAN) by using radio frequency (RF) communication. WAPs are available in single-band or dual-band form. WAPs that are designed for modern versions of the Institute of Electrical and Electronics Engineers (IEEE) 802.11 standard are typically dual-band WAPs. One band operates at the 2.4-gigahertz (GHz) frequency while the other operates at the 5-GHz frequency.

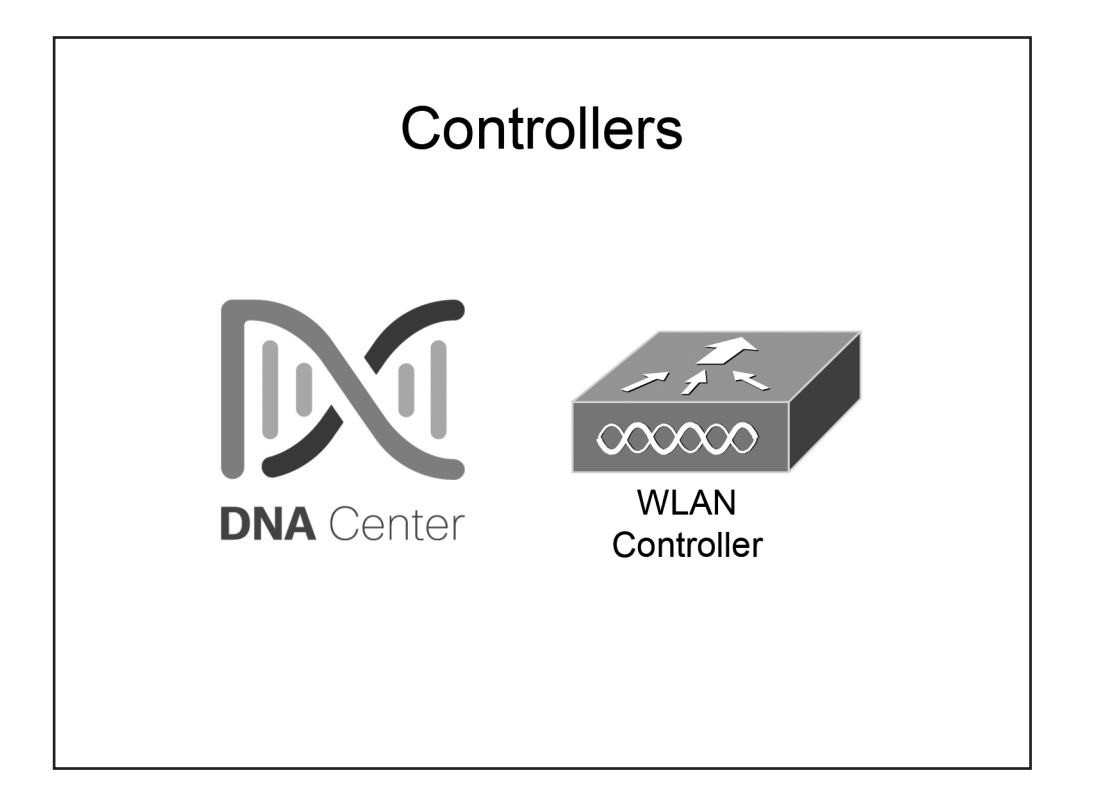

### **Controllers**

Controllers manage other network devices. Examples of controllers include the Cisco DNA Controller and wireless LAN controllers (WLCs).

Cisco DNA is a software-centric network architecture that uses a combination of Application Programming Interfaces (APIs) and a graphical user interface (GUI) to simplify network operations. The Cisco DNA controller, which is similar to a Software-Defined Networking (SDN) controller, is the central component of a Cisco Software-Defined Access (SDA) network. Cisco SDA is a Cisco-developed means of building local area networks (LANs) by using policies and automation.

Whereas autonomous WLANs require that each access point (AP) handle both traffic and management functions, Cisco Unified Wireless Networks use WLCs to centralize security configurations among APs and to provide mobility services at both Layer 2 and Layer 3 of the OSI model. WLCs provide user authentication, RF management, security and policy enforcement, and QoS to lightweight APs (LAPs).

A LAP requires a WLC in order to function. If the WLC becomes unavailable, the LAP will reboot and drop all client associations until the WLC becomes available or until another WLC is found on the network. A LAP communicates over Lightweight Access Point Protocol (LWAPP) to establish two tunnels to its associated WLC: one tunnel for data and one tunnel for control traffic. Traffic sent through the data tunnel is not encrypted, but traffic sent through the control tunnel is encrypted.

# Boson

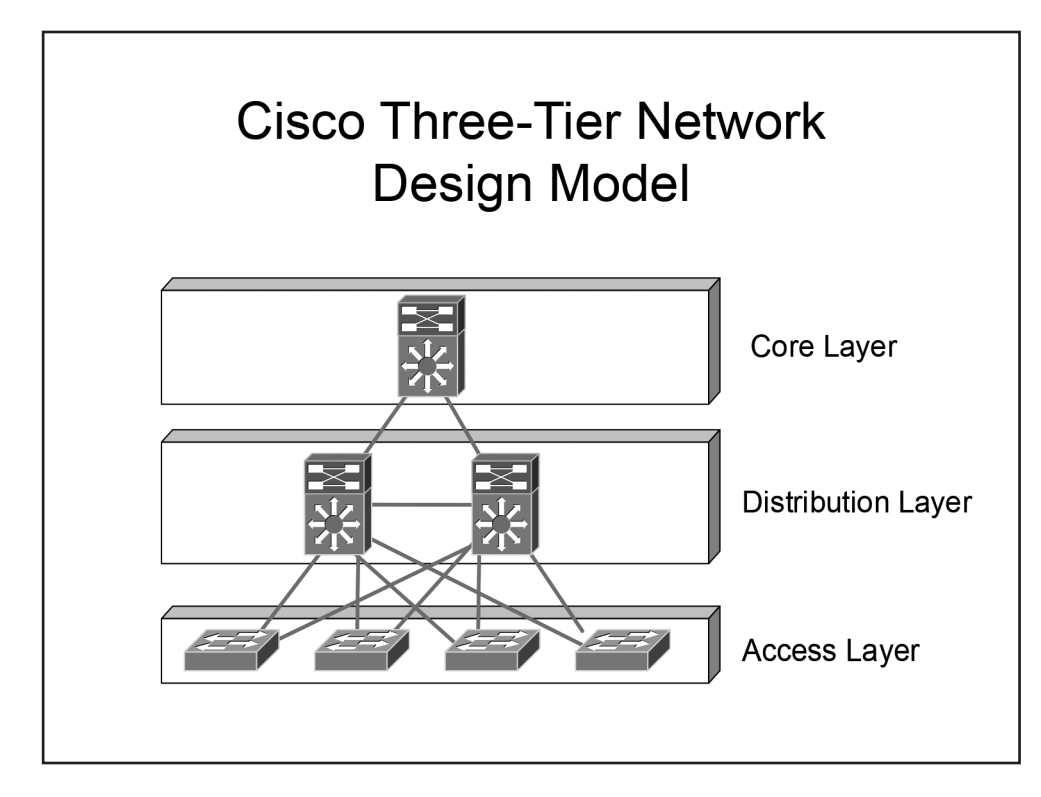

### *Cisco Three-Tier Network Design Model*

The three-tier network design model is a Cisco hierarchical model that divides a network into three distinct components:

- Core layer
- Distribution layer
- Access layer

Dividing a network design into the layers above simplifies the scalability and troubleshooting of a network.

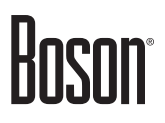

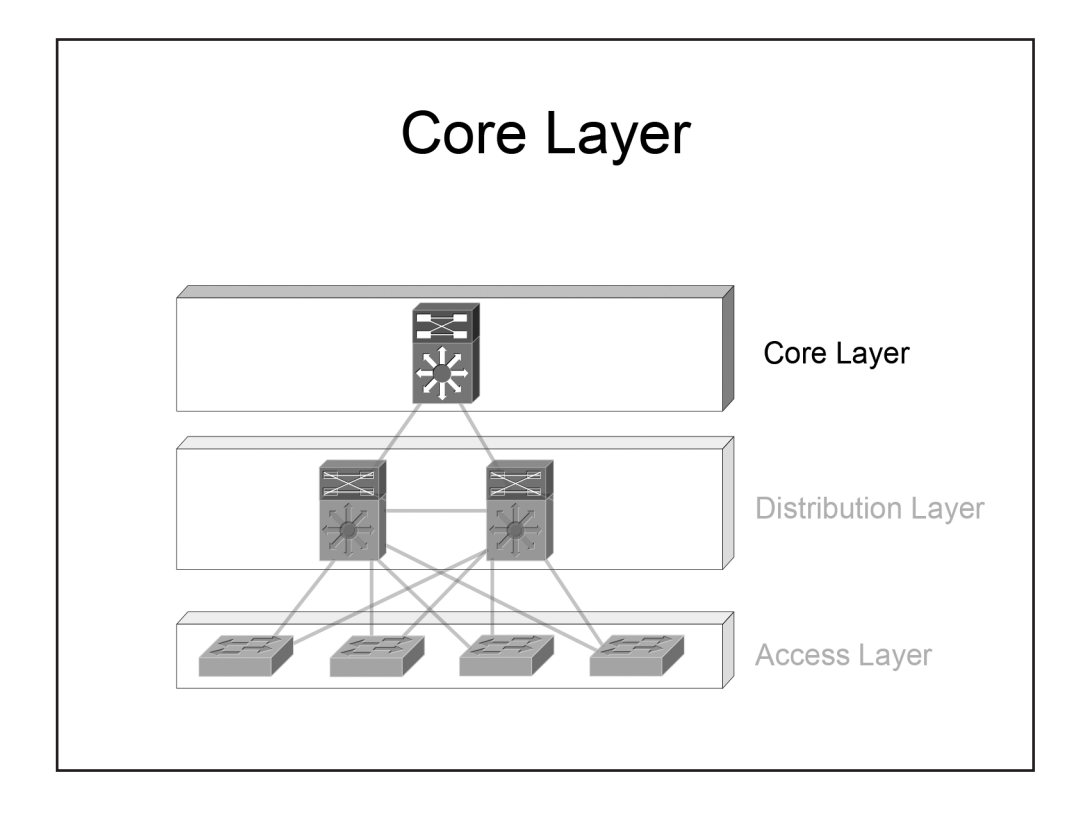

#### Core Layer

The core layer typically provides the fastest switching path in the network. As the network backbone, the core layer is primarily associated with low latency and high reliability.

# Boson

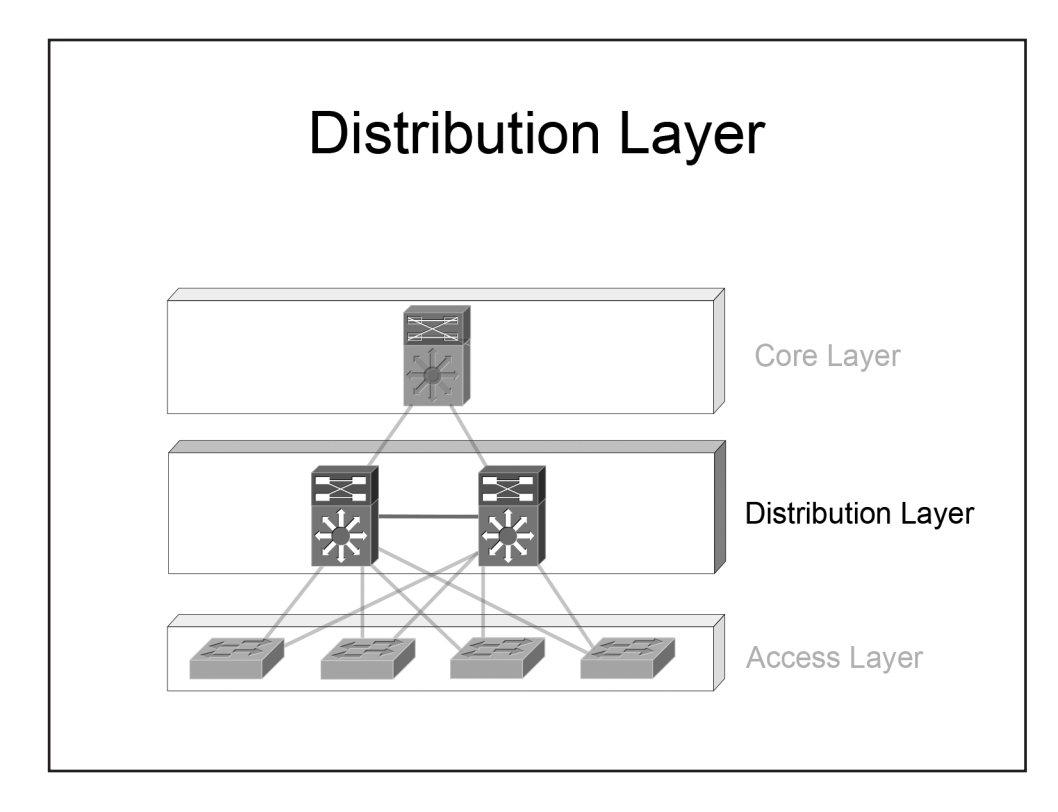

### Distribution Layer

The distribution layer, which is sometimes referred to as the aggregation layer, provides route filtering and interVLAN routing. Management ACLs and IPS filtering are typically implemented at the distribution layer. The distribution layer serves as an aggregation point for access layer network links. Because the distribution layer is the intermediary between the access layer and the core layer, the distribution layer is the ideal place to enforce security policies and to perform tasks that involve packet manipulation, such as routing. Summarization and next-hop redundancy are also performed in the distribution layer.

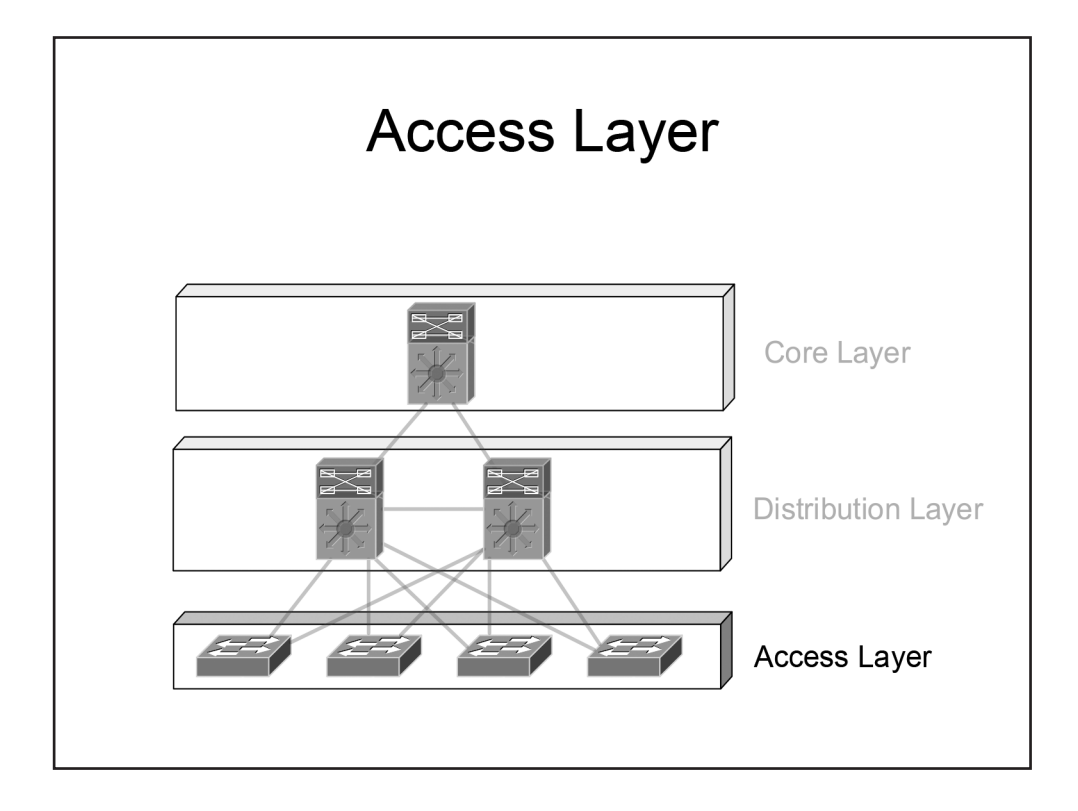

#### Access Layer

The access layer provides Network Admission Control (NAC). NAC is a Cisco feature that prevents hosts from accessing the network if they do not comply with organizational requirements, such as an updated antivirus definition file. NAC Profiler automates NAC by automatically discovering and inventorying devices attached to the LAN.

The access layer serves as a media termination point for servers and endpoints. Because access layer devices provide access to the network, the access layer is the ideal place to perform user authentication and port security.

Traditionally the access layer consists of OSI Layer 2 switches only; when a packet must be routed to a separate network, the packet must first be sent to a Layer 3 device in the distribution layer before it can be routed to the correct destination. However, some designs employ Layer 3 switches in the access layer, which in effect moves the demarcation between Layer 2 and Layer 3 switching to the access layer.

# Boson

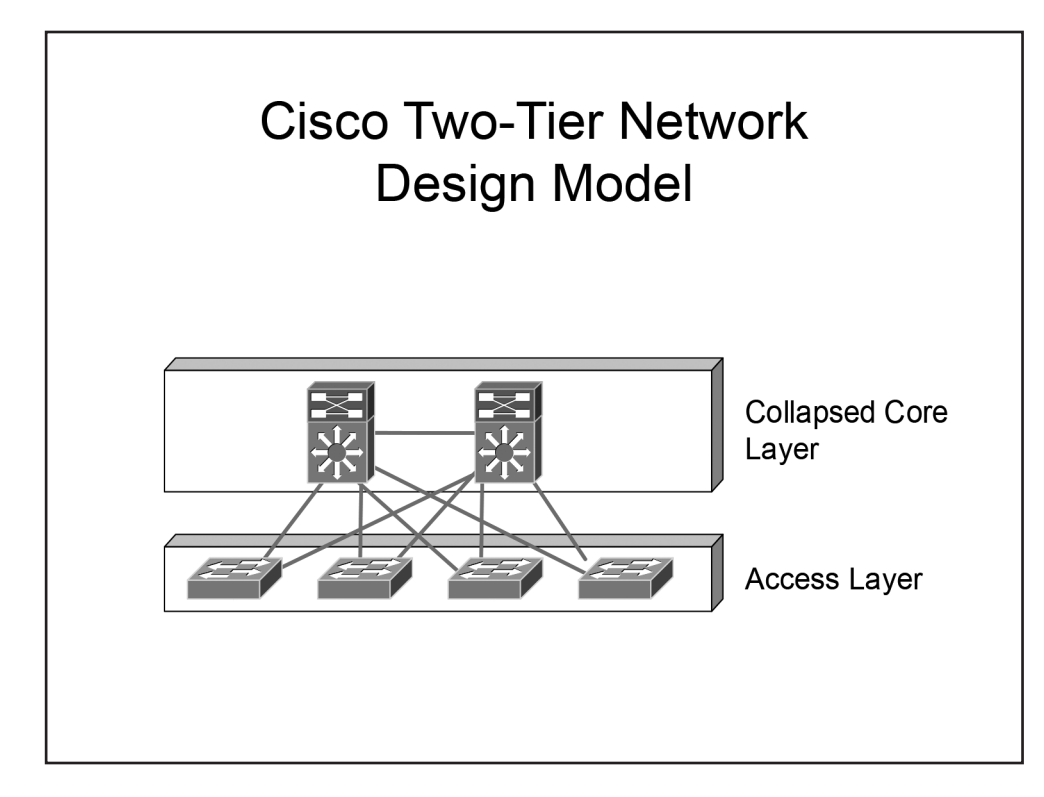

### *Cisco Two-Tier Network Design Model*

The two-tier network design model is sometimes called the collapsed-core network design model. In the two-tier network design model, the functionality of the core layer is collapsed into the distribution layer. The functionality of the core layer is provided by the distribution layer and a distinct core layer does not exist. However, the distribution layer infrastructure must be sufficient to meet the design requirements.

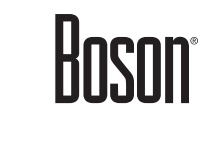

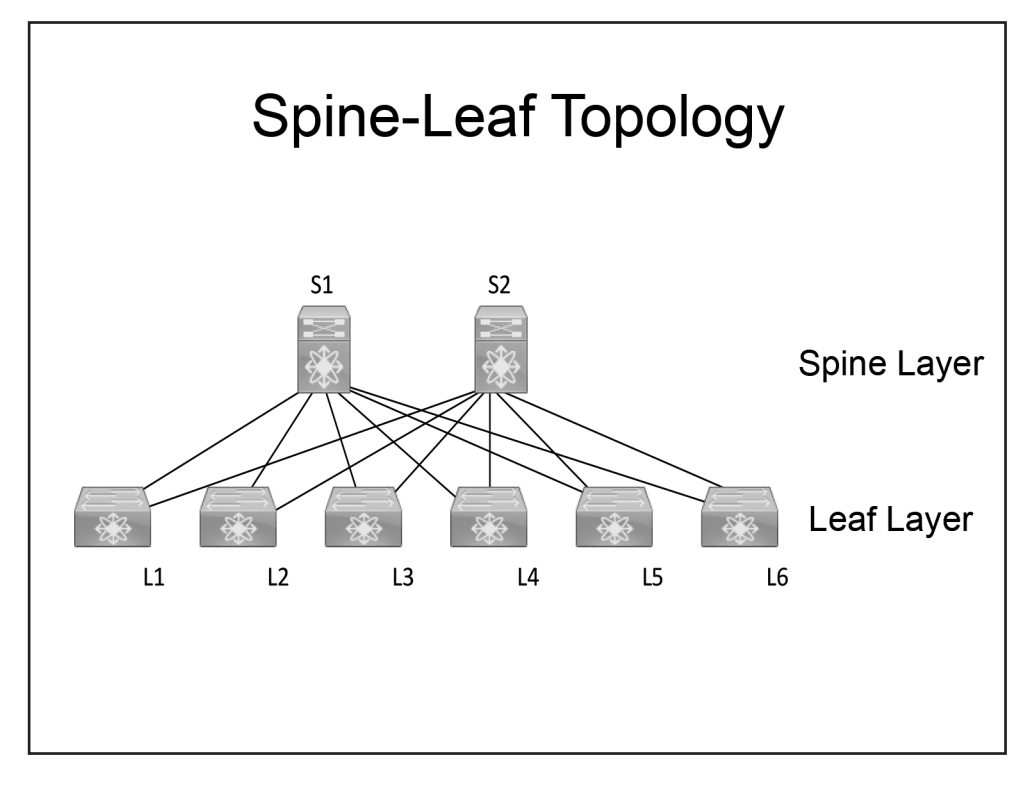

### *Spine-Leaf Topology*

Spine-leaf topologies are generally seen in data centers. A spine-leaf topology is a two-tier, partial-mesh network architecture in which every lower-tier leaf switch connects to every top-tier spine switch. However, the leafs and spines are not connected to one another.

Spine switches connect to the network backbone. If link oversubscription occurs, a new spine switch can be added and connections to every leaf switch can be established. Leaf switches connect to nodes, such as servers. When port capacity becomes a problem with the addition of new servers, a new leaf can be added and connections to every spine switch can be established.

Because a spine node has a connection to every leaf node, the scalability of the fabric is limited by the number of ports on the spine node, not by the number of ports on the leaf node. In addition, redundant connections between a spine and leaf pair are unnecessary because the nature of the topology ensures that each leaf has multiple connections to the network fabric. Therefore, each spine node requires only a single connection to each leaf node.

The spine and leaf nodes create a scalable network fabric that is optimized for east-west data transfer, which in a data center is typically traffic between an application server and its supporting data services, such as database or file servers. This topology enables nonlocal traffic to pass from any ingress leaf interface to any egress leaf interface through a single, dynamically selected spine node. Because every traffic flow must pass through no more than two network hops, throughput and latency become much more even and predictable.

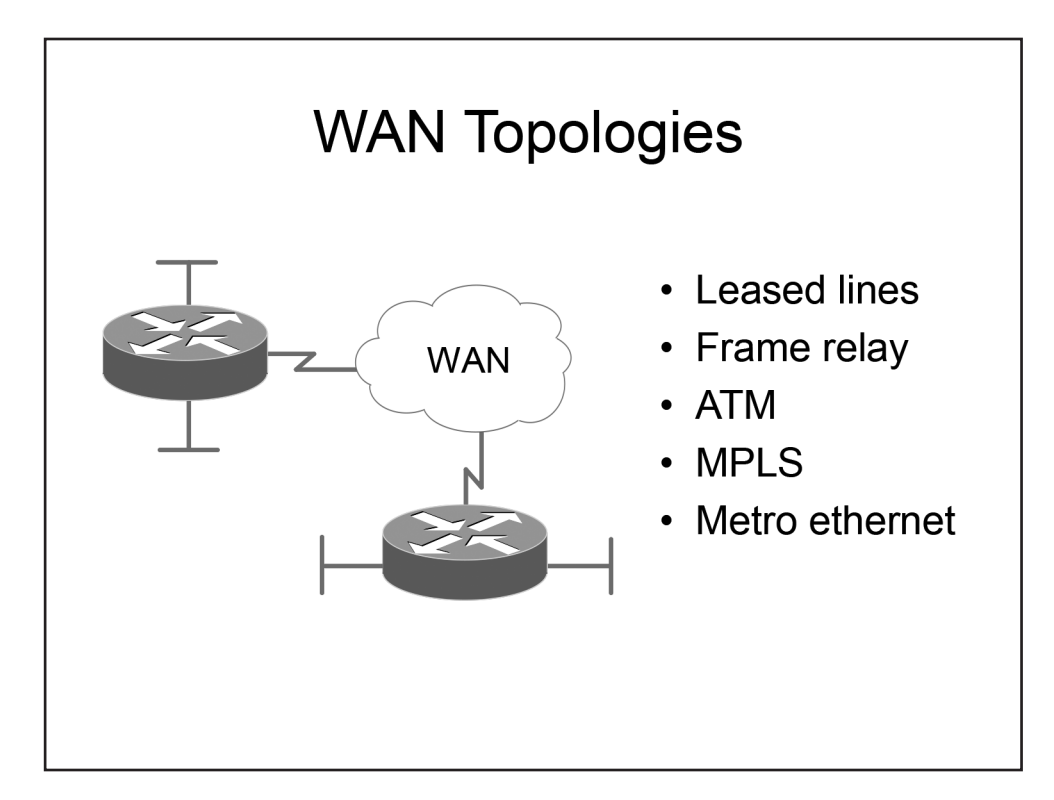

### *WAN Topologies*

A wide area network (WAN) is a network that covers a large geographical area. Often, a WAN is spread across multiple cities or countries. The largest example of a WAN is the Internet.

Geographically dispersed LANs are typically connected together by a WAN. WAN connectivity is generally supplied by a service provider. Customers can connect LANs by tunneling traffic securely over the WAN, often by using a site-to-site VPN. The service provider's routers and switches are invisible to the customer's LAN. Therefore, a WAN is often represented on a topology diagram as a cloud.

Older WAN technologies include T1 and T3 leased lines, which provide point-to-point connectivity, and Frame Relay and Asynchronous Transfer Mode (ATM), which provide point-to-multipoint connectivity. Newer WAN technologies include Multiprotocol Label Switching (MPLS) and Metro Ethernet.

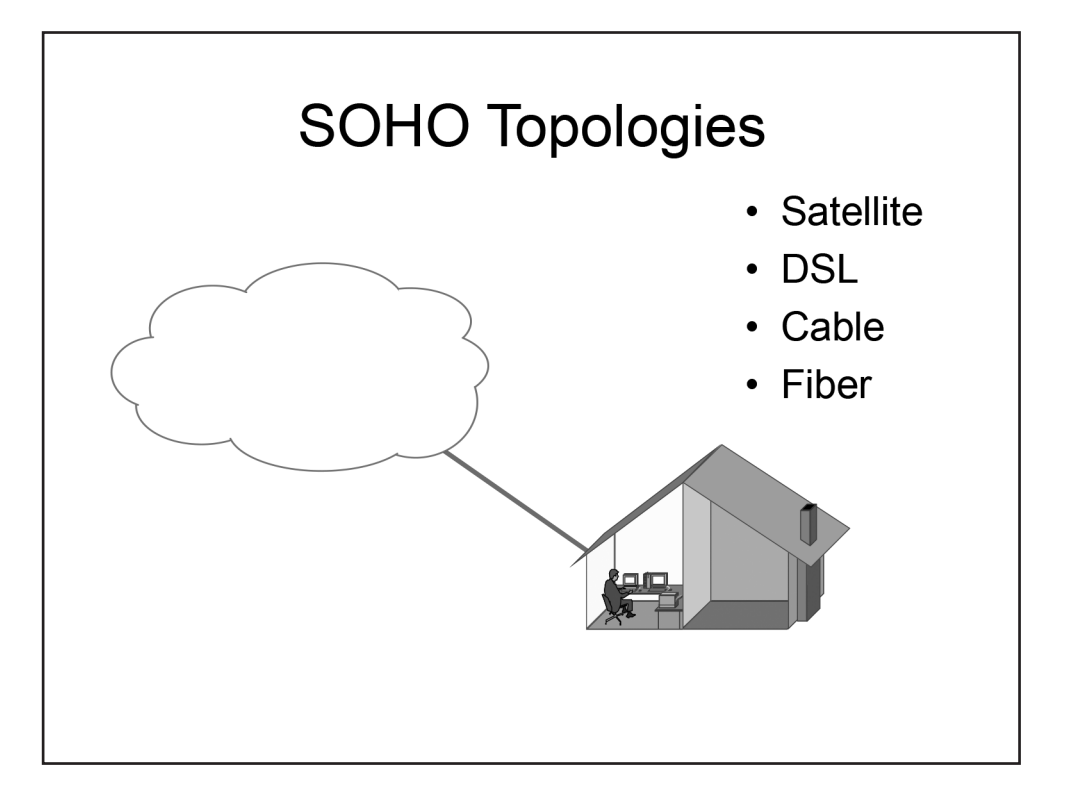

### *SOHO Topologies*

As telecommuting becomes more prevalent, small office/home office (SOHO) topologies are becoming commonplace. A SOHO topology is typically a small LAN or WLAN with one or more computers. The LAN or WLAN is connected to a service provider network, typically over satellite, Digital Subscriber Line (DSL), cable, and fiber to the Internet. Satellite and DSL are older and slower technologies, whereas cable and fiber are faster technologies.

Boson®

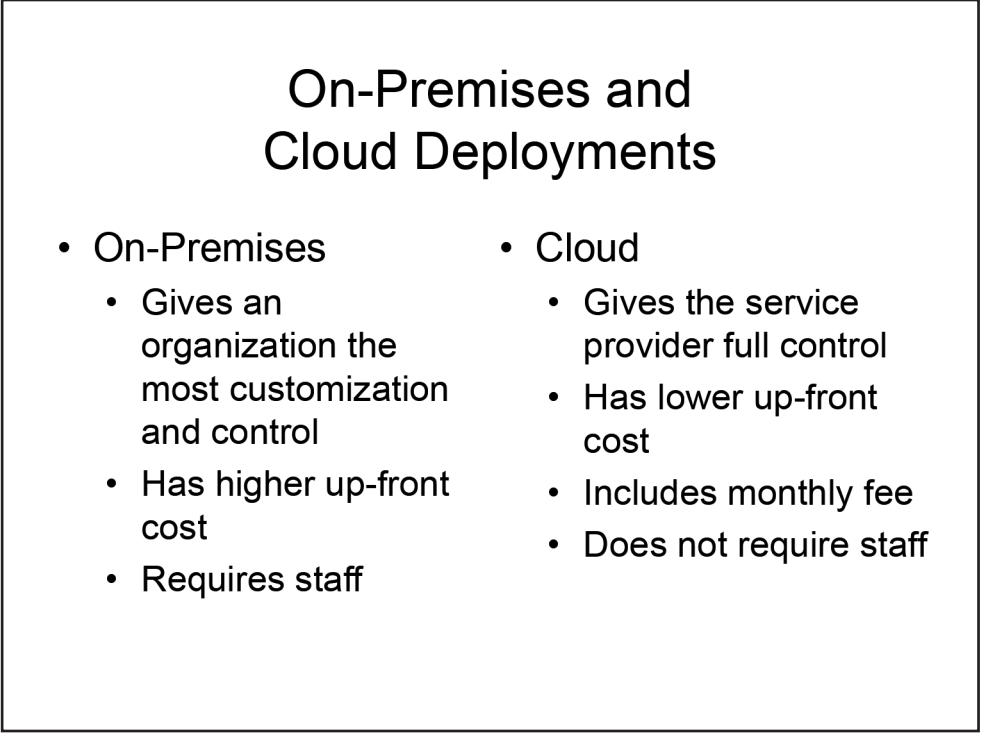

### *On-Premises and Cloud Deployments*

On-premises deployments, which are also known as traditional deployments, involve the purchasing, configuration, and maintenance of the deployment at the local level. This means that an organization has full control over the network. For example, a company that deploys an on-premises badge access solution will have complete control of the system and its data. However, the company must pay for the hardware and software. In addition, the company must hire staff to maintain the deployment, thereby increasing costs.

A cloud deployment is owned and maintained by the cloud hosting provider, meaning the provider has control over both the hardware and software. A cloud deployment typically requires a monthly usage fee and therefore might have a lower up-front cost than an on-premises deployment. In addition, the customer does not have to hire, train, and employ technical staff to maintain the deployment. However, a cloud-based deployment is less likely to offer an organization more customization and control than an on-premises deployment.

Although cloud deployments can decrease operational costs, they can increase risks. When Internet service is interrupted, access to those resources is also interrupted. Also, a company's confidential data might be stored on a third-party server for which the company does not have full administrative control; if security is not adequate, data breaches can occur.

The National Institute of Standards and Technology (NIST) defines three service models in its definition of cloud computing: Software as a Service (SaaS), Platform as a Service (PaaS), and Infrastructure as a Service (IaaS). These service modules will be discussed in the following sections.

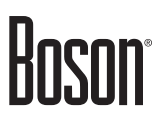

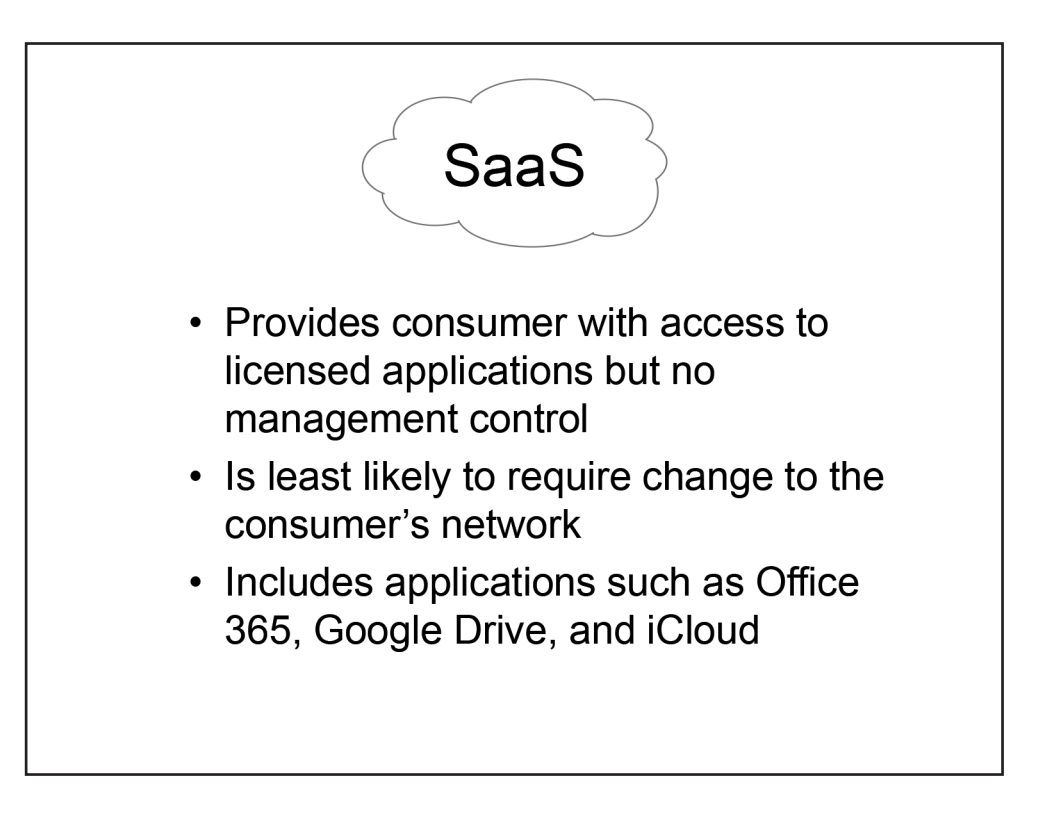

#### SaaS

The SaaS model enables a consumer to access applications that are running in the cloud infrastructure but does not enable the consumer to manage the cloud infrastructure or to configure the provided applications. Of the three models, SaaS exposes the least amount of the consumer's network to the cloud and is the least likely to require changes to the consumer's network design. A company uses SaaS when it licenses a service provider's office suite and email service and delivers it to end users through a web browser. SaaS providers use an Internet-enabled licensing function, a streaming service, or a web application to provide end users with software that might otherwise be installed and activated locally. Web-based email clients are examples of SaaS. Other examples include Microsoft Office 365, Google Drive, and iCloud, all of which enable the user to create or manipulate data by using the provider's tools.

# Hoson

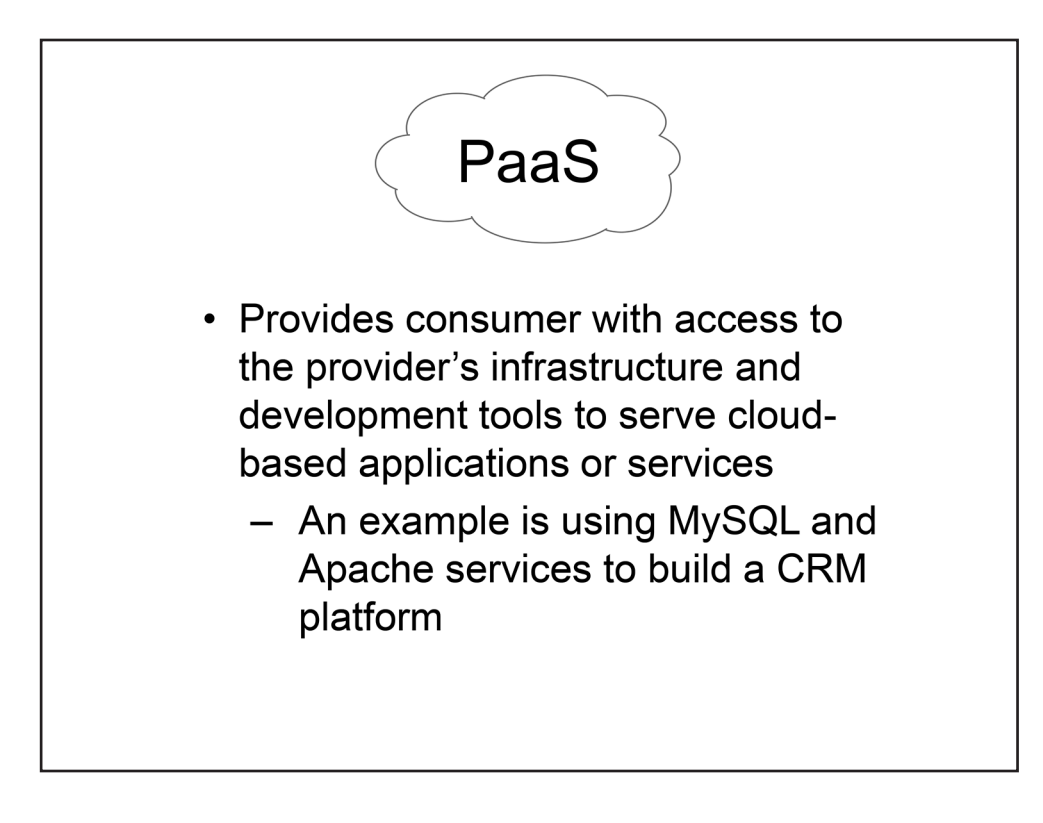

#### PaaS

The PaaS model provides a consumer with a bit more freedom than the SaaS model by enabling the consumer to install and possibly configure provider-supported applications in the cloud infrastructure. A company that uses a provider's development tools or API to deploy specific cloud-based applications or services is using PaaS. For example, by using the PaaS model, an organization could use a third party's MySQL database and Apache services to build a cloud-based customer relationship management (CRM) platform.

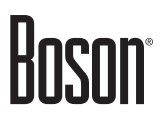

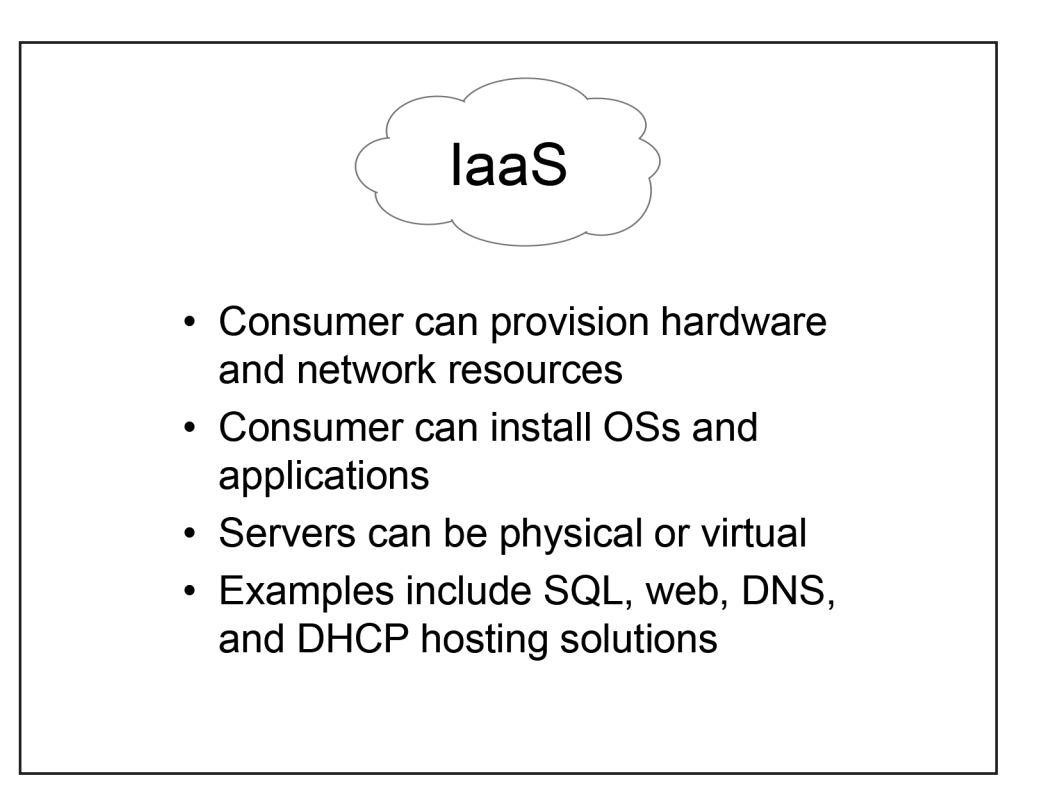

#### IaaS

The IaaS model provides the greatest degree of freedom by enabling a consumer to provision processing, memory, storage, and network resources within the cloud infrastructure. IaaS also enables a consumer to install operating systems (OSs) and applications. However, with IaaS, the cloud infrastructure remains under the control of the service provider. A company uses IaaS when it hires a service provider to deliver cloudbased processing and storage that will house multiple physical or virtual hosts that can be configured in a variety of ways.

For example, suppose a company wants to establish a web server farm by configuring multiple Linux Apache MySQL PHP (LAMP) servers. The company could save hardware costs by virtualizing the farm and using a provider's cloud service to deliver the physical infrastructure and bandwidth for the virtual farm. Control over the OS, software, and server configuration would remain the responsibility of the organization, whereas the physical infrastructure and bandwidth would be the responsibility of the service provider. Another example of IaaS is using a third party's infrastructure to host corporate DNS and DHCP servers.

# Hoson

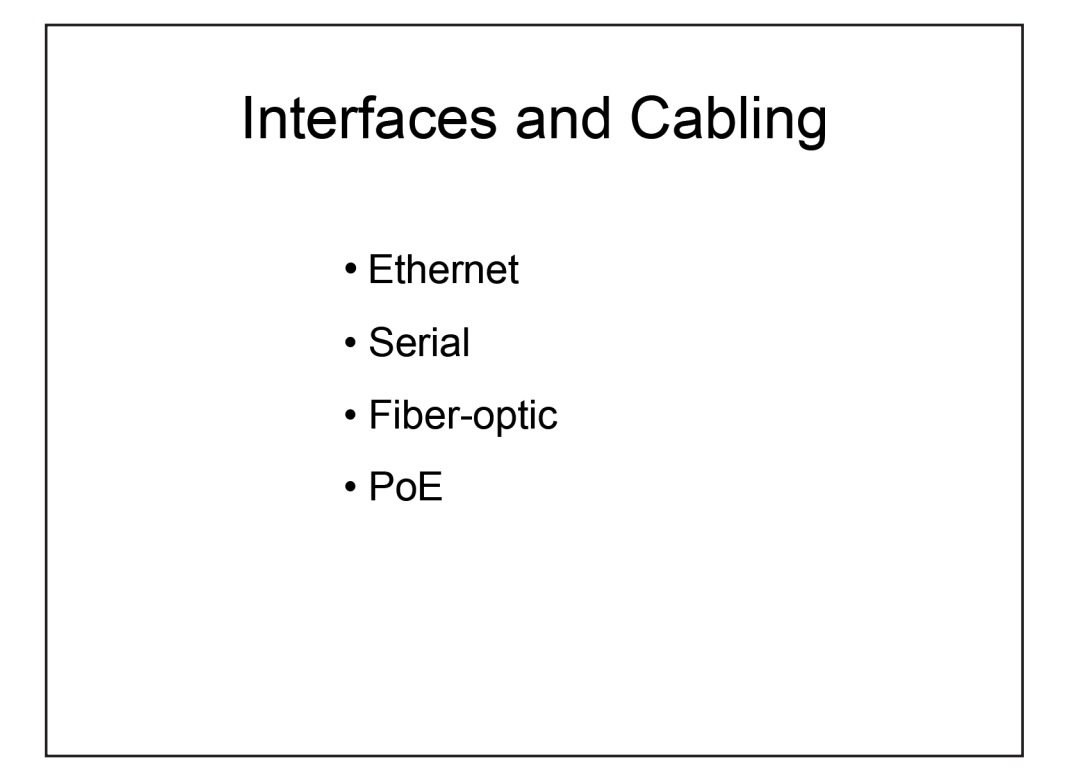

### *Interfaces and Cabling*

Cisco routers support a wide variety of physical interfaces. Because the needs of network implementations vary from design to design, Cisco offers both fixed-configuration routers and modular routers. Fixedconfiguration routers have a limited number of integrated interfaces and do not support the addition or replacement of interfaces. This style of router is well suited for SOHO implementations, which typically do not require very many interfaces and do not tend to experience considerable changes to their infrastructure. Cisco's modular routers generally come with a small number of integrated LAN interfaces, but they also offer expansion slots that can support additional types and numbers of interfaces.

This section covers Ethernet, serial, and fiber-optic cabling. In addition, this section covers Power over Ethernet (PoE) interfaces.

Hoson

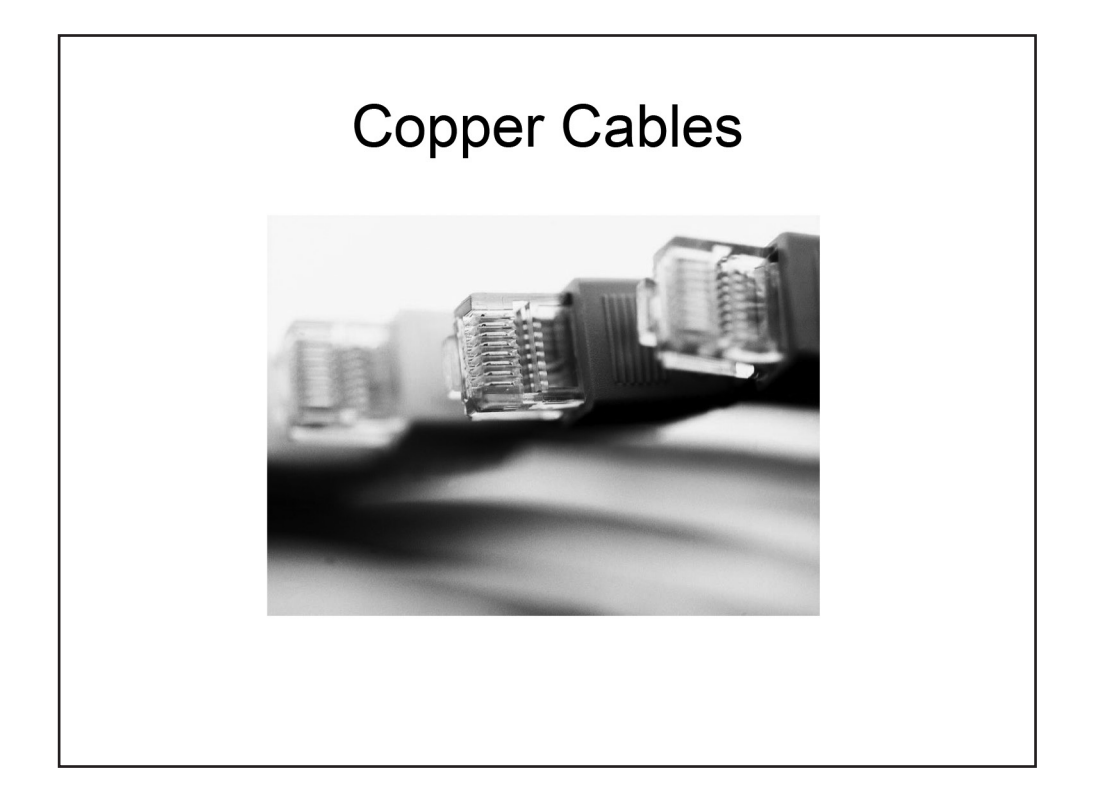

### Copper Cables

Copper is a soft metal that is an excellent conductor of both heat and electricity. Copper wires are used to transmit data as electrical signals. For example, Ethernet, Token Ring, and Copper Distributed Data Interface (CDDI) networks all use copper cabling to transmit data. Most modern Ethernet networks use copper unshielded twisted-pair (UTP) cables because they are inexpensive, are easy to install, and typically support network speeds of up to 1 Gbps. UTP cable segments should be no more than 100 meters in length.

UTP cables are segregated into different category ratings. A minimum rating of Category 3 is required to achieve a data transmission rate of up to 10 Mbps, which is also known as 10BaseT Ethernet. A minimum of Category 5 is required to achieve data rates of 100 Mbps, which is also known as Fast Ethernet or 100BaseTX Ethernet, or 1 Gbps, which is also known as Gigabit Ethernet or 1000BaseT Ethernet.

In the past, coaxial cables, which are another kind of copper cable, were used to connect devices together. Coaxial cables support longer segment runs than UTP cables. However, because of the low cost and high speeds of UTP cables, most modern Ethernet networks no longer use coaxial cables.

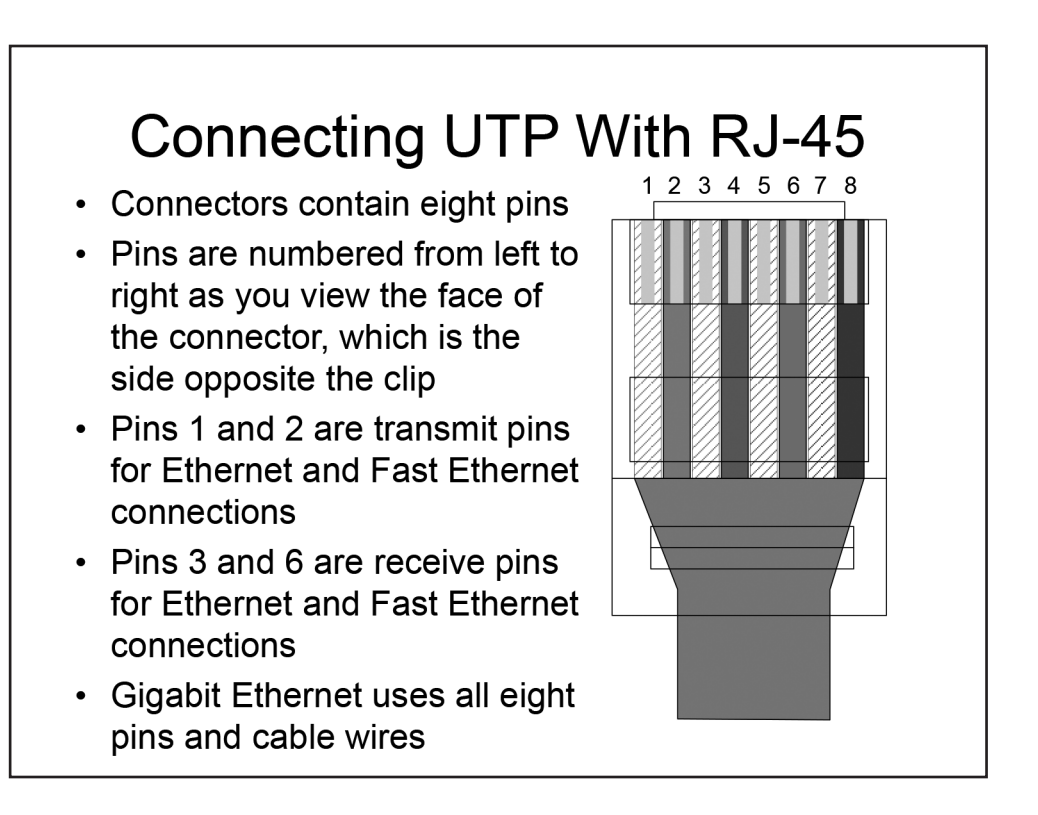

#### *Connecting UTP With RJ-45*

UTP cables contain four pairs of color-coded wires: white/green and green, white/blue and blue, white/orange and orange, and white/brown and brown. The eight total wires must be crimped into the eight pins within an RJ-45 connector, which is a connector that resembles an oversized telephone cable connector. The pins in the RJ-45 connector are arranged in order from left to right if you are viewing the face of the connector and have the connector positioned so that the row of pins is at the top.

In a typical Ethernet or Fast Ethernet cabling scheme, the wires that are connected to Pin 1 and Pin 2 transmit data and the wires that are connected to Pin 3 and Pin 6 receive data. By contrast, Gigabit Ethernet transmits and receives data on all four pairs of wires.

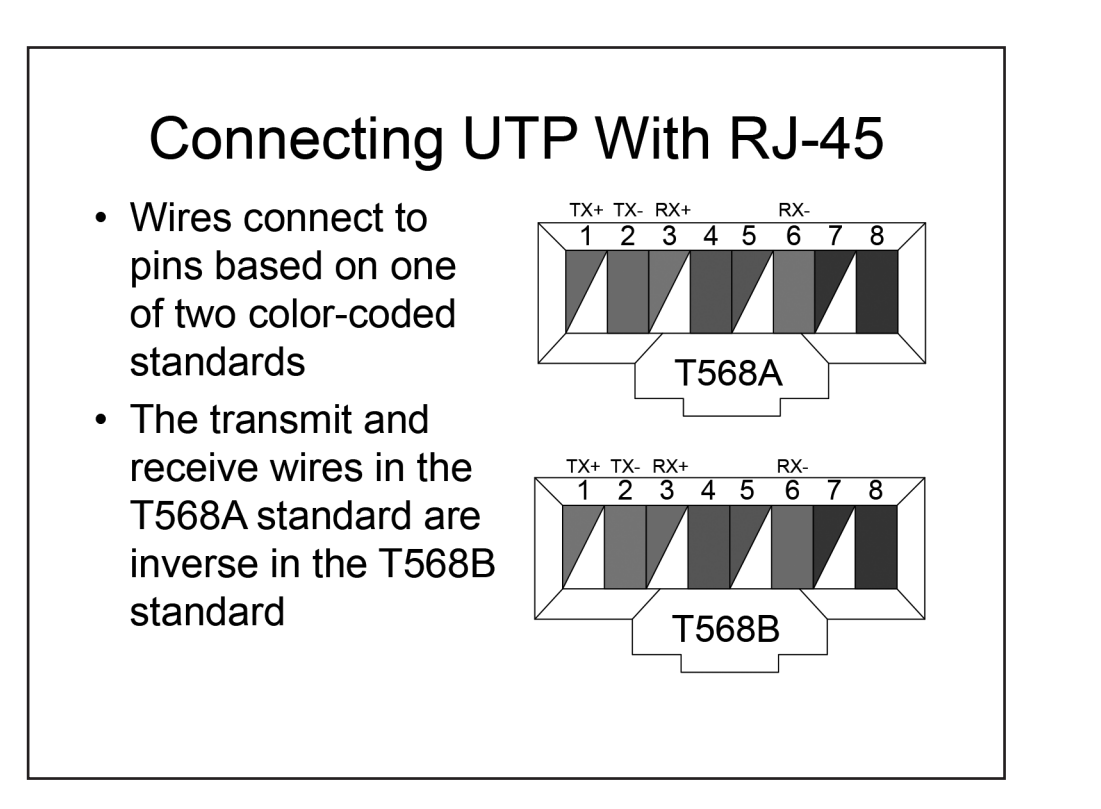

There are two different Telecommunications Industry Association (TIA) wire termination standards for an RJ-45 Ethernet connector: T568A and T568B. The T568A standard is compatible with Integrated Services Digital Network (ISDN) cabling standards, whereas the T568B standard is compatible with a standard established by AT&T.

It is important to note that the wires used for transmit and receive in one standard are inverse in the other.

The T568A standard uses the white/green and green wires for Pins 1 and 2, respectively, and uses the white/ orange and orange wires for Pins 3 and 6, respectively. Therefore, the T568A standard transmits over the white/green and green wires and receives over the white/orange and orange wires.

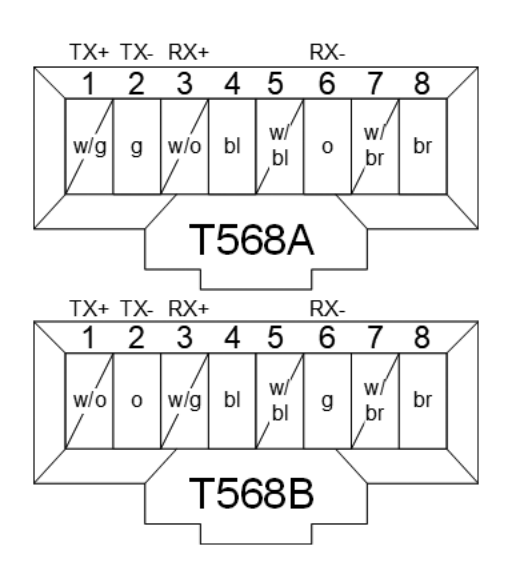

# Boson

The T568B standard uses the white/orange and orange wires for Pins 1 and 2, respectively and uses the white/ green and green wires for Pins 3 and 6, respectively. Therefore, the T568B standard transmits over white/ orange and orange and receives over white/green and green.

The white/blue and blue and white/brown and brown wires are typically connected to the same pin regardless of which standard you use.

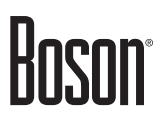

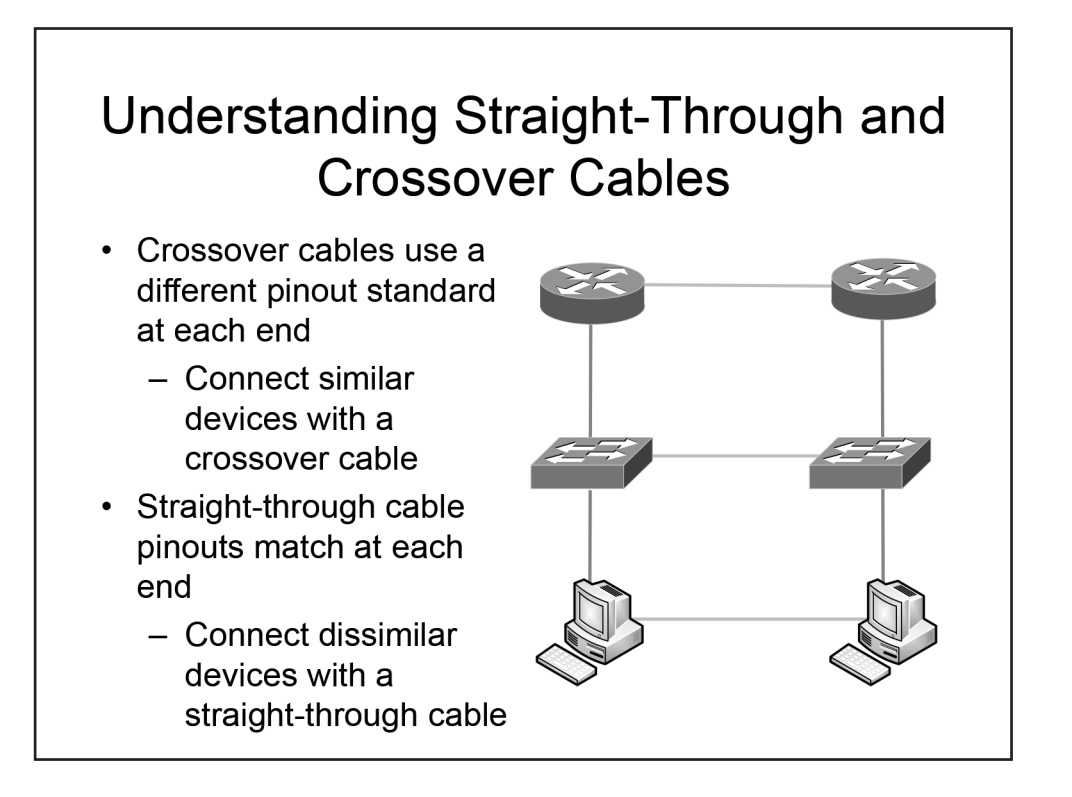

#### *Understanding Straight-Through and Crossover Cables*

There are times when you should use the T568A-standard pinout on one side of a UTP Ethernet cable and the T568B-standard pinout on the other side of the cable. A crossover cable uses a different standard at each end. A crossover cable should be used to connect two workstations, two switches, or two routers over the same Ethernet cable. By contrast, dissimilar Ethernet devices, such as a router and a switch, or a switch and a workstation, must be connected with a straight-through Ethernet cable. A straight-through cable uses the same pinout standard at each end.

If two dissimilar networking devices are connected with a straight-through Ethernet cable, the transmit pair on one device is connected to the receive pair on the other device. However, if two similar networking devices are connected with a straight-through Ethernet cable, the transmit pins on one device are connected to the transmit pins on the other device, and the devices will not be able to communicate. When you are troubleshooting network connectivity problems, a basic first approach is to verify that the cable that connects the two devices is the correct type and then reseat all cable connectors.

Because Gigabit Ethernet uses all eight wires of a UTP cable, the crossover pinout for a cable that is to be used over a Gigabit Ethernet connection is slightly more complex than an inverse T568-standard pinout. In addition to inverting the T586-standard transmit and receive wires, the white/blue and blue wires on one end of the cable should be inverse to the white/brown and brown wires on the other end of the cable.

# Hosi

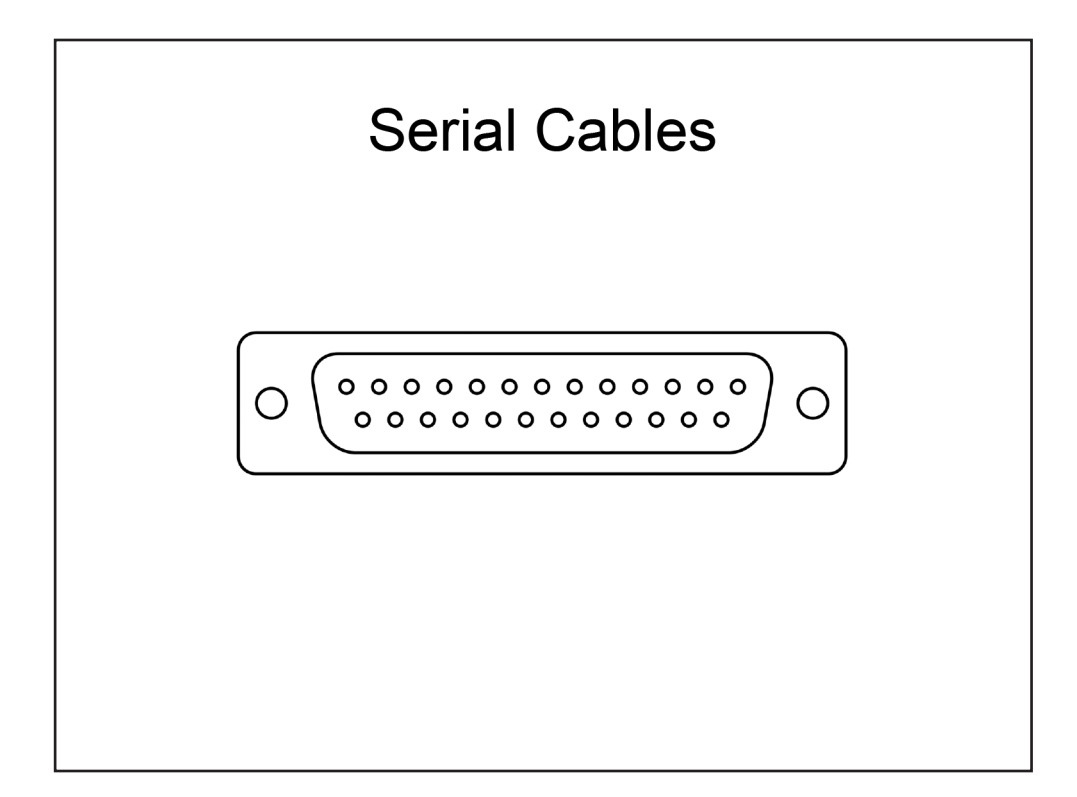

### Serial Cables

Serial cables are also copper cables. However, serial cables are not as commonly used as they once were. Most service provider equipment has transitioned to Ethernet and fiber-optic cables.

Cisco devices support five types of serial cables. However, the most commonly used serial cable is a 25-pin EIA/TIA-232 cable with a DB-25 connector at either end.

One end of a serial cable is the data communications equipment (DCE) end and the other end is the data terminal equipment (DTE) end. The most important thing to remember about serial cables is that the DCE end provides clocking to the DTE end. If the correct clock rate is not configured on the DTE end, physical connectivity between the devices cannot be established.

Hoson

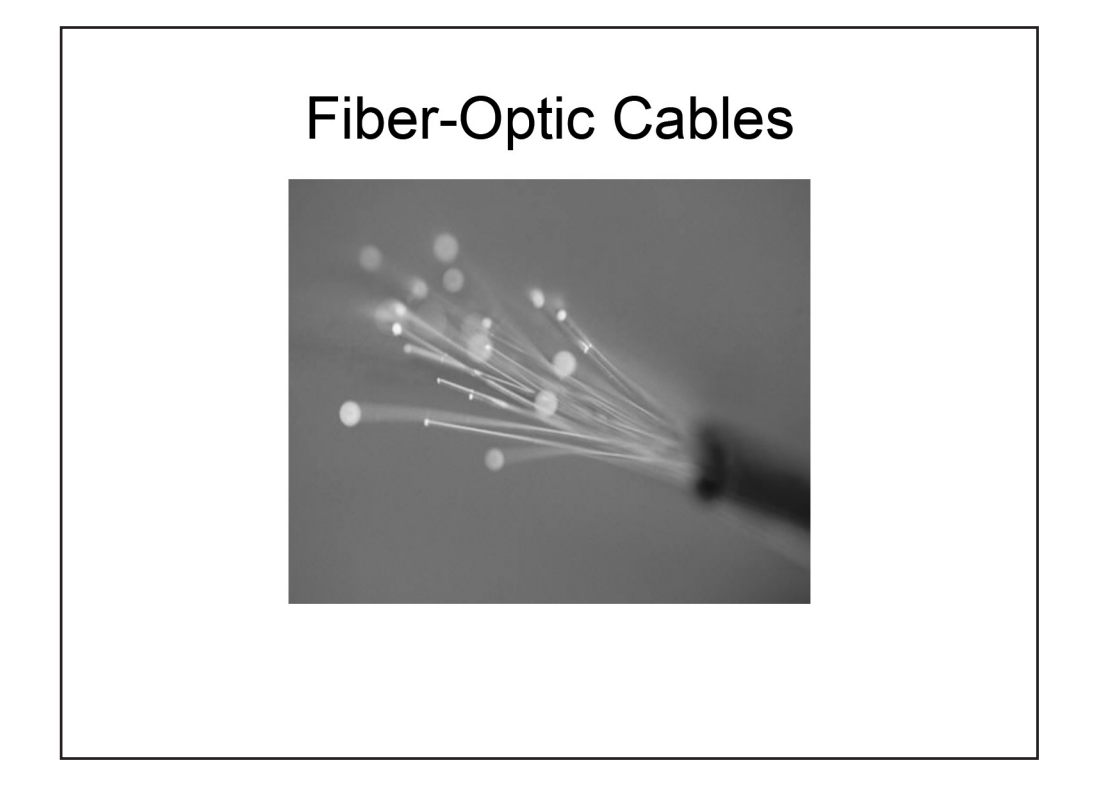

### Fiber-Optic Cables

Unlike copper cables, which transmit data as electrical signals, fiber-optic cables transmit data as pulses of light; in addition, fiber-optic cables are not susceptible to radio frequency interference (RFI) or electromagnetic interference (EMI). Therefore, implementing fiber-optic cabling can be useful in buildings that contain sources of electrical or magnetic interference. Fiber-optic cables are also useful for connecting buildings that are electrically incompatible.

Because fiber-optic cables support greater bandwidth and longer segment distances than UTP cables, fiber-optic cables are commonly used for network backbones and for high-speed data transfer. Fiber-optic cables can be used to create Fiber Distributed Data Interface (FDDI) LANs, which are 100-Mbps dual-ring LANs. However, Cisco switches and Cisco routers do not require fiber-optic cable connections in order to communicate with each other. Although fiber-optic cables are useful in situations where there are problems or incompatibilities related to electrical issues, fiber-optic cables typically cost more than copper UTP, shielded twisted-pair (STP), or coaxial cables.

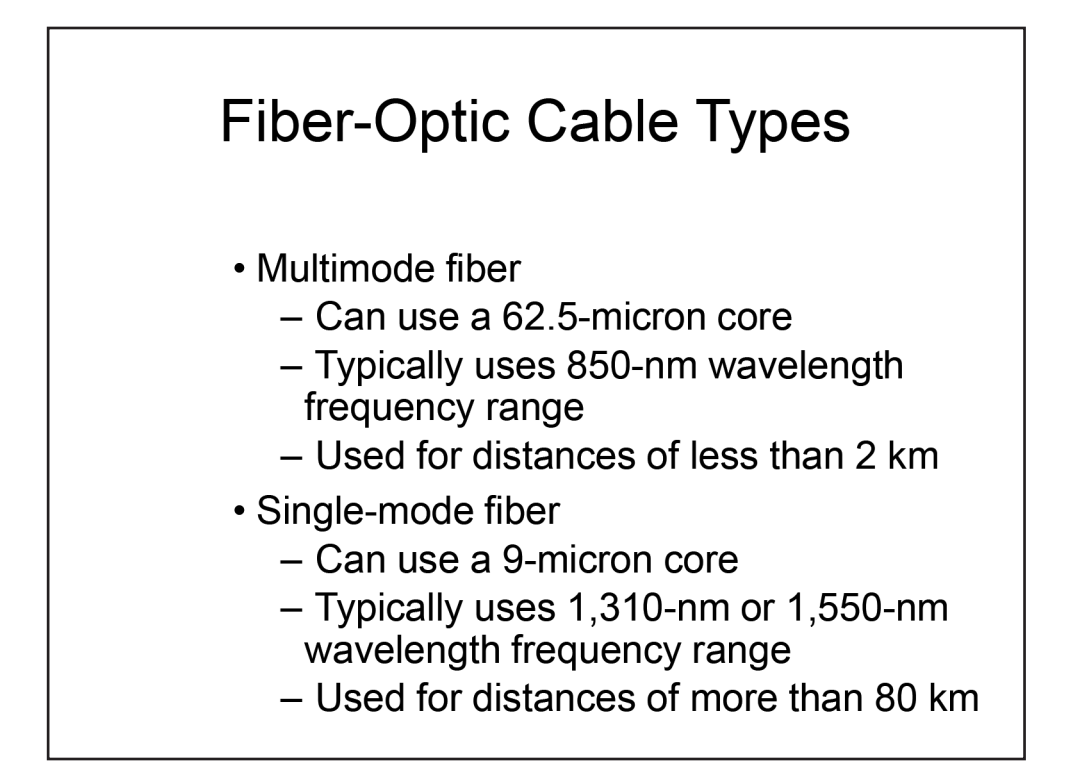

*Fiber-Optic Cable Types*

Multimode fiber (MMF) can use a 62.5-micron core and a wavelength of 850 nanometers (nm). Additionally, MMF is typically used for distances less than 2 kilometers (km). When light is transmitted through a fiberoptic cable, the light is only propagated by the fiber core at certain angles, or modes. The light transmitted into the core of an MMF cable is typically in the 850-nm or 1,300-nm frequency range. Because MMF has a relatively large core (50 micron or 62.5 micron) that permits many different angles of light, the signal becomes dispersed over great distances. This dispersion effectively limits the usable distance of MMF to 2 km. MMF is typically used in campus designs that require at least 1 Gbps of bandwidth and network runs that are less than 2 km.

Single-mode fiber (SMF) typically uses a 9-micron core. The light transmitted into the core of an SMF cable is typically in the 1,310-nm or 1,550-nm frequency range. Because SMF has a relatively small core that permits very few angles of light, the signal does not become very dispersed over great distances. The limited dispersion of SMF enables network runs of 80 km or more. SMF is typically used in campus designs that require at least 10 Gbps of bandwidth and network runs that are greater than 2 km.

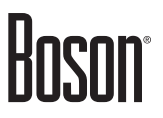

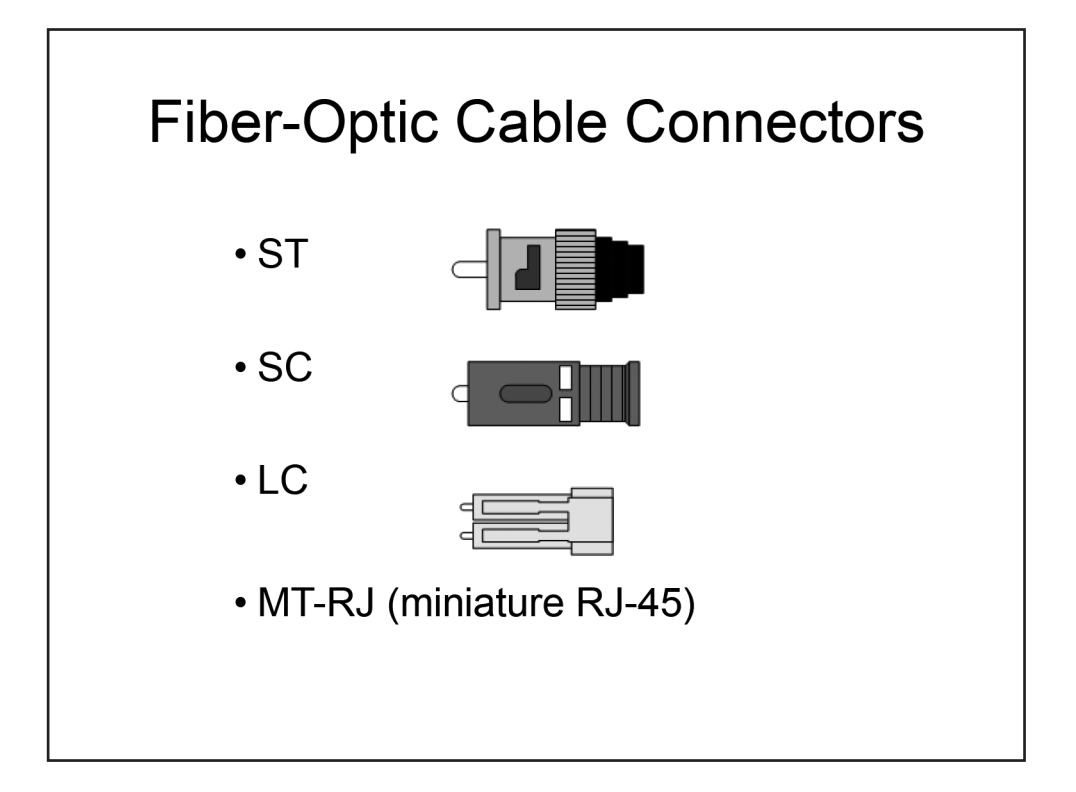

*Fiber-Optic Cable Connectors*

Older fiber-optic cables use ST and SC connectors. The older ST connector is a round, spring-loaded connector. The SC connector is typically a square-shaped connector that snaps into its receptacle; it is available in both single and duplex varieties.

Newer fiber-optic cables can also use LC or MT-RJ connectors. LC connectors are small form factor connectors that are available in both single and duplex varieties. Similar to the SC connector, the LC connector snaps into its receptacle. However, LC connectors are half the size of SC connectors. MT-RJ connectors look like miniature RJ-45 Ethernet copper connectors. Like the LC connector, the MT-RJ connector can provide a duplex interface in a single connector.

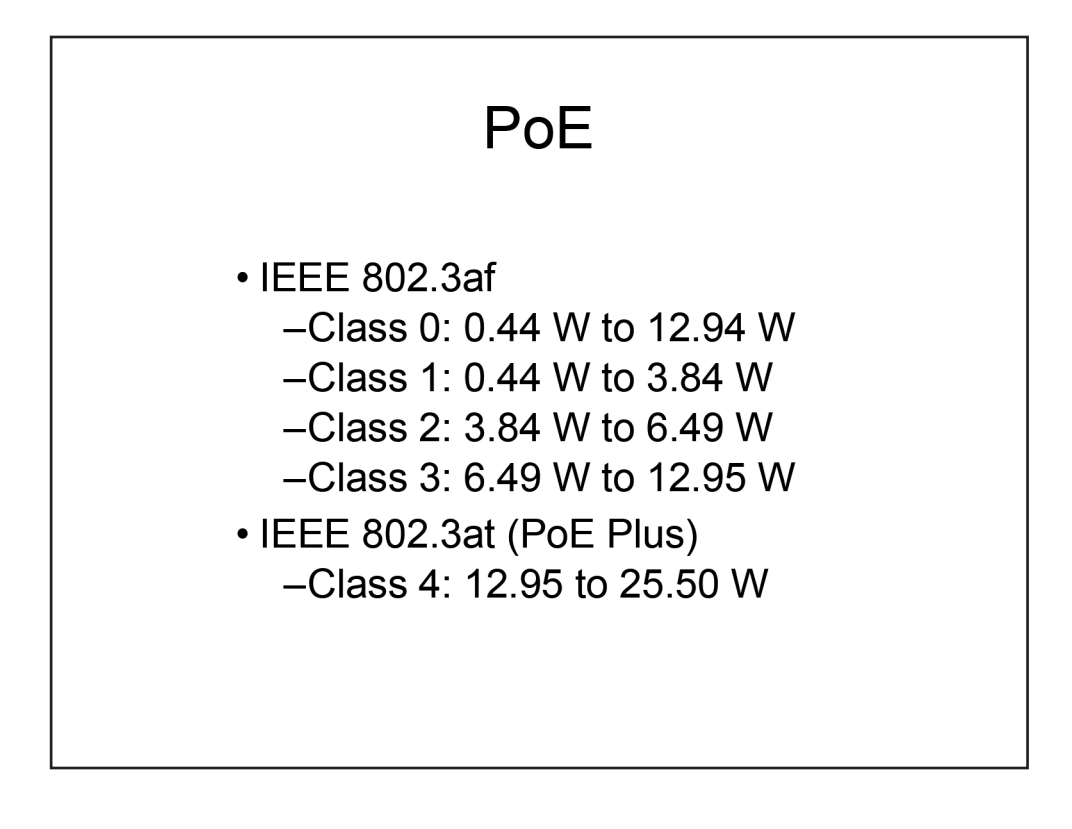

#### PoE

PoE provides in-line power for connected IP phones and WAPs over the same cable that carries voice and data traffic. As a result, PoE eases Voice over IP (VoIP) and WLAN implementations because you are not limited to installing devices next to existing power sources. As long as there is a network jack available, the device can draw its power from the network cable, allowing placement where the device will be most accessible.

A Cisco Catalyst switch can provide power to both Cisco and non-Cisco devices that support either the IEEE 802.3af standard, the IEEE 802.3at standard, or the Cisco prestandard method. For a Catalyst switch to successfully provide power, both the switch and the device must support the same PoE method. After a common PoE method is determined, CDP messages sent between Catalyst switches and Cisco devices can further refine the amount of allocated power.

The 802.3af standard divides power requirements into the following classes:

- Class 0:  $0.44 12.94$  watts (W)
- Class 1: 0.44 3.84 W
- Class 2:  $3.84 6.49$  W
- Class 3:  $6.49 12.95$  W

Class 0 is the default PoE level. Devices that are classified as Class 0 will draw as much power as they need, up to the maximum amount.

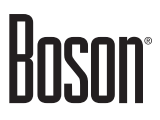

The 802.3at PoE Plus standard adds a fourth class, Class 4, which is used for high-power PoE devices. Class 4 provides 12.95 W to 25.50 W of power.

Cisco Catalyst switches monitor and police PoE ports. If a device attempts to draw more power than a port is configured to provide, a syslog message will be issued and the port will be shut down and enter the errordisabled state.

# Boson

### Troubleshooting Interfaces and Cabling

- Excessive noise
- Collisions
- Late collisions
- Duplex mismatch
- · Speed mismatch

### *Troubleshooting Interfaces and Cabling*

This section covers several common interface and cabling issues that occur and how to troubleshoot those issues. Specifically, it includes the following issues:

- Excessive noise
- Collisions
- Late collisions
- Duplex mismatch
- Speed mismatch
- Broadcast storms

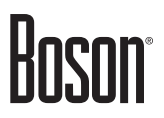

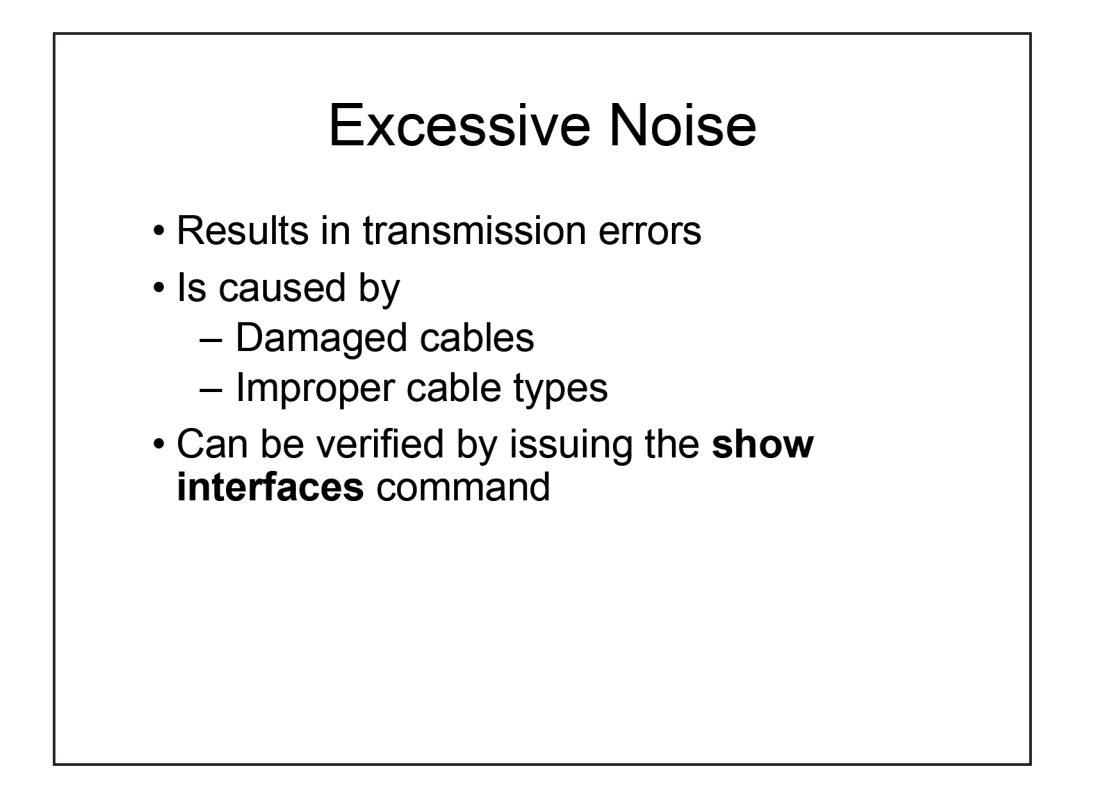

#### Excessive Noise

Excessive noise is a problem that can cause transmission errors. Noise errors are typically caused by a physical media problem. For example, a damaged cable could cause excessive noise errors to occur. Using the wrong cable type could also cause excessive noise errors. If you determine that a device is experiencing excessive noise problems, you should check the physical media attached to the device.

Excessive noise errors are detectable by viewing output from the **show interfaces** command. A high number of cyclic redundancy check (CRC) errors along with a low number of collisions could indicate an excessive noise issue.

The following output of the **show interfaces** command provides an example of a possible excessive noise issue:

```
SwitchA#show interfaces fastethernet 0/1
FastEthernet0/1 is up, line protocol is up 
  Hardware is X2345, address is 00c0.1234.5678
  Internet address is 10.10.10.1/24
  MTU 1500 bytes, BW 100000 Kbit, DLY 1000 usec, rely 255/255, load 1/255
  Encapsulation ARPA, loopback not set, keepalive set (10 sec)
  Auto-duplex, Auto-speed 
  Last input 0:00:05, output 0:00:03, output hang never
   Output queue 0/40, 0 drops; input queue 0/75, 0 drops
   Last clearing of "show interface" counters never
   Queueing strategy: fifo
   Output queue 0/40, 0 drops; input queue 0/75, 0 drops
   5 minute input rate 0 bits/sec, 0 packets/sec
```
## Hosi

```
 5 minute output rate 0 bits/sec, 0 packets/sec
   119641 packets input, 21282118 bytes, 0 no buffer
   Received 92561 broadcasts, 0 runts, 0 giants, 0 throttles
   0 input errors, 12345 CRC, 0 frame, 0 overrun, 0 ignored, 0 abort
    0 input packets with dribble condition detected
   149712 packets output, 14562789 bytes, 0 underruns
    0 output errors, 47 collisions, 5 interface resets
   0 babbles, 0 late collision, 7 deferred
    0 lost carrier, 0 no carrier
    0 output buffer failures, 0 output buffers swapped out
```
The relevant entries in the output have been emphasized. In this example, 12,345 CRC errors have been reported, while only 47 collisions have been detected. In such a scenario, you should verify that the cables are not damaged and that they have been correctly installed.

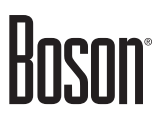

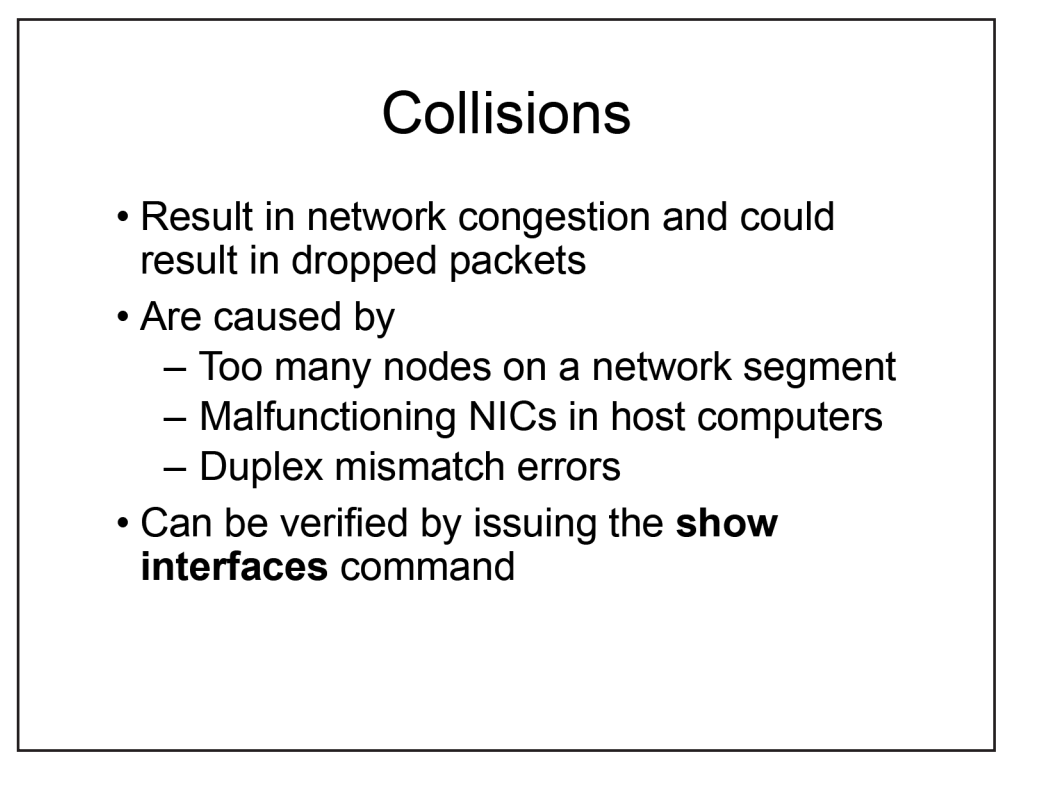

#### Collisions

Too many collisions can cause network congestion due to packets being retransmitted as a result of the collisions. Collisions can be caused by several factors. Malfunctioning NICs in host computers can cause jabber on the network, which can cause collisions to occur. Too many devices transmitting on one network segment could also cause collisions. Another potential cause for collisions is duplex mismatch errors between devices. For example, if a switch port is configured for full duplex and a hub is connected to the port, it is possible that collisions could occur; a hub can operate only in half-duplex mode. Resolving collision errors may involve replacing NICs in client computers, creating additional network segments, or reconfiguring duplex settings, depending on what is identified as the cause of the excessive collision issues.

The number of collisions that occur on an interface can be viewed by issuing the **show interfaces** command. A high number of collisions could indicate transmission problems on the network.

The following output of the **show interfaces** command indicates that a problem could be causing too many collisions to occur on the network:

```
SwitchA#show interfaces fastethernet 0/1
FastEthernet0/1 is up, line protocol is up 
  Hardware is X2345, address is 00c0.1234.5678
  Internet address is 10.10.10.1/24
  MTU 1500 bytes, BW 100000 Kbit, DLY 1000 usec, rely 255/255, load 1/255
  Encapsulation ARPA, loopback not set, keepalive set (10 sec)
  Auto-duplex, Auto-speed 
  Last input 0:00:05, output 0:00:03, output hang never
   Output queue 0/40, 0 drops; input queue 0/75, 0 drops
```
## Hosoni

```
 Last clearing of "show interface" counters never
 Queueing strategy: fifo
 Output queue 0/40, 0 drops; input queue 0/75, 0 drops
 5 minute input rate 0 bits/sec, 0 packets/sec
 5 minute output rate 0 bits/sec, 0 packets/sec
   119641 packets input, 21282118 bytes, 0 no buffer
   Received 92561 broadcasts, 0 runts, 0 giants, 0 throttles
   0 input errors, 0 CRC, 0 frame, 0 overrun, 0 ignored, 0 abort
    0 input packets with dribble condition detected
    149712 packets output, 14562789 bytes, 0 underruns
    0 output errors, 12345 collisions, 5 interface resets
    0 babbles, 0 late collision, 7 deferred
    0 lost carrier, 0 no carrier
    0 output buffer failures, 0 output buffers swapped out
```
The relevant entry in the output has been emphasized. In this output, 12,345 collisions have occurred on the FastEthernet 0/1 interface.

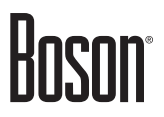

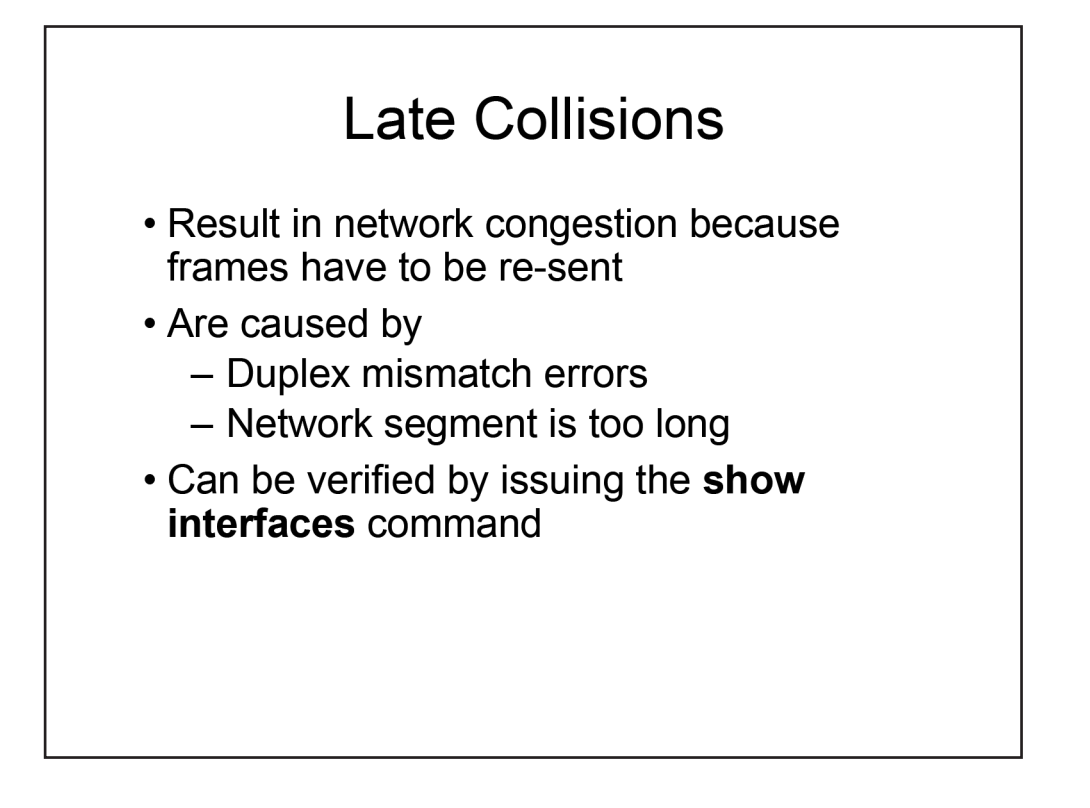

#### Late Collisions

A late collision is a collision that occurs after the 512th bit (64th byte) of a frame has been transmitted by a device. A device detects such a collision if it begins sending a frame and a collision occurs after 512 bits of the outgoing frame have been sent. The amount of time it takes to send the first 512 bits of a frame is dependent on the network technology in use. For example, it takes 51.2 microseconds to send 512 bits over a 10-Mbps Ethernet segment, whereas it only takes 5.12 microseconds to send 512 bits over a 100- Mbps FastEthernet segment. Similar to other collision errors, late collisions can occur as a result of duplex mismatch errors or a network segment that extends farther than the cable length supports. If you notice late collisions occurring on an interface, you should ensure that the duplex settings are configured correctly and that the network segments are not too long.

The number of late collisions that occur on an interface can be viewed by issuing the **show interfaces** command. The number of late collisions detected on an interface are shown in the late collision counter, as shown in the following sample output:

```
SwitchA#show interfaces fastethernet 0/1
FastEthernet0/1 is up, line protocol is up 
  Hardware is X2345, address is 00c0.1234.5678
  Internet address is 10.10.10.1/24
  MTU 1500 bytes, BW 100000 Kbit, DLY 1000 usec, rely 255/255, load 1/255
  Encapsulation ARPA, loopback not set, keepalive set (10 sec)
  Auto-duplex, Auto-speed 
  Last input 0:00:05, output 0:00:03, output hang never
  Output queue 0/40, 0 drops; input queue 0/75, 0 drops
  Last clearing of "show interface" counters never
```
## Hnsi

```
 Queueing strategy: fifo
 Output queue 0/40, 0 drops; input queue 0/75, 0 drops
 5 minute input rate 0 bits/sec, 0 packets/sec
 5 minute output rate 0 bits/sec, 0 packets/sec
   119641 packets input, 21282118 bytes, 0 no buffer
   Received 92561 broadcasts, 0 runts, 0 giants, 0 throttles
    0 input errors, 0 CRC, 0 frame, 0 overrun, 0 ignored, 0 abort
    0 input packets with dribble condition detected
    149712 packets output, 14562789 bytes, 0 underruns
   0 output errors, 1 collisions, 5 interface resets
    0 babbles, 100 late collision, 7 deferred
    0 lost carrier, 0 no carrier
    0 output buffer failures, 0 output buffers swapped out
```
The relevant entry in the output has been emphasized. In this sample output, 100 late collisions have been detected on the FastEthernet 0/1 interface.

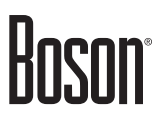

## **Duplex Mismatch** • Duplex mismatch results in connectivity and performance problems • Duplex mismatch is indicated by a high number of collisions and late collisions • Duplex settings can be verified by issuing the show interfaces status command

#### Duplex Mismatch

Duplex mismatch errors can cause a number of problems, including intermittent connectivity, performance problems, a high number of collisions, and late collisions. A duplex mismatch error occurs when the ends of a network link are configured with different duplex settings. Cisco devices support half-duplex mode and full-duplex mode, but both ends of the link should be configured to use the same duplex setting. If they are configured with different duplex settings, network performance could be adversely affected due to collisions being detected. One symptom of a duplex mismatch is that the half-duplex side of the connection will report late collisions. The full-duplex side, on the other hand, will report runts, Frame Check Sequence (FCS) errors, and alignment errors. You can configure the duplex settings explicitly, or you can configure the link to autonegotiate the duplex settings.

Duplex mismatches can sometimes be difficult to diagnose because the problems might be intermittent and the interface will report an up/up state. If you suspect that a duplex mismatch error is causing network problems, you can use the **status** parameter of the **show interfaces** command to verify the duplex settings for all the interfaces on a device. The following displays sample output from the **show interfaces status** command:

SwitchA#show interfaces status

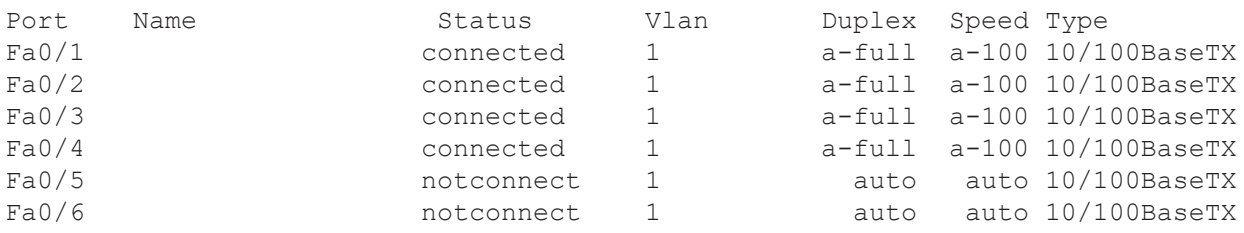

# **Hnsi**

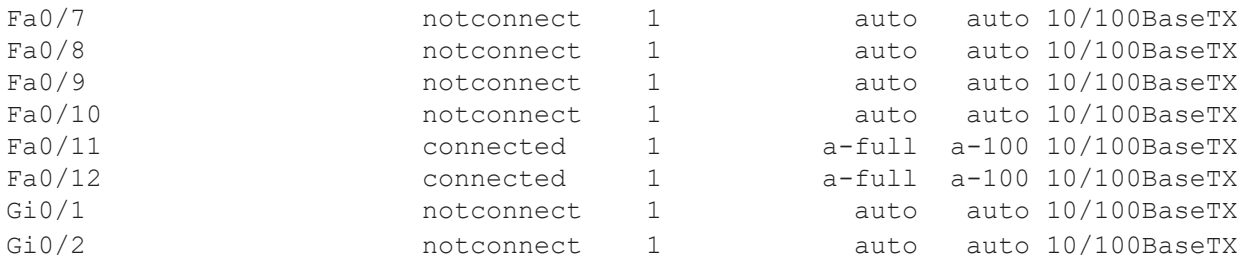

In this sample output, the interfaces have been configured to autonegotiate the duplex settings, as depicted by the a- prefix before the duplex setting in the output. For example, interface Fa0/1 autonegotiated full-duplex mode.

Autonegotiation is a method of electrical signaling between interfaces to enable the automatic configuration of speed and duplex settings on an interface. Cisco recommends that autonegotiation be enabled on both sides of a link if it is supported. If one side of the link is statically configured, the autonegotiation-enabled side of the link will attempt to operate at the fastest speed that is supported by the remote side of the link. In such a case, the Speed field for the autonegotiation-enabled port will display the word auto. However, setting autonegotiation on only one side of a link can cause configuration problems on the link, such as mismatched duplex settings, because it is not possible to statically configure the duplex settings of a port unless the port speed is statically configured first.

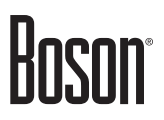

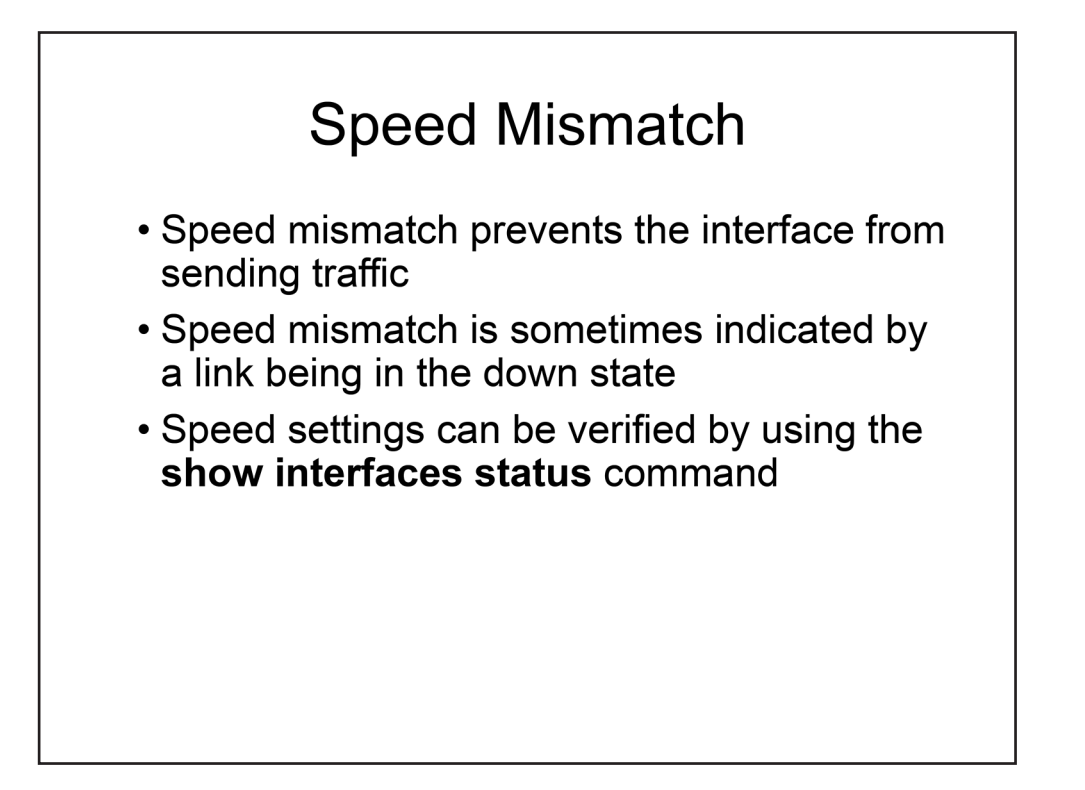

#### Speed Mismatch

Speed mismatch errors can prevent an interface from sending or receiving traffic. A speed mismatch error occurs when one end of a network link is configured to use a different speed than the other end of the link, such as when one end of a link is configured to transmit at 10 Mbps while the other end of the link is configured to transmit at 100 Mbps. In such a scenario, a link between the two interfaces would not be able to be established and the links would remain in the down state.

Similar to configuring interface duplex, you can explicitly configure the speed setting on an interface or you can configure the link to autonegotiate the speed setting. You can even explicitly configure one end and configure the other end to autonegotiate. In such a scenario, the autonegotiating port can identify the other port's link speed by the electrical signal sent by the port. You can prevent a speed mismatch from occurring by ensuring that at least one end of a link is configured to autonegotiate the speed settings.

You can use the **show interfaces status** command to view the speed settings for the interfaces on a device. The following example displays sample output from the **show interfaces status** command:

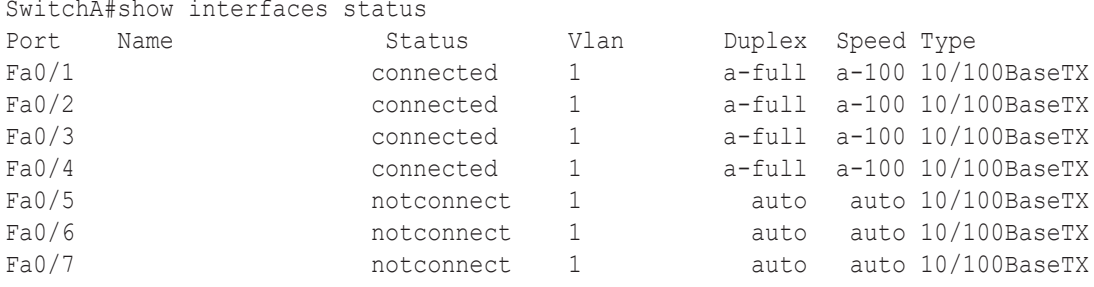
<span id="page-72-0"></span>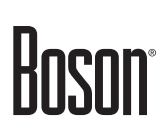

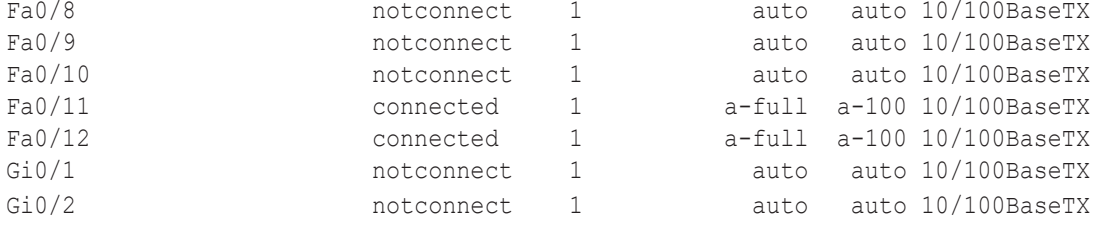

In this sample output, the interfaces have been configured to autonegotiate the speed settings, as depicted by the a- prefix before the speed setting in the output. For example, interface Fa0/1 autonegotiated a 100-Mbps transmission speed.

<span id="page-73-0"></span>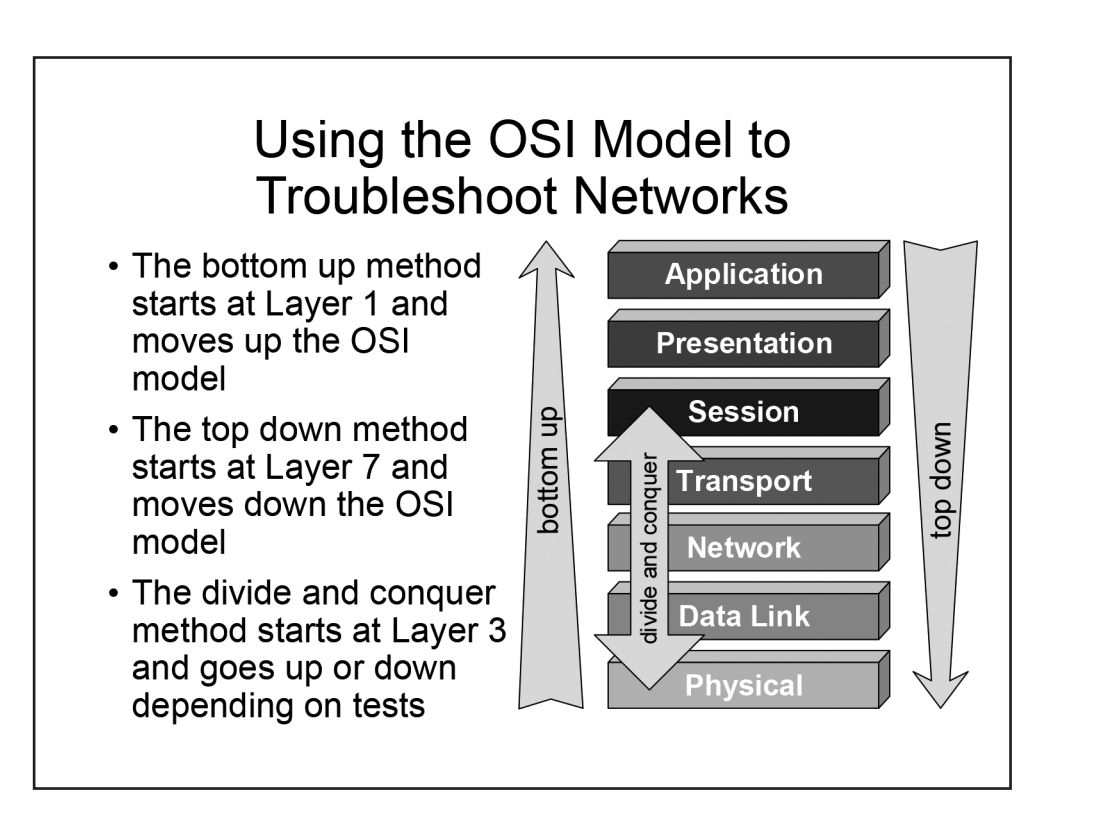

# Using the OSI Model to Troubleshoot Networks

You can also use the OSI reference model as a basis for troubleshooting a network. Each of the troubleshooting techniques below uses the logical structure of the OSI model to discover the cause of network problems.

# *Understanding the Bottom Up Troubleshooting Technique*

The bottom up method of network troubleshooting begins at the Physical layer of the OSI reference model and then works through each layer toward the Application layer until the problem is isolated. For example, an administrator who is troubleshooting a workstation that can no longer connect to the network might choose to first check the workstation's physical connection to the network, such as checking for a loose cable. If the cable is not loose, the administrator might decide to proceed to the Data Link layer of the OSI reference model and verify the network card, then the IP address at the Network Layer, and so on.

# *Understanding the Top Down Troubleshooting Technique*

The top down troubleshooting technique starts at the Application layer and works toward the Physical layer of the OSI reference model. An administrator using the top down method of network troubleshooting might begin the process by examining or restarting the network applications on a workstation that has lost connectivity to the network.

# <span id="page-74-0"></span>Boson

# *Understanding the Divide and Conquer Troubleshooting Technique*

The divide and conquer troubleshooting technique starts at the Network layer and works either up or down the OSI model depending on the outcome of network tests. For example, an administrator who is using the divide and conquer method to troubleshoot a workstation that has lost connectivity to the network might successfully test connectivity at the Network layer and, based on that result, might decide to move on to the Transport layer of the OSI model. However, an administrator who determines that connectivity does not exist at the Network layer might choose to check for a valid IP address on an interface, then check for the Data Link layer problems, and then check for a cable-connection problem at the Physical layer.

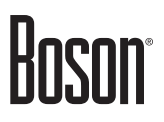

<span id="page-75-0"></span>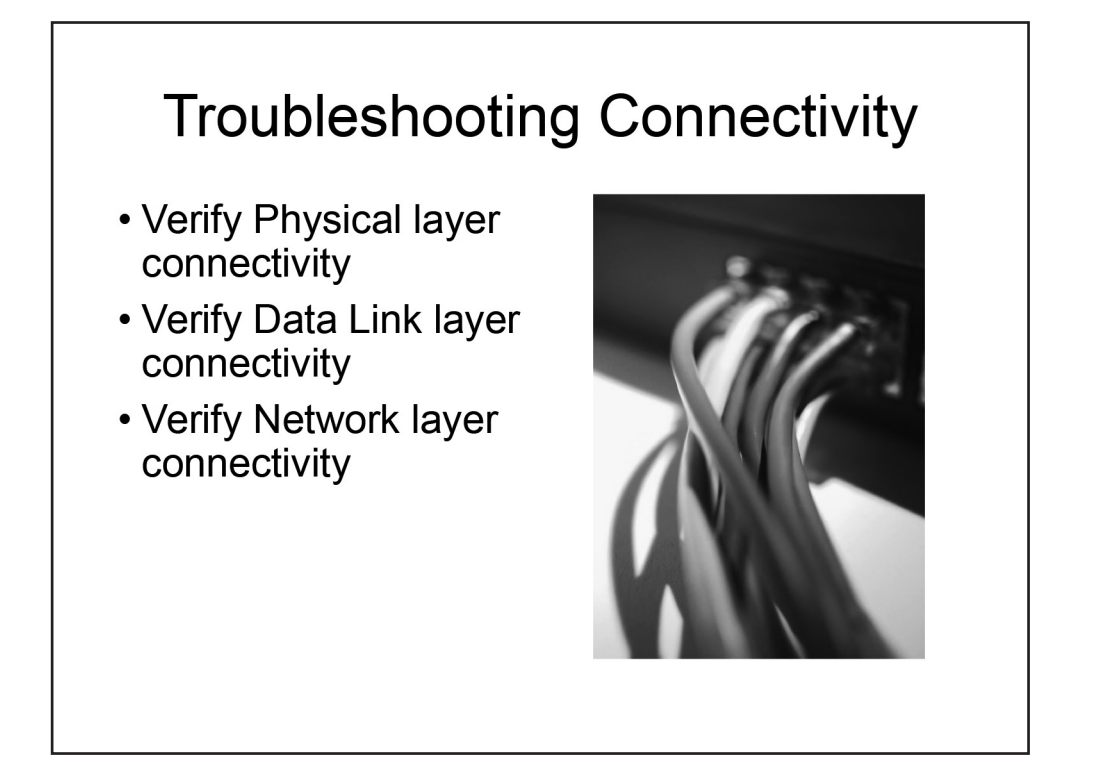

# Troubleshooting Connectivity

Using the bottom up method of troubleshooting is generally best for isolating interface configuration issues. Therefore, you should begin by troubleshooting Layer 1, or Physical layer, connectivity. Once you have verified physical connectivity, you can then test Layer 2, or Data Link layer, and Layer 3, or Network layer, interface configuration issues.

# <span id="page-76-0"></span>**Troubleshooting Physical Layer** Connectivity

```
Verifying physical connectivity to the ISP from RouterA
```

```
RouterA#show interfaces serial 0/0
Serial0/0 is up, line protocol is up
 Hardware is M4T
 Internet address is 192.0.2.2/27
 MTU 1500 bytes, BW 1544 Kbit/sec, DLY 20000 usec,
    reliability 255/255, txload 1/255, rxload 1/255
 Encapsulation PPP, LCP Open
 Open: IPCP, CDPCP, crc 16, loopback not set
 Keepalive set (10 sec)
 Restart-Delay is 0 secs
 Last input 00:00:10, output 00:00:02, output hang never
 Last clearing of "show interface" counters 00:00:20
 <output omitted>
```
# Troubleshooting Physical Layer Connectivity

Layer 1 of the OSI model is the Physical layer. Therefore, you should begin the troubleshooting process by verifying that physical connectivity exists between the router and the ISP. There are several ways to verify physical connectivity, the first of which is simply examining the cable that directly connects the router to the ISP link. Next, you should connect to the router and issue the **show interfaces** command in privileged EXEC mode. When issued without parameters, the **show interfaces** command displays information about each of the router's network interfaces. You can also display information about a specific interface by issuing the **show interfaces** *type number* command, where type is the name and number is the number of the interface you want to examine.

In the output above, the Serial 0/0 interface on RouterA is in the up state. In addition, the line protocol is in the up state. An interface status of up indicates that the physical interface is working properly. An interface status of down indicates the presence of a Layer 1 problem. Examples of Layer 1, or Physical layer, problems include a faulty interface, a broken cable, or an incorrect cable. You should use a crossover cable to connect the Ethernet interfaces of two similar devices, such as two computers, two switches, or two routers. You should use a straight-through cable to connect two dissimilar devices, such as a computer to a switch or a switch to a router. If the interface status is in the administratively down state, the **shutdown** command is configured on the interface.

The **show interfaces** command also provides statistics that might be helpful in diagnosing other Layer 1 problems. For example, many CRC errors on an interface could be indicative of a bad cable. A high number of input queue drops or output queue drops could indicate that the router hardware is unable to efficiently process the volume of traffic that is being sent to the router.

<span id="page-77-0"></span>Although problems at the Physical layer might indicate hardware issues with network interfaces or cables, there are some Cisco configuration mistakes that can create Physical layer problems. For example, the DCE end of a serial connection provides clocking information to the DTE end. If the correct clock rate is not configured on the DTE interface, physical connectivity between the devices cannot be established. You can issue the **show controllers serial** command to determine which end of the cable is connected to the router.

Similarly, Ethernet interfaces require that the duplex configuration match on each end of the link. There are two different duplex modes: full duplex and half duplex. When full-duplex mode is configured, data is sent from one pair of wires and received by using a different pair of wires, which prevents collisions from occurring. Full duplex enables both ends of a link to transmit and receive information simultaneously. By contrast, hubs support only half-duplex operation; a device connected to a hub cannot send and receive data simultaneously.

Most modern devices automatically negotiate the duplex settings for Ethernet, FastEthernet, and GigabitEthernet interfaces. However, duplex mismatches can still occur if the **duplex** {**full** | **half** | **auto**} command is manually configured with different modes on each end of a link or if something interferes with the automatic negotiation process. If a high number of collisions is displayed in the output of the **show interfaces** command, a duplex mismatch might be the cause.

The speed of an interface is also automatically negotiated on modern devices. Therefore, a full-duplex GigabitEthernet interface that is connected to a full-duplex FastEthernet interface will negotiate a speed of 100 megabits per second (Mbps). However, if the **speed** {**10** | **100** | **1000** | **auto**} command is issued on each side of the link and the speeds do not match, a link will not be established. For example, a FastEthernet interface that is manually configured to a speed of 100 Mbps will not be able to establish a link with a GigabitEthernet interface that is manually configured to a speed of 1,000 Mbps.

Cisco recommends manually configuring speed and duplex settings on links to devices that are not likely to change or be moved, such as file servers. However, for most devices, automatic negotiation of speed and duplex should be allowed to occur.

# <span id="page-78-0"></span>**Troubleshooting Data Link Layer** Connectivity

Verifying the Layer 2 configuration of the interface on RouterA

```
RouterA#show interfaces serial 0/0
Serial0/0 is up, line protocol is up
 Hardware is M4T
 Internet address is 192.0.2.2/27
 MTU 1500 bytes, BW 1544 Kbit/sec, DLY 20000 usec,
    reliability 255/255, txload 1/255, rxload 1/255
 Encapsulation PPP, LCP Open
 Open: IPCP, CDPCP, crc 16, loopback not set
 Keepalive set (10 sec)
 Restart-Delay is 0 secs
 Last input 00:00:10, output 00:00:02, output hang never
 Last clearing of "show interface" counters 00:00:20
 <output omitted>
```
# Troubleshooting Data Link Layer Connectivity

The **show interfaces** command is also useful for verifying the Data Link layer components of the interface configuration on a router or a switch. A Layer 2 protocol is required to transmit information from one interface to another across a link. Protocols that operate at the Data Link layer include Ethernet, PPP, Highlevel Data Link Control (HDLC), and Frame Relay. In the output above, the Serial 0/0 interface is in the up state. In addition, the line protocol, which is the Data Link layer protocol, is in the up state. An interface status of up combined with a line protocol status of up indicates that the interface and line protocol are working properly. The Layer 2 protocol must match on each end of a link for connectivity to be established.

An interface status of up combined with a line protocol status of down indicates the presence of a Data Link layer problem. Examples of Data Link layer problems include mismatched encapsulation between linked serial interfaces, clocking errors, or a lack of keepalive messages. You can verify the Layer 2 encapsulation method that is being used on the interface by examining the output of the **show interfaces** command. In the output above, the encapsulation is configured to PPP. By default, a Cisco serial interface is configured to use HDLC encapsulation.

The **show interfaces** command is also useful for verifying maximum transmission unit (MTU) configured on an interface. The MTU is the largest frame that a device can transmit. MTU typically refers to the largest frame that can be transmitted along a path. However, MTU is sometimes also used to describe the largest packet that a router can forward. The default MTU for an Ethernet frame is 1,500 bytes. Because an IP packet has a 20-byte header, the largest IP payload that can be carried in an Ethernet frame is 1,480 bytes. If a frame exceeds the MTU of a link, the frame will be fragmented if possible or discarded if the do-not-fragment, or DF, bit is set.

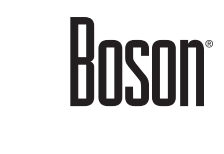

<span id="page-79-0"></span>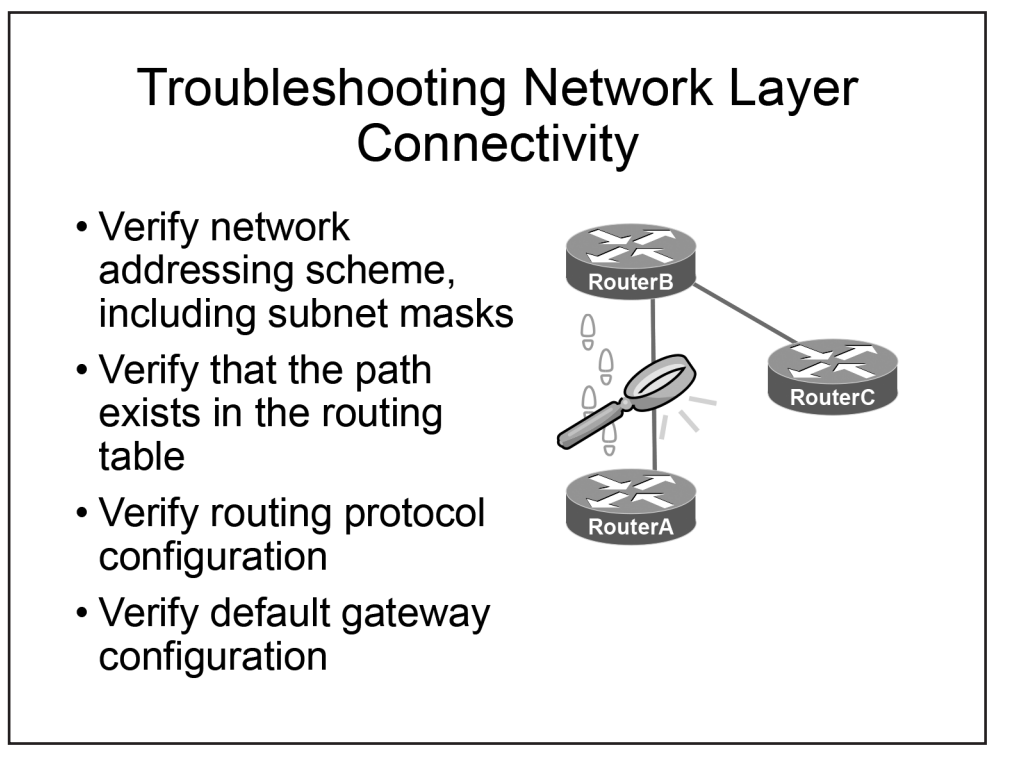

# Troubleshooting Network Layer Connectivity

Troubleshooting the Network layer, or Layer 3, of the OSI model is potentially the most involved task in troubleshooting router connectivity. Network layer troubleshooting requires the verification of correct IPv4 and IPv6 network addressing and therefore an understanding of IPv4 subnetting and variable-length subnet masking (VLSM) as well as IPv6 addressing. These concepts will be covered in the **Network Addressing and Transport** module. In addition, Network layer troubleshooting might involve the examination of routing tables and routing protocol configuration or default gateway configuration.

<span id="page-80-0"></span>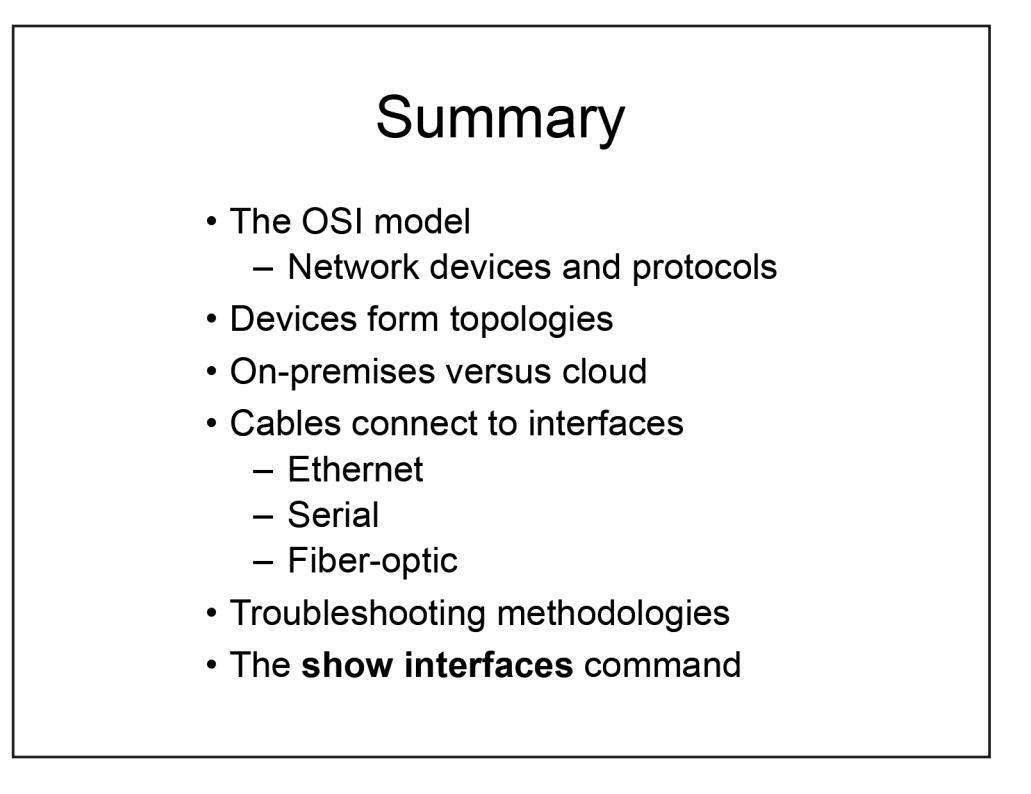

# *Summary*

The fundamentals of networking begin with an understanding of the OSI model as well as the devices and protocols that operate at each layer. Devices are connected together to form network topologies, and each topology has a specific function. Each company must decide how to connect its devices as well as whether to implement solutions that are on-premises, cloud-based, or a combination of both.

Individual devices can communicate over the network by connecting Ethernet, serial, or fiber-optic cables to their corresponding interfaces. When communication fails, troubleshooting methodologies can help to isolate problems quickly. Understanding the output of the **show interfaces** command is vital in order to efficiently troubleshoot and administer Cisco devices.

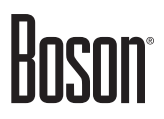

# **Module Notes**

# Boson

# **Review Question 1**

How do spines and leafs connect in a spine-leaf topology?

- A. Each leaf must connect to every spine.
- B. Each leaf must connect to at least two spines.
- C. Each spine must connect to every other spine.
- D. Each leaf must connect to every other leaf.

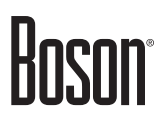

<span id="page-83-0"></span>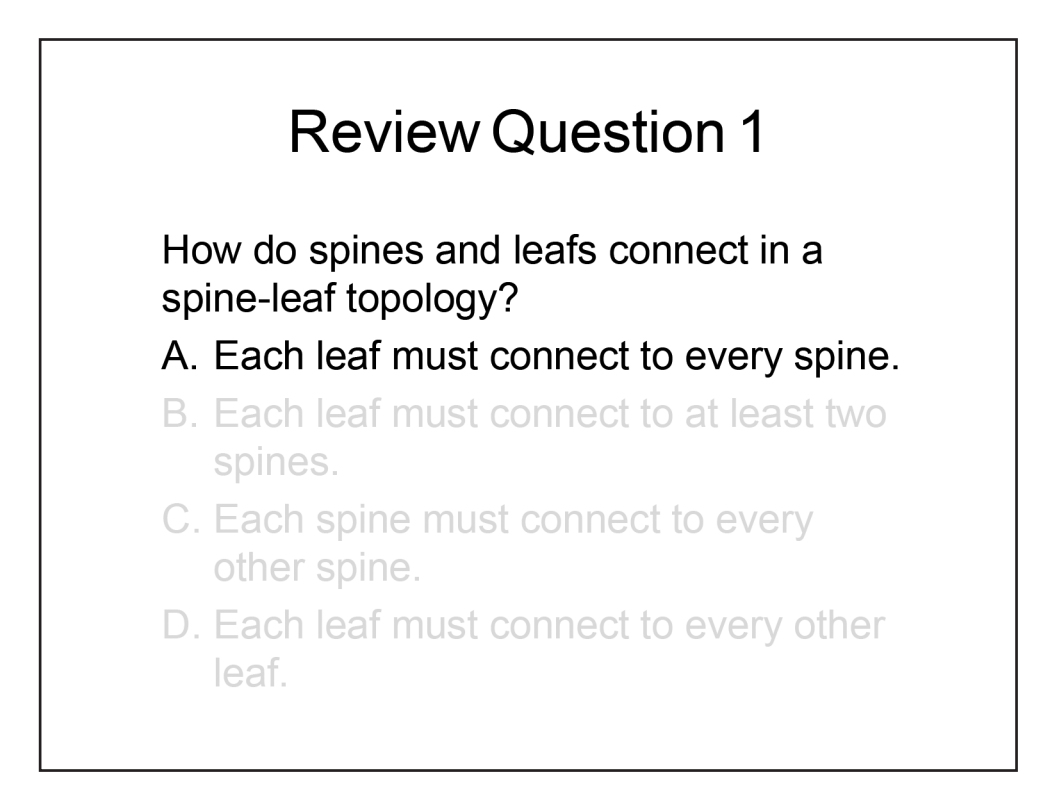

In a spine-leaf topology, each leaf must connect to every spine. In addition, each spine must connect to every leaf. A spine-leaf topology is a two-tier network architecture in which every lower-tier leaf switch connects to every top-tier spine switch. However, the leafs and spines are not connected to one another.

Spine switches connect to the network backbone. If link oversubscription occurs, a new spine switch can be added and connections to every leaf switch can be established.

Leaf switches connect to nodes, such as servers. When port capacity becomes a problem with the addition of new servers, a new leaf can be added and connections to every spine switch can be established.

When traffic is sent through a spine-leaf topology, the path is randomly chosen so that the traffic is evenly distributed among the spines. Because every traffic flow must pass through no more than two network hops, throughput and latency become much more even and predictable.

# Boson®

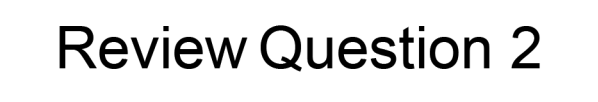

Which of the following cloud computing service models provides the least management control to the consumer?

- A. laaS
- **B.** PaaS
- C. SaaS

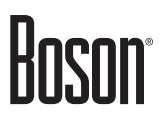

<span id="page-85-0"></span>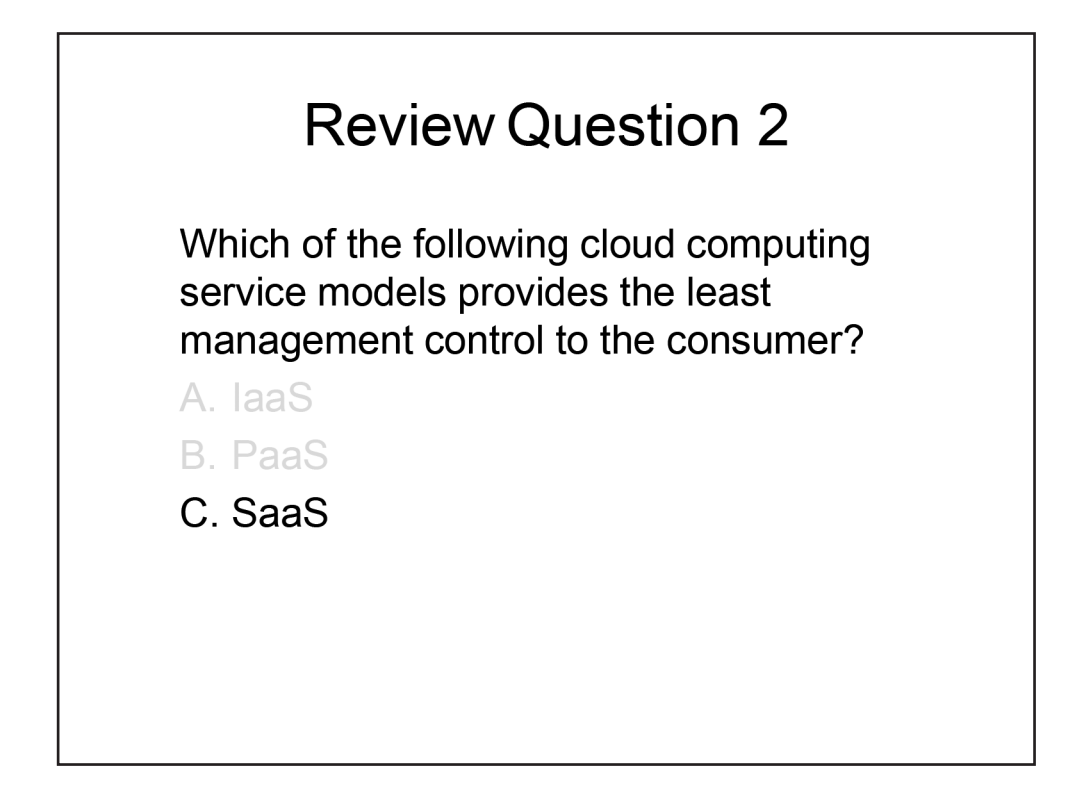

Software as a Service (SaaS) is the cloud computing service model that provides the least management control to the consumer. The National Institute of Standards and Technology (NIST) defines three service models in its definition of cloud computing: SaaS, Platform as a Service (PaaS), and Infrastructure as a Service (IaaS).

The SaaS model enables a consumer to access applications that are running in the cloud infrastructure but does not enable the consumer to manage the cloud infrastructure or to configure the provided applications. Of the three models, SaaS exposes the least amount of the consumer's network to the cloud and is the least likely to require changes to the consumer's network design.

The PaaS model provides a consumer with somewhat more freedom than the SaaS model by enabling the consumer to install and possibly configure provider-supported applications in the cloud infrastructure. A company that uses a provider's development tools or Application Programming Interface (API) to deploy specific cloud-based applications or services is using PaaS.

The IaaS model provides the greatest degree of freedom by enabling a consumer to provision processing, memory, storage, and network resources within the cloud infrastructure. IaaS also enables a consumer to install operating systems (OSs) and applications. However, with IaaS, the cloud infrastructure remains under the control of the service provider. A company uses IaaS when it hires a service provider to deliver cloudbased processing and storage that will house multiple physical or virtual hosts that can be configured in a variety of ways.

# Boson

# **Review Question 3**

An interface has a status of up combined with a line protocol status of down. At which of the following layers does the problem most likely exist?

- A. at the Physical layer
- B. at the Data Link layer
- C. at the Network layer
- D. at the Transport layer

<span id="page-87-0"></span>![](_page_87_Picture_1.jpeg)

B. at the Data Link layer

- C. at the Network layer
- D. at the Transport layer

An interface status of up combined with a line protocol status of down most likely indicates the presence of a Data Link layer problem. Examples of Data Link layer problems include mismatched encapsulation between linked serial interfaces, clocking errors, or a lack of keepalive messages. You can verify the Layer 2 encapsulation method that is being used on the interface by examining the output of the **show interfaces** command.

An interface status of down most likely indicates the presence of a Physical layer problem. Examples of Physical layer problems include a faulty interface, a broken cable, or an incorrect cable. You should use a crossover cable to connect the Ethernet interfaces of two similar devices, such as two computers, two switches, or two routers. You should use a straight-through cable to connect two dissimilar devices, such as a computer to a switch, or a switch to a router. If the interface status is in the administratively down state, the **shutdown** command will be configured on the interface.

A Network layer problem or a Transport layer problem might not affect the interface status or the line protocol status. Network layer troubleshooting requires the verification of correct Internet Protocol version 4 (IPv4) and IP version 6 (IPv6) network addressing as well as the examination of routing protocol and default gateway configurations. Transport layer troubleshooting involves the verification of access control lists (ACLs) and firewall rules to determine whether any Transmission Control Protocol (TCP) and User Datagram Protocol (UDP) ports have been blocked.

# Index

# **Symbols**

**3DES (Triple Data Encryption Standard), [513](#page-0-0), [516](#page-0-0), [635](#page-0-0)**

# **A**

- **AAA (Authentication, Authorization, and Accounting), [139](#page-0-0), [170,](#page-0-0) [552,](#page-0-0) [620,](#page-0-0) [621](#page-0-0), [622](#page-0-0), [623](#page-0-0), [624](#page-0-0), [625,](#page-0-0) [626](#page-0-0), [649](#page-0-0) ABR (area border router), [400,](#page-0-0) [401,](#page-0-0) [410](#page-0-0), [411](#page-0-0), [413](#page-0-0), [415](#page-0-0) ACLs (access control lists), [33](#page-32-0), [41,](#page-40-0) [88](#page-87-0), [213](#page-0-0), [246](#page-0-0), [493](#page-0-0), [495](#page-0-0), [501,](#page-0-0) [517,](#page-0-0) [530,](#page-0-0) [586](#page-0-0), [587](#page-0-0), [588,](#page-0-0) [589,](#page-0-0) [590,](#page-0-0) [591,](#page-0-0) [592,](#page-0-0) [593](#page-0-0), [594](#page-0-0), [595](#page-0-0), [596,](#page-0-0) [597](#page-0-0), [598,](#page-0-0) [599,](#page-0-0) [663](#page-0-0) AD (administrative distance), [271](#page-0-0), [344,](#page-0-0) [356](#page-0-0), [360](#page-0-0), [361,](#page-0-0) [367](#page-0-0), [368,](#page-0-0) [369,](#page-0-0) [413](#page-0-0), [420](#page-0-0), [456,](#page-0-0) [464](#page-0-0) ADD1 (Address 1), [171](#page-0-0) ADD2 (Address 2), [171](#page-0-0) ADD3 (Address 3), [171](#page-0-0) ADD4 (Address 4), [171](#page-0-0) ADSL (Asynchronous Digital Subscriber Line), [28](#page-27-0) AES (Advanced Encryption Standard), [168,](#page-0-0) [169](#page-0-0), [180](#page-0-0), [516,](#page-0-0) [517](#page-0-0), [616,](#page-0-0) [617,](#page-0-0) [635,](#page-0-0) [654](#page-0-0) AES-CCMP (Advanced Encryption Standard-Counter Mode with Cipher Block Chaining Message Authentication Code Protocol), [168,](#page-0-0) [169](#page-0-0), [180](#page-0-0) AES-GCMP (Advanced Encryption Standard-Galois/Counter Mode Protocol), [169](#page-0-0), [180](#page-0-0) AF (assured forwarding), [531](#page-0-0) AH (Authentication Header), [634](#page-0-0) AID (association identity), [171](#page-0-0) AP (access point), [38,](#page-37-0) [154,](#page-0-0) [157](#page-0-0), [158](#page-0-0), [159,](#page-0-0) [165,](#page-0-0) [169,](#page-0-0) [170](#page-0-0), [171,](#page-0-0) [173](#page-0-0) API (Application Programming Interface), [38](#page-37-0), [49,](#page-48-0) [86](#page-85-0), [658,](#page-0-0) [659,](#page-0-0) [663,](#page-0-0) [665](#page-0-0), [667,](#page-0-0) [668](#page-0-0), [672](#page-0-0), [673](#page-0-0), [674,](#page-0-0) [675,](#page-0-0) [676,](#page-0-0) [677](#page-0-0), [679,](#page-0-0) [681,](#page-0-0) [682](#page-0-0), [689](#page-0-0), [696](#page-0-0) APIPA (Automatic Private Internet Protocol Addresses), [98](#page-0-0), [113,](#page-0-0) [472](#page-0-0) ARP (Address Resolution Protocol), [333,](#page-0-0) [348,](#page-0-0) [349,](#page-0-0) [352](#page-0-0), [354](#page-0-0), [371,](#page-0-0) [424](#page-0-0), [445](#page-0-0), [446,](#page-0-0) [447](#page-0-0), [448,](#page-0-0) [449,](#page-0-0) [450,](#page-0-0) [453,](#page-0-0) [600](#page-0-0), [604](#page-0-0) ASA (Adaptive Security Appliance), [36,](#page-35-0) [630](#page-0-0) AS (autonomous system), [373,](#page-0-0) [374](#page-0-0), [397,](#page-0-0) [400](#page-0-0), [407](#page-0-0), [408,](#page-0-0) [413](#page-0-0) ATM (Asynchronous Transfer Mode), [45](#page-44-0)**
- **AUI (Attachment Unit Interface), [329](#page-0-0)**
- **AUX (Auxiliary), [329](#page-0-0), [571,](#page-0-0) [572](#page-0-0)**

# **B**

**BDR (backup designated router), [395](#page-0-0), [396](#page-0-0), [403,](#page-0-0) [404,](#page-0-0) [405](#page-0-0), [406,](#page-0-0) [408](#page-0-0)**

- **BE (best effort), [531](#page-0-0)**
- **BGP (Border Gateway Protocol), [351](#page-0-0), [356](#page-0-0), [358,](#page-0-0) [362,](#page-0-0) [372,](#page-0-0) [374](#page-0-0)**
- **BIAs (burned-in addresses), [91](#page-0-0)**
- **BID (bridge ID), [273,](#page-0-0) [274](#page-0-0), [275](#page-0-0), [276](#page-0-0), [290](#page-0-0), [320](#page-0-0)**
- **BPDU (bridge protocol data unit), [273,](#page-0-0) [280,](#page-0-0) [281,](#page-0-0) [282](#page-0-0),**
- **[284](#page-0-0), [285,](#page-0-0) [286](#page-0-0), [287,](#page-0-0) [289,](#page-0-0) [293,](#page-0-0) [294,](#page-0-0) [295](#page-0-0), [296](#page-0-0), [313,](#page-0-0) [320](#page-0-0) BRI (Basic Rate Interface), [329](#page-0-0)**

**Bridge, [31](#page-30-0)**

- broadcast domain, [31,](#page-30-0) [32,](#page-31-0) [33](#page-32-0)
- **BSS (Basic Service Set), [156,](#page-0-0) [158,](#page-0-0) [173](#page-0-0)**
- **BSSID (Basic Service Set Identifier), [171](#page-0-0)**
- **C**
	- **CAM (Content Addressable Memory), [32,](#page-31-0) [33](#page-32-0)**
	- **CAR (committed access rate), [538](#page-0-0)**
	- **CBWFQ (class-based weighted fair queuing, [534,](#page-0-0) [535](#page-0-0), [548](#page-0-0)**
	- **CCMP (Counter Mode with Cipher Block Chaining Message Authentication Code Protocol), [168,](#page-0-0) [169](#page-0-0), [180](#page-0-0), [616](#page-0-0), [617](#page-0-0), [654](#page-0-0)**
	- **CCNA (Cisco Certified Network Associate), [697](#page-0-0), [698,](#page-0-0) [699,](#page-0-0) [700](#page-0-0), [709,](#page-0-0) [710](#page-0-0), [711,](#page-0-0) [712](#page-0-0), [714,](#page-0-0) [716](#page-0-0)**
	- **CCTV (closed-circuit television), [699](#page-0-0)**
	- **CDDI (Copper Distributed Data Interface), [52](#page-51-0)**
	- **CDP (Cisco Discovery Protocol), [27](#page-26-0), [61,](#page-60-0) [238](#page-0-0), [250,](#page-0-0) [252](#page-0-0), [262](#page-0-0), [263](#page-0-0), [264,](#page-0-0) [265,](#page-0-0) [266](#page-0-0), [268,](#page-0-0) [269](#page-0-0), [270](#page-0-0), [271,](#page-0-0) [313](#page-0-0)**
	- **CEF (Cisco Express Forwarding), [345](#page-0-0), [348,](#page-0-0) [350](#page-0-0), [352](#page-0-0), [354](#page-0-0)**
	- **CF (Compact Flash), [329](#page-0-0)**
	- **CHAP (Challenge Handshake Authentication Protocol), [337](#page-0-0)**
	- **CIDR (Classless Inter-Domain Routing), [108](#page-0-0)**
	- **CIR (committed information rate), [538](#page-0-0)**
	- **Cisco Three-Tier Network Design Model, [39](#page-38-0)** Access layer, [39,](#page-38-0) [41,](#page-40-0) [42](#page-41-0) Core layer, [39,](#page-38-0) [40,](#page-39-0) [41,](#page-40-0) [43](#page-42-0)
	- Distribution layer, [39,](#page-38-0) [41](#page-40-0), [42](#page-41-0), [43](#page-42-0) **Cisco Two-Tier Network Design Model, [43](#page-42-0)**
	-
	- **Cisco Unified Wireless Networks, [38](#page-37-0)**
	- **CKIP (Cisco Key Integrity Protocol), [618](#page-0-0)**

**CLI (command-line interface), [134](#page-0-0), [136](#page-0-0), [329,](#page-0-0) [508](#page-0-0)**

- **Commands**
	- aaa authentication, [622](#page-0-0), [624](#page-0-0), [626](#page-0-0)
	- aaa authentication login, [624,](#page-0-0) [626](#page-0-0)
	- aaa group server radius, [624](#page-0-0)
	- aaa group server tacacs+, [626](#page-0-0)
	- aaa new-model, [622](#page-0-0)
	- access-class, [595,](#page-0-0) [598](#page-0-0)
	- access-list, [493](#page-0-0), [495,](#page-0-0) [517,](#page-0-0) [586,](#page-0-0) [588](#page-0-0), [589](#page-0-0), [591](#page-0-0), [592,](#page-0-0) [593](#page-0-0), [595,](#page-0-0) [598](#page-0-0), [599](#page-0-0)
	- access-list permit, [493,](#page-0-0) [495](#page-0-0)
	- address ipv4, [623](#page-0-0), [625](#page-0-0)

address prefix, [427](#page-0-0), [479](#page-0-0) bandwidth, [30,](#page-29-0) [50](#page-49-0), [58](#page-57-0), [59](#page-58-0), [92,](#page-0-0) [98,](#page-0-0) [112,](#page-0-0) [204,](#page-0-0) [205](#page-0-0), [289](#page-0-0), [292](#page-0-0), [298](#page-0-0), [313,](#page-0-0) [339,](#page-0-0) [344,](#page-0-0) [365](#page-0-0), [366,](#page-0-0) [386,](#page-0-0) [391](#page-0-0), [392,](#page-0-0) [393](#page-0-0), [394,](#page-0-0) [406](#page-0-0), [420,](#page-0-0) [422,](#page-0-0) [524](#page-0-0), [534,](#page-0-0) [538](#page-0-0), [548](#page-0-0), [590](#page-0-0) cdp enable, [264](#page-0-0) cdp run, [264](#page-0-0) channel-group, [303,](#page-0-0) [304,](#page-0-0) [305,](#page-0-0) [309](#page-0-0), [316](#page-0-0) channel-group mode, [303](#page-0-0) clear adjacency, [352](#page-0-0), [354](#page-0-0) clear cef table, [354](#page-0-0) clear ip arp, [352,](#page-0-0) [354](#page-0-0) clear ip cache, [354](#page-0-0) clear ip dhcp binding, [481](#page-0-0) clear ip route, [354](#page-0-0) clear ipv6 dhcp binding, [481](#page-0-0) clock rate, [57](#page-56-0), [78](#page-77-0), [339](#page-0-0) clock timezone, [498](#page-0-0) copy, [208,](#page-0-0) [244](#page-0-0), [378,](#page-0-0) [379,](#page-0-0) [407,](#page-0-0) [505,](#page-0-0) [507,](#page-0-0) [569,](#page-0-0) [610,](#page-0-0) [635](#page-0-0), [680](#page-0-0), [708](#page-0-0) *copy flash:myios.bin ftp://198.51.100.1/ios/ myios.bin, [505](#page-0-0) copy flash:myios.bin tftp://198.51.100.1/myios. bin, [507](#page-0-0) copy ftp://198.51.100.1/ios/myios.bin flash:myios.bin, [505](#page-0-0) copy running-config startup-config, [610](#page-0-0) copy tftp://198.51.100.1/myios.bin flash:myios. bin, [507](#page-0-0)* crypto key generate rsa, [513](#page-0-0) debug, [271,](#page-0-0) [343,](#page-0-0) [419](#page-0-0), [520,](#page-0-0) [522](#page-0-0) *debug cdp, [271](#page-0-0) debug cdp packets, [271](#page-0-0) debug ip ospf adj, [419](#page-0-0) debug ipv6 ospf adj, [419](#page-0-0) debug lldp, [271](#page-0-0) debug lldp packets, [271](#page-0-0) debug ppp negotiation, [343](#page-0-0)* default-information originate, [411](#page-0-0) default-router, [480](#page-0-0) description, [330,](#page-0-0) [515](#page-0-0) distance, [59,](#page-58-0) [324](#page-0-0), [325,](#page-0-0) [344,](#page-0-0) [360,](#page-0-0) [369,](#page-0-0) [375,](#page-0-0) [377,](#page-0-0) [378](#page-0-0), [379](#page-0-0), [380,](#page-0-0) [381,](#page-0-0) [382](#page-0-0), [383,](#page-0-0) [386](#page-0-0), [388](#page-0-0), [391,](#page-0-0) [413,](#page-0-0) [420](#page-0-0), [464](#page-0-0) dns-server, [480](#page-0-0) domain-name, [480,](#page-0-0) [483](#page-0-0), [513](#page-0-0) do show vlan, [249](#page-0-0) duplex, [30,](#page-29-0) [60,](#page-59-0) [64](#page-63-0), [66](#page-65-0), [68](#page-67-0), [70,](#page-69-0) [71](#page-70-0), [72](#page-71-0), [78,](#page-77-0) [92,](#page-0-0) [93,](#page-0-0) [205,](#page-0-0) [223](#page-0-0), [224](#page-0-0), [225,](#page-0-0) [226,](#page-0-0) [228,](#page-0-0) [230,](#page-0-0) [231](#page-0-0), [284](#page-0-0), [302](#page-0-0), [331](#page-0-0), [333](#page-0-0) enable password, [573](#page-0-0), [574](#page-0-0) enable secret, [573,](#page-0-0) [574,](#page-0-0) [575](#page-0-0)

encapsulation, [79](#page-78-0), [88](#page-87-0), [196,](#page-0-0) [230](#page-0-0), [237](#page-0-0), [238](#page-0-0), [239](#page-0-0), [240](#page-0-0), [261,](#page-0-0) [266,](#page-0-0) [311](#page-0-0), [333](#page-0-0), [336,](#page-0-0) [338,](#page-0-0) [340,](#page-0-0) [342,](#page-0-0) [343](#page-0-0), [349,](#page-0-0) [608](#page-0-0), [638,](#page-0-0) [640,](#page-0-0) [643,](#page-0-0) [644,](#page-0-0) [663](#page-0-0) encapsulation hdlc, [338](#page-0-0) errdisable recovery cause bpduguard, [295](#page-0-0) errdisable recovery interval, [295](#page-0-0), [611](#page-0-0) glbp, [451](#page-0-0), [452,](#page-0-0) [453](#page-0-0), [454,](#page-0-0) [455](#page-0-0) hostname, [135,](#page-0-0) [513,](#page-0-0) [515](#page-0-0) interface range, [302,](#page-0-0) [303](#page-0-0), [304](#page-0-0), [305](#page-0-0), [316](#page-0-0) interface tunnel, [640](#page-0-0), [642,](#page-0-0) [643](#page-0-0) interface vlan, [248](#page-0-0) ip, [135,](#page-0-0) [230](#page-0-0), [231](#page-0-0), [332,](#page-0-0) [339](#page-0-0), [347](#page-0-0), [348](#page-0-0), [350,](#page-0-0) [351](#page-0-0), [352,](#page-0-0) [353](#page-0-0), [354,](#page-0-0) [355](#page-0-0), [356,](#page-0-0) [358](#page-0-0), [360](#page-0-0), [361,](#page-0-0) [362,](#page-0-0) [366,](#page-0-0) [369,](#page-0-0) [371,](#page-0-0) [372,](#page-0-0) [376,](#page-0-0) [402](#page-0-0), [403,](#page-0-0) [405,](#page-0-0) [406,](#page-0-0) [408,](#page-0-0) [410,](#page-0-0) [411,](#page-0-0) [412](#page-0-0), [413](#page-0-0), [414,](#page-0-0) [415](#page-0-0), [416](#page-0-0), [417](#page-0-0), [418,](#page-0-0) [419](#page-0-0), [420,](#page-0-0) [421,](#page-0-0) [422,](#page-0-0) [430](#page-0-0), [439](#page-0-0), [451,](#page-0-0) [476](#page-0-0), [479](#page-0-0), [480](#page-0-0), [481](#page-0-0), [483,](#page-0-0) [484,](#page-0-0) [491,](#page-0-0) [492,](#page-0-0) [493](#page-0-0), [494](#page-0-0), [495,](#page-0-0) [498](#page-0-0), [500](#page-0-0), [504](#page-0-0), [505,](#page-0-0) [508,](#page-0-0) [513,](#page-0-0) [515,](#page-0-0) [521](#page-0-0), [586,](#page-0-0) [588,](#page-0-0) [589,](#page-0-0) [591,](#page-0-0) [592](#page-0-0), [593,](#page-0-0) [596,](#page-0-0) [597](#page-0-0), [602](#page-0-0), [603,](#page-0-0) [605,](#page-0-0) [623](#page-0-0), [625,](#page-0-0) [640,](#page-0-0) [641,](#page-0-0) [642](#page-0-0), [643,](#page-0-0) [644](#page-0-0), [648](#page-0-0) *ip access-group, [596,](#page-0-0) [597](#page-0-0) ip access-list, [586,](#page-0-0) [588,](#page-0-0) [589](#page-0-0), [592,](#page-0-0) [593](#page-0-0) ip address, [231,](#page-0-0) [332](#page-0-0), [339,](#page-0-0) [411](#page-0-0), [476](#page-0-0), [640](#page-0-0), [641](#page-0-0), [642](#page-0-0), [643](#page-0-0) ip address dhcp, [476](#page-0-0) ip arp inspection trust, [605](#page-0-0) ip arp inspection vlan, [605](#page-0-0) ip cef, [348,](#page-0-0) [350](#page-0-0), [352](#page-0-0) ip default-gateway, [230,](#page-0-0) [371](#page-0-0) ip default-network, [371](#page-0-0) ip dhcp client lease, [476](#page-0-0) ip dhcp excluded-address, [479](#page-0-0) ip dhcp pool, [479](#page-0-0) ip dhcp snooping, [602](#page-0-0), [603](#page-0-0) ip dhcp snooping trust, [602](#page-0-0) ip dhcp snooping vlan, [602](#page-0-0) ip dns server, [484](#page-0-0) ip domain lookup, [483](#page-0-0) ip domain name, [483](#page-0-0) ip ftp password, [504,](#page-0-0) [505](#page-0-0) ip ftp username, [504](#page-0-0), [505](#page-0-0) ip helper-address, [476](#page-0-0) ip host, [484](#page-0-0) ip mtu, [419](#page-0-0) ip name-server, [483](#page-0-0) ip nat inside, [491,](#page-0-0) [492,](#page-0-0) [493](#page-0-0), [495](#page-0-0) ip nat outside, [491](#page-0-0), [495](#page-0-0) ip nat pool, [493](#page-0-0) ip nhrp redirect, [648](#page-0-0) ip nhrp shortcut, [648](#page-0-0) ip ospf, [366](#page-0-0), [402,](#page-0-0) [403](#page-0-0), [405](#page-0-0), [406](#page-0-0), [408,](#page-0-0) [410,](#page-0-0) [414](#page-0-0), [415,](#page-0-0) [416,](#page-0-0) [417,](#page-0-0) [418,](#page-0-0) [419](#page-0-0), [420,](#page-0-0) [422](#page-0-0) ip ospf cost, [366](#page-0-0), [422](#page-0-0) ip ospf dead-interval, [403](#page-0-0)*

![](_page_91_Picture_1.jpeg)

*ip ospf hello-interval, [403](#page-0-0) ip ospf mtu-ignore, [405,](#page-0-0) [418](#page-0-0) ip ospf priority, [405,](#page-0-0) [406](#page-0-0) ip route, [347](#page-0-0), [351,](#page-0-0) [354](#page-0-0), [355](#page-0-0), [356](#page-0-0), [358,](#page-0-0) [360,](#page-0-0) [361,](#page-0-0) [362](#page-0-0), [369,](#page-0-0) [371,](#page-0-0) [372,](#page-0-0) [411,](#page-0-0) [413,](#page-0-0) [420](#page-0-0), [421,](#page-0-0) [643](#page-0-0) ip route-cache, [347](#page-0-0) ip ssh version 1, [513](#page-0-0) ip ssh version 2, [513](#page-0-0)* ipv6, [332](#page-0-0), [333](#page-0-0), [361](#page-0-0), [364](#page-0-0), [391,](#page-0-0) [402,](#page-0-0) [409,](#page-0-0) [411,](#page-0-0) [412](#page-0-0), [413,](#page-0-0) [414](#page-0-0), [415](#page-0-0), [416,](#page-0-0) [417,](#page-0-0) [418,](#page-0-0) [419](#page-0-0), [420,](#page-0-0) [421,](#page-0-0) [422](#page-0-0), [476](#page-0-0), [477](#page-0-0), [478,](#page-0-0) [479,](#page-0-0) [480](#page-0-0), [481,](#page-0-0) [484,](#page-0-0) [517,](#page-0-0) [598](#page-0-0), [599](#page-0-0), [641](#page-0-0), [642](#page-0-0) *ipv6 access-class, [598](#page-0-0) ipv6 access-list, [598](#page-0-0), [599](#page-0-0) ipv6 address, [332](#page-0-0), [411](#page-0-0), [477,](#page-0-0) [478](#page-0-0), [641](#page-0-0) ipv6 address autoconfig, [477,](#page-0-0) [478](#page-0-0) ipv6 dhcp client lease, [476](#page-0-0) ipv6 dhcp pool, [479](#page-0-0) ipv6 host-name, [484](#page-0-0) ipv6 mtu, [419](#page-0-0) ipv6 nd other-config-flag, [480](#page-0-0) ipv6 ospf, [402,](#page-0-0) [411,](#page-0-0) [414](#page-0-0), [415](#page-0-0), [416](#page-0-0), [417,](#page-0-0) [418](#page-0-0), [419,](#page-0-0) [420,](#page-0-0) [422](#page-0-0) ipv6 route, [361](#page-0-0), [364](#page-0-0), [413,](#page-0-0) [420](#page-0-0), [421](#page-0-0) ipv6 router ospf, [391](#page-0-0), [409](#page-0-0), [412](#page-0-0) ipv6 traffic-filter, [599](#page-0-0) ipv6 unicast-routing, [361](#page-0-0), [409](#page-0-0)* keepalive, [64,](#page-63-0) [66,](#page-65-0) [68,](#page-67-0) [79,](#page-78-0) [88,](#page-87-0) [228,](#page-0-0) [342](#page-0-0) key, [102](#page-0-0), [166,](#page-0-0) [167](#page-0-0), [168,](#page-0-0) [173,](#page-0-0) [180,](#page-0-0) [311,](#page-0-0) [498,](#page-0-0) [500,](#page-0-0) [501,](#page-0-0) [512](#page-0-0), [513](#page-0-0), [581](#page-0-0), [615,](#page-0-0) [616,](#page-0-0) [618](#page-0-0), [623,](#page-0-0) [625](#page-0-0), [635](#page-0-0), [637](#page-0-0), [654,](#page-0-0) [677,](#page-0-0) [678](#page-0-0) line vty, [509](#page-0-0), [595](#page-0-0) lldp enable, [265](#page-0-0) lldp run, [265](#page-0-0) logging console, [523](#page-0-0) logging host, [521](#page-0-0) login, [509](#page-0-0), [564](#page-0-0), [571](#page-0-0), [572,](#page-0-0) [624,](#page-0-0) [626](#page-0-0), [710](#page-0-0) login local, [509](#page-0-0), [572](#page-0-0) mac-address-table aging-time, [211](#page-0-0) maximum-paths, [422](#page-0-0) name, [24,](#page-23-0) [77](#page-76-0), [116,](#page-0-0) [127,](#page-0-0) [134](#page-0-0), [165](#page-0-0), [230,](#page-0-0) [248,](#page-0-0) [249](#page-0-0), [254,](#page-0-0) [256,](#page-0-0) [257,](#page-0-0) [260,](#page-0-0) [302,](#page-0-0) [416](#page-0-0), [417](#page-0-0), [432,](#page-0-0) [433,](#page-0-0) [441](#page-0-0), [470](#page-0-0), [476](#page-0-0), [478,](#page-0-0) [479,](#page-0-0) [480,](#page-0-0) [482,](#page-0-0) [483](#page-0-0), [484](#page-0-0), [486](#page-0-0), [493,](#page-0-0) [495](#page-0-0), [501,](#page-0-0) [503,](#page-0-0) [504](#page-0-0), [505](#page-0-0), [507](#page-0-0), [510](#page-0-0), [512](#page-0-0), [513](#page-0-0), [515](#page-0-0), [516,](#page-0-0) [517](#page-0-0), [518,](#page-0-0) [521,](#page-0-0) [522](#page-0-0), [546](#page-0-0), [572](#page-0-0), [581,](#page-0-0) [583](#page-0-0), [584](#page-0-0), [588,](#page-0-0) [592,](#page-0-0) [594,](#page-0-0) [595,](#page-0-0) [596,](#page-0-0) [598](#page-0-0), [599](#page-0-0), [613](#page-0-0), [619,](#page-0-0) [622,](#page-0-0) [623](#page-0-0), [624,](#page-0-0) [625](#page-0-0), [626,](#page-0-0) [652](#page-0-0), [706](#page-0-0), [714](#page-0-0) neighbor, [122](#page-0-0), [127](#page-0-0), [148,](#page-0-0) [262](#page-0-0), [269,](#page-0-0) [375,](#page-0-0) [378](#page-0-0), [379](#page-0-0), [381,](#page-0-0) [385](#page-0-0), [387](#page-0-0), [388,](#page-0-0) [391,](#page-0-0) [395,](#page-0-0) [403,](#page-0-0) [404,](#page-0-0) [405,](#page-0-0) [406,](#page-0-0) [407](#page-0-0), [408,](#page-0-0) [416](#page-0-0), [417](#page-0-0), [418,](#page-0-0) [460](#page-0-0), [522,](#page-0-0) [669](#page-0-0) network, [410,](#page-0-0) [411](#page-0-0) ntp access-group, [501](#page-0-0) ntp authenticate, [500](#page-0-0), [501](#page-0-0) ntp authentication-key, [500](#page-0-0)

ntp master, [499](#page-0-0) ntp server, [498,](#page-0-0) [499](#page-0-0), [500](#page-0-0), [501](#page-0-0) ntp trusted-key, [500](#page-0-0), [501](#page-0-0) passive-interface, [418](#page-0-0) password, [24](#page-23-0), [165,](#page-0-0) [166](#page-0-0), [253,](#page-0-0) [254,](#page-0-0) [257,](#page-0-0) [403](#page-0-0), [419,](#page-0-0) [460](#page-0-0), [504](#page-0-0), [505,](#page-0-0) [509](#page-0-0), [510,](#page-0-0) [517,](#page-0-0) [564,](#page-0-0) [569](#page-0-0), [570](#page-0-0), [571](#page-0-0), [572,](#page-0-0) [573,](#page-0-0) [574](#page-0-0), [575](#page-0-0), [576](#page-0-0), [577](#page-0-0), [578,](#page-0-0) [579,](#page-0-0) [580](#page-0-0), [581](#page-0-0), [582,](#page-0-0) [583](#page-0-0), [584,](#page-0-0) [585](#page-0-0), [618](#page-0-0), [619,](#page-0-0) [620](#page-0-0), [621](#page-0-0), [622,](#page-0-0) [623](#page-0-0), [625](#page-0-0), [649,](#page-0-0) [652](#page-0-0) ping, [98,](#page-0-0) [248,](#page-0-0) [561,](#page-0-0) [643](#page-0-0) port, [625](#page-0-0) radius server, [623,](#page-0-0) [624](#page-0-0) resume, [510](#page-0-0) router-id, [402](#page-0-0), [417](#page-0-0) router ospf, [391,](#page-0-0) [409](#page-0-0), [411](#page-0-0), [412](#page-0-0) service dhcp, [479](#page-0-0) service password-encryption, [571,](#page-0-0) [574](#page-0-0), [575](#page-0-0) service timestamps log datetime msec, [520](#page-0-0) show, [64](#page-63-0), [66,](#page-65-0) [67,](#page-66-0) [68,](#page-67-0) [70](#page-69-0), [72](#page-71-0), [77](#page-76-0), [78](#page-77-0), [79,](#page-78-0) [81,](#page-80-0) [88,](#page-87-0) [211,](#page-0-0) [212](#page-0-0), [227](#page-0-0), [228](#page-0-0), [229,](#page-0-0) [230,](#page-0-0) [234](#page-0-0), [235,](#page-0-0) [241,](#page-0-0) [248,](#page-0-0) [249,](#page-0-0) [260,](#page-0-0) [261,](#page-0-0) [266,](#page-0-0) [267,](#page-0-0) [268,](#page-0-0) [269](#page-0-0), [270,](#page-0-0) [271,](#page-0-0) [276](#page-0-0), [277](#page-0-0), [278,](#page-0-0) [289,](#page-0-0) [291,](#page-0-0) [292,](#page-0-0) [306,](#page-0-0) [307](#page-0-0), [308](#page-0-0), [309](#page-0-0), [310](#page-0-0), [311](#page-0-0), [333](#page-0-0), [334,](#page-0-0) [335,](#page-0-0) [338](#page-0-0), [339,](#page-0-0) [340,](#page-0-0) [341,](#page-0-0) [342,](#page-0-0) [343](#page-0-0), [350](#page-0-0), [351,](#page-0-0) [352](#page-0-0), [353](#page-0-0), [355,](#page-0-0) [356](#page-0-0), [358,](#page-0-0) [362,](#page-0-0) [364](#page-0-0), [369,](#page-0-0) [372](#page-0-0), [402](#page-0-0), [408](#page-0-0), [412,](#page-0-0) [413](#page-0-0), [414](#page-0-0), [415,](#page-0-0) [416](#page-0-0), [417](#page-0-0), [418](#page-0-0), [420,](#page-0-0) [421,](#page-0-0) [432](#page-0-0), [433](#page-0-0), [440,](#page-0-0) [441,](#page-0-0) [454](#page-0-0), [455](#page-0-0), [480](#page-0-0), [481](#page-0-0), [492](#page-0-0), [493](#page-0-0), [494](#page-0-0), [495,](#page-0-0) [501,](#page-0-0) [502,](#page-0-0) [513,](#page-0-0) [516](#page-0-0), [521](#page-0-0), [572,](#page-0-0) [573](#page-0-0), [574](#page-0-0), [594,](#page-0-0) [602](#page-0-0), [603,](#page-0-0) [607](#page-0-0), [613,](#page-0-0) [643,](#page-0-0) [644,](#page-0-0) [645](#page-0-0) *show access-lists, [493](#page-0-0), [495](#page-0-0) show adjacency, [352](#page-0-0) show cdp, [266](#page-0-0), [267](#page-0-0), [268](#page-0-0), [269,](#page-0-0) [270](#page-0-0), [271](#page-0-0) show cdp entry, [269](#page-0-0) show cdp entry device-id protocol, [269](#page-0-0) show cdp interface, [266](#page-0-0), [267](#page-0-0) show cdp neighbors, [268](#page-0-0), [269](#page-0-0) show cdp neighbors detail, [268](#page-0-0), [269](#page-0-0) show cdp traffic, [270](#page-0-0), [271](#page-0-0) show controllers, [78](#page-77-0), [338,](#page-0-0) [339](#page-0-0) show controllers serial, [78](#page-77-0), [338,](#page-0-0) [339](#page-0-0) show etherchannel, [308](#page-0-0), [309](#page-0-0), [310](#page-0-0), [311](#page-0-0) show glbp, [454](#page-0-0), [455](#page-0-0) show interfaces, [64](#page-63-0), [66](#page-65-0), [68](#page-67-0), [70](#page-69-0), [72,](#page-71-0) [77,](#page-76-0) [78](#page-77-0), [79,](#page-78-0) [81](#page-80-0), [88](#page-87-0), [227,](#page-0-0) [228](#page-0-0), [229,](#page-0-0) [234](#page-0-0), [241,](#page-0-0) [248](#page-0-0), [261](#page-0-0), [308](#page-0-0), [333](#page-0-0), [334](#page-0-0), [335](#page-0-0), [340](#page-0-0), [341,](#page-0-0) [342](#page-0-0), [343](#page-0-0), [607,](#page-0-0) [644](#page-0-0), [645](#page-0-0) show interfaces interface switchport, [234](#page-0-0) show interfaces [interface] trunk, [241](#page-0-0) show interfaces port-channel, [308](#page-0-0) show interfaces status, [70](#page-69-0), [72](#page-71-0) show interfaces switchport, [241,](#page-0-0) [261](#page-0-0) show interfaces trunk, [241,](#page-0-0) [261](#page-0-0) show interfaces tunnel, [644](#page-0-0) show interfaces vlan, [248](#page-0-0) show ip arp, [352](#page-0-0)*

*show ip cache, [352](#page-0-0), [353](#page-0-0) show ip cef, [350,](#page-0-0) [352](#page-0-0) show ip dhcp binding, [481](#page-0-0) show ip dhcp conflict, [480](#page-0-0) show ip dhcp snooping, [602,](#page-0-0) [603](#page-0-0) show ip dhcp snooping binding, [603](#page-0-0) show ip interface brief, [358,](#page-0-0) [362](#page-0-0), [644](#page-0-0) show ip nat translations, [492](#page-0-0), [494](#page-0-0), [495](#page-0-0) show ip ospf, [402](#page-0-0), [408](#page-0-0), [414,](#page-0-0) [415,](#page-0-0) [416,](#page-0-0) [417,](#page-0-0) [418,](#page-0-0) [420](#page-0-0) show ip ospf database, [408,](#page-0-0) [414](#page-0-0) show ip ospf interface, [416](#page-0-0), [418](#page-0-0), [420](#page-0-0) show ip ospf neighbor, [417,](#page-0-0) [418](#page-0-0) show ip protocols, [412,](#page-0-0) [418](#page-0-0) show ip route, [351](#page-0-0), [355](#page-0-0), [356,](#page-0-0) [358](#page-0-0), [362](#page-0-0), [369](#page-0-0), [372](#page-0-0), [413,](#page-0-0) [420](#page-0-0), [421,](#page-0-0) [643](#page-0-0) show ip route ospf, [413](#page-0-0) show ip ssh, [513](#page-0-0) show ipv6 dhcp binding, [481](#page-0-0) show ipv6 interface, [333](#page-0-0), [364](#page-0-0) show ipv6 interface brief, [364](#page-0-0) show ipv6 ospf, [402,](#page-0-0) [414](#page-0-0), [415,](#page-0-0) [416](#page-0-0), [417,](#page-0-0) [418,](#page-0-0) [420](#page-0-0) show ipv6 ospf database, [414](#page-0-0) show ipv6 ospf interface, [416,](#page-0-0) [418,](#page-0-0) [420](#page-0-0) show ipv6 ospf neighbor, [417](#page-0-0), [418](#page-0-0) show ipv6 protocols, [412](#page-0-0), [418](#page-0-0) show ipv6 route, [364](#page-0-0), [413](#page-0-0), [420,](#page-0-0) [421](#page-0-0) show ipv6 route static, [364](#page-0-0) show lldp entry, [269](#page-0-0) show lldp interface, [267](#page-0-0) show lldp neighbors, [268](#page-0-0), [269](#page-0-0) show lldp neighbors detail, [268,](#page-0-0) [269](#page-0-0) show lldp traffic, [270](#page-0-0), [271](#page-0-0) show logging, [521](#page-0-0) show mac-address-table, [211](#page-0-0), [212](#page-0-0), [261](#page-0-0) show mac-address-table address, [212](#page-0-0) show mac-address-table aging-time, [211](#page-0-0) show mac-address-table interface, [212](#page-0-0) show mac-address-table vlan, [212](#page-0-0) show ntp associations, [502](#page-0-0) show ntp authentication keys, [501](#page-0-0) show ntp authentication-status, [501](#page-0-0) show ntp status, [502](#page-0-0) show ntp trusted-keys, [501](#page-0-0) show port-security interface, [613](#page-0-0) show running-config, [227](#page-0-0), [230,](#page-0-0) [289](#page-0-0), [291](#page-0-0), [292,](#page-0-0) [310,](#page-0-0) [343](#page-0-0), [412](#page-0-0), [418](#page-0-0), [572](#page-0-0), [573](#page-0-0), [574](#page-0-0) show snmp community, [516](#page-0-0) show snmp contact, [516](#page-0-0) show snmp host, [516](#page-0-0) show snmp location, [516](#page-0-0) show spanning-tree, [276](#page-0-0), [277,](#page-0-0) [278,](#page-0-0) [289,](#page-0-0) [291](#page-0-0), [292,](#page-0-0) [306,](#page-0-0) [307](#page-0-0)*

*show spanning-tree interface, [278](#page-0-0) show spanning-tree mst, [292](#page-0-0) show spanning-tree root, [277](#page-0-0) show spanning-tree vlan, [277](#page-0-0), [306](#page-0-0), [307](#page-0-0) show standby, [432](#page-0-0), [433](#page-0-0) show time-range, [594](#page-0-0) show vlan, [235,](#page-0-0) [249](#page-0-0), [261](#page-0-0) show vlan brief, [235](#page-0-0), [249](#page-0-0) show vlan id, [249](#page-0-0) show vlan name, [249](#page-0-0) show vrrp, [440,](#page-0-0) [441](#page-0-0) show vtp status, [260](#page-0-0)* shutdown, [77](#page-76-0), [88](#page-87-0), [303,](#page-0-0) [308,](#page-0-0) [332](#page-0-0), [335](#page-0-0), [339](#page-0-0), [342](#page-0-0), [607](#page-0-0), [611](#page-0-0) snmp-server community, [515](#page-0-0) snmp-server contact, [515](#page-0-0) snmp-server enable traps, [518,](#page-0-0) [519](#page-0-0) snmp-server engineID, [516](#page-0-0) snmp-server group, [517](#page-0-0) snmp-server host, [515,](#page-0-0) [516,](#page-0-0) [518](#page-0-0) snmp-server location, [515](#page-0-0) snmp-server user, [517](#page-0-0) snmp-server view, [517](#page-0-0) spanning-tree, [275,](#page-0-0) [276](#page-0-0), [277,](#page-0-0) [278](#page-0-0), [282](#page-0-0), [284](#page-0-0), [285,](#page-0-0) [289](#page-0-0), [291](#page-0-0), [292](#page-0-0), [294,](#page-0-0) [295](#page-0-0), [296](#page-0-0), [297](#page-0-0), [306](#page-0-0), [307](#page-0-0) *spanning-tree bpduguard enable, [295](#page-0-0) spanning-tree guard loop, [296](#page-0-0) spanning-tree guard root, [297](#page-0-0) spanning-tree link-type point-to-point, [284](#page-0-0) spanning-tree loopguard default, [296](#page-0-0) spanning-tree mode mst, [292](#page-0-0) spanning-tree mode pvst, [289](#page-0-0) spanning-tree mode rapid-pvst, [285,](#page-0-0) [291](#page-0-0) spanning-tree portfast, [294](#page-0-0), [295](#page-0-0) spanning-tree portfast bpduguard default, [295](#page-0-0) spanning-tree vlan forward-time, [282](#page-0-0) spanning-tree vlan hello-time, [282](#page-0-0) spanning-tree vlan max-age, [282](#page-0-0) spanning-tree vlan root primary, [275](#page-0-0) spanning-tree vlan root secondary, [275](#page-0-0)* speed, [33,](#page-32-0) [58,](#page-57-0) [64,](#page-63-0) [66,](#page-65-0) [68,](#page-67-0) [71,](#page-70-0) [72,](#page-71-0) [73,](#page-72-0) [78](#page-77-0), [194,](#page-0-0) [200](#page-0-0), [223,](#page-0-0) [224,](#page-0-0) [226,](#page-0-0) [228](#page-0-0), [230](#page-0-0), [279](#page-0-0), [302](#page-0-0), [331,](#page-0-0) [338](#page-0-0), [339](#page-0-0), [429](#page-0-0), [528,](#page-0-0) [628](#page-0-0) ssh, [510,](#page-0-0) [512](#page-0-0), [513](#page-0-0) standby, [424,](#page-0-0) [426](#page-0-0), [428](#page-0-0), [430,](#page-0-0) [431](#page-0-0), [432,](#page-0-0) [433,](#page-0-0) [435,](#page-0-0) [442](#page-0-0) switchport, [230,](#page-0-0) [233](#page-0-0), [234](#page-0-0), [239](#page-0-0), [241](#page-0-0), [242](#page-0-0), [243](#page-0-0), [252](#page-0-0), [259](#page-0-0), [261](#page-0-0), [302](#page-0-0), [318,](#page-0-0) [602](#page-0-0), [608](#page-0-0), [609,](#page-0-0) [610,](#page-0-0) [611,](#page-0-0) [612](#page-0-0) *switchport access vlan, [230,](#page-0-0) [233](#page-0-0) switchport access vlan dynamic, [233](#page-0-0) switchport mode, [230](#page-0-0), [233](#page-0-0), [239](#page-0-0), [242](#page-0-0), [252,](#page-0-0) [302,](#page-0-0) [318,](#page-0-0) [608](#page-0-0) switchport mode access, [233](#page-0-0), [242](#page-0-0), [252](#page-0-0), [608](#page-0-0) switchport mode trunk, [230,](#page-0-0) [239,](#page-0-0) [242](#page-0-0), [608](#page-0-0) switchport nonegotiate, [243](#page-0-0), [608](#page-0-0)*

*switchport port-security, [609](#page-0-0), [610](#page-0-0), [611](#page-0-0), [612](#page-0-0) switchport port-security mac-address, [609](#page-0-0), [610](#page-0-0) switchport port-security violation, [609](#page-0-0), [611](#page-0-0) switchport trunk allowed vlan, [259](#page-0-0) switchport trunk encapsulation, [230,](#page-0-0) [239,](#page-0-0) [608](#page-0-0) switchport trunk native vlan, [239,](#page-0-0) [261](#page-0-0) switchport voice vlan, [252](#page-0-0) switchport voice vlan dot1p, [252](#page-0-0) switchport voice vlan none, [252](#page-0-0) switchport voice vlan untagged, [252](#page-0-0)* tacacs server, [625,](#page-0-0) [626](#page-0-0) telnet, [508,](#page-0-0) [510](#page-0-0), [595,](#page-0-0) [598](#page-0-0) time-range, [594](#page-0-0) transport input, [510](#page-0-0), [512](#page-0-0), [595](#page-0-0) trust device cisco-phone, [250](#page-0-0) tunnel destination, [627](#page-0-0), [642](#page-0-0), [643,](#page-0-0) [645](#page-0-0) tunnel mode gre ip, [640,](#page-0-0) [641,](#page-0-0) [642,](#page-0-0) [643](#page-0-0) tunnel mode gre ipv6, [641](#page-0-0) tunnel source, [627,](#page-0-0) [642,](#page-0-0) [643,](#page-0-0) [645](#page-0-0) username, [504](#page-0-0), [505,](#page-0-0) [509](#page-0-0), [572,](#page-0-0) [574](#page-0-0), [622](#page-0-0) username password, [509](#page-0-0) vlan, [211,](#page-0-0) [212](#page-0-0), [230,](#page-0-0) [233](#page-0-0), [235](#page-0-0), [239,](#page-0-0) [248,](#page-0-0) [249,](#page-0-0) [252,](#page-0-0) [258,](#page-0-0) [259,](#page-0-0) [261,](#page-0-0) [275,](#page-0-0) [277,](#page-0-0) [282,](#page-0-0) [306,](#page-0-0) [307](#page-0-0), [602](#page-0-0), [605](#page-0-0) vrrp, [439,](#page-0-0) [440,](#page-0-0) [441](#page-0-0) vtp, [254](#page-0-0), [255](#page-0-0), [256](#page-0-0), [259](#page-0-0), [260](#page-0-0) *vtp domain, [254](#page-0-0) vtp mode, [256](#page-0-0) vtp password, [254](#page-0-0) vtp pruning, [259](#page-0-0) vtp version, [255](#page-0-0)* **Controllers, [38](#page-37-0)** Cisco DNA Controller, [38](#page-37-0) Software-Defined Networking, [38](#page-37-0) wireless LAN controllers, [38](#page-37-0) **CQ (custom queuing), [534,](#page-0-0) [535,](#page-0-0) [548](#page-0-0) CRC (cyclic redundancy check), [64](#page-63-0), [65,](#page-64-0) [67](#page-66-0), [69,](#page-68-0) [77](#page-76-0), [93](#page-0-0), [172,](#page-0-0) [216](#page-0-0), [228](#page-0-0), [229](#page-0-0), [237](#page-0-0), [334,](#page-0-0) [341](#page-0-0) CRM (customer relationship management), [49](#page-48-0) CRUD (create, read, update, delete), [674](#page-0-0), [675,](#page-0-0) [696](#page-0-0) CS (class selector), [531](#page-0-0) CSMA/CD (Carrier Sense Multiple Access with Collision Detection), [30](#page-29-0), [92,](#page-0-0) [93](#page-0-0) CSR 1000V (Cisco Cloud Services Router 1000V), [191](#page-0-0) CST (Common Spanning Tree), [290](#page-0-0) CSU/DSU (channel service unit/data service unit), [341](#page-0-0)**

# **D**

**DAI ( Dynamic ARP Inspection), [600](#page-0-0), [604,](#page-0-0) [605](#page-0-0), [649](#page-0-0) DBD (Database Descriptor), [408,](#page-0-0) [418](#page-0-0) DCE (data communications equipment), [57,](#page-56-0) [78,](#page-77-0) [338](#page-0-0), [339](#page-0-0)**

**DES (Data Encryption Standard), [513,](#page-0-0) [516](#page-0-0), [635](#page-0-0) DHCP (Dynamic Host Configuration Protocol), [22](#page-21-0), [34](#page-33-0), [50](#page-49-0), [113](#page-0-0), [114,](#page-0-0) [127,](#page-0-0) [138](#page-0-0), [150](#page-0-0), [468,](#page-0-0) [470,](#page-0-0) [471](#page-0-0), [472](#page-0-0), [473,](#page-0-0) [474](#page-0-0), [475](#page-0-0), [476,](#page-0-0) [479](#page-0-0), [480,](#page-0-0) [481,](#page-0-0) [539](#page-0-0), [544,](#page-0-0) [600](#page-0-0), [601,](#page-0-0) [602](#page-0-0), [603,](#page-0-0) [604,](#page-0-0) [649](#page-0-0) DHCP process, [471](#page-0-0)** DHCP Acknowledgment, [471](#page-0-0), [475](#page-0-0) DHCP Discover, [471,](#page-0-0) [472](#page-0-0) DHCP Offer, [471](#page-0-0), [473](#page-0-0) DHCP Request, [471](#page-0-0), [474](#page-0-0) **DHCPv6 (Dynamic Host Configuration Protocol version 6), [114](#page-0-0) DH (Diffie-Hellman), [635](#page-0-0) Dijkstra algorithm, [392](#page-0-0), [394](#page-0-0) Distance-vector protocols, [324](#page-0-0) DMVPN (Dynamic Multipoint virtual private network), [630](#page-0-0), [646](#page-0-0), [647](#page-0-0), [648](#page-0-0) DNA (Digital Network Architecture), [659,](#page-0-0) [683,](#page-0-0) [689](#page-0-0) DNS (Domain Name System), [22](#page-21-0), [50](#page-49-0), [127,](#page-0-0) [468](#page-0-0), [473,](#page-0-0) [478,](#page-0-0) [480](#page-0-0), [482,](#page-0-0) [483](#page-0-0), [484,](#page-0-0) [486](#page-0-0), [508,](#page-0-0) [539](#page-0-0), [546](#page-0-0) DoD (Department of Defense), [578](#page-0-0) DR (designated router), [395,](#page-0-0) [396,](#page-0-0) [403](#page-0-0), [404](#page-0-0), [405,](#page-0-0) [406](#page-0-0), [407,](#page-0-0) [408](#page-0-0) DSCP (Differentiated Services Code Point), [530,](#page-0-0) [531](#page-0-0), [532](#page-0-0) DSL (Digital Subscriber Line), [46](#page-45-0), [630](#page-0-0) DSP (digital signal processor), [519](#page-0-0) DTE (data terminal equipment), [57,](#page-56-0) [78,](#page-77-0) [338](#page-0-0) DTP (Dynamic Trunking Protocol), [242,](#page-0-0) [243,](#page-0-0) [261](#page-0-0), [318,](#page-0-0) [608](#page-0-0) Duplex mode, [324](#page-0-0)** Full-duplex, [70,](#page-69-0) [71,](#page-70-0) [78,](#page-77-0) [93](#page-0-0), [205](#page-0-0), [224,](#page-0-0) [225,](#page-0-0) [284](#page-0-0) Half-duplex mode, [30](#page-29-0), [66](#page-65-0), [70,](#page-69-0) [93,](#page-0-0) [224](#page-0-0), [225](#page-0-0), [284](#page-0-0) **DUR (Duration), [171](#page-0-0)**

### **E**

**EAP (Extensible Authentication Protocol), [167](#page-0-0), [168](#page-0-0), [169](#page-0-0), [170,](#page-0-0) [618](#page-0-0), [621](#page-0-0) EF (expedited forwarding), [531](#page-0-0) EGPs (exterior gateway protocols), [351](#page-0-0), [356](#page-0-0), [358,](#page-0-0) [362](#page-0-0), [372](#page-0-0), [374](#page-0-0) EIDs (endpoint identifiers), [671](#page-0-0) EIGRP (Enhanced Interior Gateway Routing Protocol), [26,](#page-25-0) [121,](#page-0-0) [247,](#page-0-0) [351,](#page-0-0) [352,](#page-0-0) [355,](#page-0-0) [356](#page-0-0), [358,](#page-0-0) [362,](#page-0-0) [365](#page-0-0), [366,](#page-0-0) [367](#page-0-0), [372](#page-0-0), [374,](#page-0-0) [375](#page-0-0), [387,](#page-0-0) [390](#page-0-0), [393](#page-0-0), [423,](#page-0-0) [456](#page-0-0), [464](#page-0-0), [639](#page-0-0), [669](#page-0-0) EMI (electromagnetic interference), [58](#page-57-0) Endpoints, [31,](#page-30-0) [32](#page-31-0), [35](#page-34-0) ESP (Encapsulating Security Payload), [634](#page-0-0) ESS (Extended Service Set), [156,](#page-0-0) [159](#page-0-0), [173](#page-0-0)** Ethernet, [27,](#page-26-0) [28,](#page-27-0) [30](#page-29-0), [32](#page-31-0), [45](#page-44-0), [51](#page-50-0), [52](#page-51-0), [53](#page-52-0), [54,](#page-53-0) [56,](#page-55-0) [57](#page-56-0), [60,](#page-59-0)

**[68](#page-67-0), [77,](#page-76-0) [78](#page-77-0), [79,](#page-78-0) [81,](#page-80-0) [88](#page-87-0)**

**ETSI (European Telecommunications Standards Institute), [191](#page-0-0)**

# **F**

**FAQ (Frequently Asked Questions), [703](#page-0-0) FC (Frame Control), [171](#page-0-0) FCS (Frame Check Sequence), [70,](#page-69-0) [93,](#page-0-0) [172,](#page-0-0) [207](#page-0-0) FDDI (Fiber Distributed Data Interface), [58,](#page-57-0) [248](#page-0-0) FHRP (First-Hop Redundancy Protocol), [324,](#page-0-0) [423,](#page-0-0) [457](#page-0-0), [462](#page-0-0) Fiber-optic cables, [28,](#page-27-0) [57](#page-56-0), [58,](#page-57-0) [59,](#page-58-0) [60,](#page-59-0) [81](#page-80-0)** LC connectors, [60](#page-59-0) MT-RJ connectors, [60](#page-59-0) SC connectors, [60](#page-59-0) ST connectors, [60](#page-59-0) **FIB (Forwarding Information Base), [348](#page-0-0), [350](#page-0-0), [352](#page-0-0), [354](#page-0-0) FIFO (first-in-first-out), [527](#page-0-0), [528](#page-0-0), [534,](#page-0-0) [535](#page-0-0) Firewall, [36,](#page-35-0) [88](#page-87-0) Frame Relay, [27](#page-26-0), [45](#page-44-0), [79](#page-78-0) FTP (File Transfer Protocol), [22](#page-21-0), [141](#page-0-0), [150](#page-0-0), [468,](#page-0-0) [469](#page-0-0), [503](#page-0-0), [504,](#page-0-0) [505](#page-0-0), [506,](#page-0-0) [507](#page-0-0), [539,](#page-0-0) [592](#page-0-0), [664,](#page-0-0) [666](#page-0-0)**

# **G**

- **GCMP (Galois/Counter Mode Protocol), [169,](#page-0-0) [180,](#page-0-0) [617,](#page-0-0) [654](#page-0-0) GIF (Graphics Interchange Format), [23](#page-22-0) GLBP (Gateway Load Balancing Protocol), [324](#page-0-0), [325](#page-0-0), [423,](#page-0-0) [442](#page-0-0), [443](#page-0-0), [444,](#page-0-0) [445](#page-0-0), [446](#page-0-0), [447,](#page-0-0) [448](#page-0-0), [449](#page-0-0), [450,](#page-0-0) [451](#page-0-0), [452](#page-0-0), [453](#page-0-0), [454,](#page-0-0) [455,](#page-0-0) [457](#page-0-0), [462](#page-0-0) GMAC (Galois Message Authentication Code), [617](#page-0-0), [654](#page-0-0) GPS (global positioning system), [497,](#page-0-0) [502](#page-0-0), [583](#page-0-0) GRE (Generic Routing Encapsulation), [627,](#page-0-0) [630,](#page-0-0) [638](#page-0-0), [639](#page-0-0), [640](#page-0-0), [641](#page-0-0), [643](#page-0-0), [644,](#page-0-0) [645](#page-0-0), [646,](#page-0-0) [647](#page-0-0) GUI (graphical user interface), [38](#page-37-0), [134](#page-0-0), [135](#page-0-0), [136](#page-0-0), [618,](#page-0-0) [619,](#page-0-0) [683](#page-0-0), [689](#page-0-0) H HDLC (High-level Data Link Control), [79](#page-78-0), [336](#page-0-0), [338,](#page-0-0) [340](#page-0-0), [342](#page-0-0), [343,](#page-0-0) [396](#page-0-0) HIPS (Host-based IPS), [565](#page-0-0) HMAC (Hash-based Message Authentication Code), [516,](#page-0-0) [636](#page-0-0)**
	- **HMAC-SHA (Hash-based Message Authentication Code-SHA), [516](#page-0-0)**

**HSRP (Hot Standby Router Protocol), [324,](#page-0-0) [325,](#page-0-0) [423,](#page-0-0) [424](#page-0-0), [425](#page-0-0), [426](#page-0-0), [427,](#page-0-0) [428,](#page-0-0) [429](#page-0-0), [430,](#page-0-0) [431](#page-0-0), [432](#page-0-0), [433](#page-0-0), [434](#page-0-0), [435](#page-0-0), [436](#page-0-0), [438,](#page-0-0) [439](#page-0-0), [442](#page-0-0), [443,](#page-0-0) [445,](#page-0-0) [451,](#page-0-0) [452,](#page-0-0) [453,](#page-0-0) [457](#page-0-0), [462](#page-0-0)**

**HSRPv1 (HSRP version 1), [425](#page-0-0), [426](#page-0-0), [427,](#page-0-0) [428,](#page-0-0) [430](#page-0-0)**

- **HSRPv2 (HSRP version 2), [425,](#page-0-0) [426,](#page-0-0) [427](#page-0-0), [428](#page-0-0), [429,](#page-0-0) [430](#page-0-0) HTDB (host tracking database), [671](#page-0-0) HTML (Hypertext Markup Language), [676](#page-0-0) HTTP (Hypertext Transfer Protocol), [22,](#page-21-0) [141,](#page-0-0) [150](#page-0-0), [508,](#page-0-0) [592,](#page-0-0) [673,](#page-0-0) [675,](#page-0-0) [681,](#page-0-0) [689](#page-0-0), [696](#page-0-0) Hub, [30,](#page-29-0) [31](#page-30-0), [66,](#page-65-0) [78](#page-77-0)** collision domain, [30](#page-29-0), [31](#page-30-0), [32](#page-31-0) Collision domains, [30](#page-29-0)
- **I**

**IaaS (Infrastructure as a Service), [47,](#page-46-0) [50,](#page-49-0) [86](#page-85-0) IANA (Internet Assigned Numbers Authority), [96](#page-0-0), [146](#page-0-0) IBSS (Independent Basic Service Set), [156](#page-0-0), [157,](#page-0-0) [173](#page-0-0) ICMP (Internet Control Message Protocol), [33](#page-32-0), [370,](#page-0-0) [520](#page-0-0), [561,](#page-0-0) [591](#page-0-0) ICMPv6 (Internet Control Message Protocol version 6), [114](#page-0-0) ICV (Integrity Check Value), [166](#page-0-0) IEEE (Institute of Electrical and Electronics Engineers), [37,](#page-36-0) [61](#page-60-0), [91](#page-0-0), [92](#page-0-0), [94,](#page-0-0) [95,](#page-0-0) [144,](#page-0-0) [154,](#page-0-0) [156,](#page-0-0) [157](#page-0-0), [158](#page-0-0), [159,](#page-0-0) [163](#page-0-0), [167,](#page-0-0) [168,](#page-0-0) [170](#page-0-0), [171](#page-0-0), [173,](#page-0-0) [178](#page-0-0), [224](#page-0-0), [237,](#page-0-0) [240](#page-0-0), [250,](#page-0-0) [263,](#page-0-0) [283,](#page-0-0) [288,](#page-0-0) [292,](#page-0-0) [299,](#page-0-0) [462,](#page-0-0) [530](#page-0-0)** 802.1Q, [237,](#page-0-0) [239,](#page-0-0) [240,](#page-0-0) [250](#page-0-0), [252](#page-0-0), [253,](#page-0-0) [289,](#page-0-0) [313,](#page-0-0) [530](#page-0-0) 802.1s, [288](#page-0-0), [292](#page-0-0) 802.3, [92,](#page-0-0) [93](#page-0-0) 802.3ad, [299](#page-0-0) 802.3u, [224](#page-0-0) 802.3z, [224](#page-0-0) 802.11, [154](#page-0-0), [157,](#page-0-0) [158](#page-0-0), [159](#page-0-0), [163](#page-0-0), [164,](#page-0-0) [166,](#page-0-0) [171](#page-0-0), [172,](#page-0-0) [173](#page-0-0) **IETF (Internet Engineering Task Force), [123](#page-0-0), [423](#page-0-0), [435](#page-0-0), [457,](#page-0-0) [462,](#page-0-0) [621](#page-0-0), [680](#page-0-0) IGP (Interior Gateway Protocol), [324](#page-0-0), [374,](#page-0-0) [375,](#page-0-0) [376](#page-0-0), [390](#page-0-0), [456](#page-0-0) IHL (IP Header Length), [97](#page-0-0), [115](#page-0-0) IO (system input/output), [526,](#page-0-0) [527](#page-0-0) IP addresses,** *See also* **IPv4 (Internet Protocol version 4);** *See also* **IPv6 (Internet Protocol version 6) IP (Internet Protocol), [22](#page-21-0), [26](#page-25-0), [30,](#page-29-0) [33](#page-32-0), [34,](#page-33-0) [61](#page-60-0), [74,](#page-73-0) [75,](#page-74-0) [79,](#page-78-0) [88](#page-87-0), [96](#page-0-0), [97](#page-0-0), [98](#page-0-0), [100](#page-0-0), [101](#page-0-0), [106,](#page-0-0) [107](#page-0-0), [108](#page-0-0), [109](#page-0-0), [110](#page-0-0), [112,](#page-0-0) [113,](#page-0-0) [114,](#page-0-0) [115,](#page-0-0) [116](#page-0-0), [129,](#page-0-0) [134,](#page-0-0) [135](#page-0-0), [136](#page-0-0), [137,](#page-0-0) [138,](#page-0-0) [146,](#page-0-0) [193,](#page-0-0) [194,](#page-0-0) [200](#page-0-0), [207](#page-0-0), [220](#page-0-0), [221,](#page-0-0) [228,](#page-0-0) [232](#page-0-0), [247,](#page-0-0) [248](#page-0-0), [250](#page-0-0), [251,](#page-0-0) [252](#page-0-0), [260](#page-0-0), [263](#page-0-0), [313](#page-0-0), [323](#page-0-0), [326](#page-0-0), [328](#page-0-0), [331,](#page-0-0) [332,](#page-0-0) [339,](#page-0-0) [346,](#page-0-0) [348](#page-0-0), [349](#page-0-0), [350](#page-0-0), [351,](#page-0-0) [352](#page-0-0), [353](#page-0-0), [354](#page-0-0), [355](#page-0-0), [356,](#page-0-0) [357](#page-0-0), [358,](#page-0-0) [360](#page-0-0), [362](#page-0-0), [370,](#page-0-0) [371,](#page-0-0) [399](#page-0-0), [402,](#page-0-0) [403,](#page-0-0) [405](#page-0-0), [406,](#page-0-0) [410](#page-0-0), [411,](#page-0-0) [416](#page-0-0), [417,](#page-0-0) [419](#page-0-0), [423](#page-0-0), [424](#page-0-0), [430,](#page-0-0) [432,](#page-0-0) [433,](#page-0-0) [435,](#page-0-0) [436](#page-0-0), [439,](#page-0-0) [440](#page-0-0), [441,](#page-0-0) [442](#page-0-0), [443](#page-0-0), [444,](#page-0-0) [445](#page-0-0), [446](#page-0-0), [447,](#page-0-0) [448](#page-0-0), [450](#page-0-0), [451,](#page-0-0) [454](#page-0-0), [455,](#page-0-0) [456,](#page-0-0) [467](#page-0-0), [470](#page-0-0), [472](#page-0-0), [473,](#page-0-0) [474](#page-0-0), [475](#page-0-0), [476,](#page-0-0) [479](#page-0-0), [480,](#page-0-0) [481,](#page-0-0) [482,](#page-0-0) [483](#page-0-0), [485,](#page-0-0) [486](#page-0-0), [488,](#page-0-0) [489,](#page-0-0) [490](#page-0-0), [492](#page-0-0), [493](#page-0-0), [494,](#page-0-0) [495,](#page-0-0) [496](#page-0-0), [497,](#page-0-0) [498,](#page-0-0) [500,](#page-0-0) [502,](#page-0-0)** 

**[508,](#page-0-0) [510](#page-0-0), [512](#page-0-0), [515,](#page-0-0) [516,](#page-0-0) [521](#page-0-0), [530](#page-0-0), [531,](#page-0-0) [532,](#page-0-0) [534](#page-0-0), [535](#page-0-0), [537](#page-0-0), [539,](#page-0-0) [542](#page-0-0), [546,](#page-0-0) [548](#page-0-0), [561,](#page-0-0) [586](#page-0-0), [587](#page-0-0), [588,](#page-0-0) [590,](#page-0-0) [591,](#page-0-0) [592](#page-0-0), [595,](#page-0-0) [596,](#page-0-0) [597](#page-0-0), [598,](#page-0-0) [601,](#page-0-0) [603,](#page-0-0) [604](#page-0-0), [623](#page-0-0), [625,](#page-0-0) [628](#page-0-0), [633](#page-0-0), [634](#page-0-0), [638,](#page-0-0) [640](#page-0-0), [642](#page-0-0), [644,](#page-0-0) [646](#page-0-0), [647,](#page-0-0) [648](#page-0-0), [663,](#page-0-0) [666](#page-0-0), [669](#page-0-0)**

- **IPP (Internet Protocol Precedence), [530,](#page-0-0) [531](#page-0-0)**
- **IPSec (Internet Protocol Security), [114,](#page-0-0) [194,](#page-0-0) [200](#page-0-0), [512](#page-0-0), [614](#page-0-0), [619,](#page-0-0) [627,](#page-0-0) [628,](#page-0-0) [630](#page-0-0), [632](#page-0-0), [633](#page-0-0), [634,](#page-0-0) [635,](#page-0-0) [636](#page-0-0), [637](#page-0-0), [638,](#page-0-0) [639](#page-0-0), [646,](#page-0-0) [648](#page-0-0)**
- **IPS (Intrusion Prevention System), [29,](#page-28-0) [36,](#page-35-0) [41](#page-40-0), [562,](#page-0-0) [565](#page-0-0)**
- **IPv4 (Internet Protocol version 4), [26](#page-25-0), [80](#page-79-0), [88,](#page-87-0) [96](#page-0-0), [97,](#page-0-0) [113,](#page-0-0) [114](#page-0-0), [115,](#page-0-0) [116](#page-0-0), [120](#page-0-0), [121,](#page-0-0) [122](#page-0-0), [123](#page-0-0), [124](#page-0-0), [126,](#page-0-0) [128,](#page-0-0) [129,](#page-0-0) [130,](#page-0-0) [131](#page-0-0), [132](#page-0-0), [133](#page-0-0), [142,](#page-0-0) [146,](#page-0-0) [148](#page-0-0), [324,](#page-0-0) [351](#page-0-0), [364,](#page-0-0) [390](#page-0-0), [411](#page-0-0), [413](#page-0-0), [425](#page-0-0), [428](#page-0-0), [435](#page-0-0), [470](#page-0-0), [472](#page-0-0), [476](#page-0-0), [479](#page-0-0), [480,](#page-0-0) [483](#page-0-0), [484,](#page-0-0) [485](#page-0-0), [530](#page-0-0), [539,](#page-0-0) [595](#page-0-0), [596](#page-0-0), [598,](#page-0-0) [599,](#page-0-0) [623](#page-0-0), [625](#page-0-0), [640](#page-0-0), [642](#page-0-0)**
- **IPv6 (Internet Protocol version 6), [26,](#page-25-0) [80](#page-79-0), [88,](#page-87-0) [96,](#page-0-0) [97](#page-0-0), [114](#page-0-0), [115](#page-0-0), [116,](#page-0-0) [117](#page-0-0), [118,](#page-0-0) [119](#page-0-0), [120](#page-0-0), [121](#page-0-0), [122](#page-0-0), [123](#page-0-0), [124](#page-0-0), [126](#page-0-0), [127,](#page-0-0) [128,](#page-0-0) [129,](#page-0-0) [130,](#page-0-0) [131](#page-0-0), [132](#page-0-0), [133](#page-0-0), [142,](#page-0-0) [148,](#page-0-0) [324,](#page-0-0) [332](#page-0-0), [333,](#page-0-0) [361](#page-0-0), [364,](#page-0-0) [390,](#page-0-0) [403](#page-0-0), [409,](#page-0-0) [411](#page-0-0), [412](#page-0-0), [413,](#page-0-0) [419](#page-0-0), [425](#page-0-0), [470,](#page-0-0) [477](#page-0-0), [478](#page-0-0), [479,](#page-0-0) [480](#page-0-0), [481,](#page-0-0) [483](#page-0-0), [484,](#page-0-0) [485,](#page-0-0) [530](#page-0-0), [598](#page-0-0), [599](#page-0-0), [641,](#page-0-0) [642](#page-0-0)**
- **ISATAP (Intra-Site Automatic Tunnel Addressing Protocol), [131](#page-0-0)**
- **ISDN (Integrated Services Digital Network), [54](#page-53-0), [329,](#page-0-0) [632](#page-0-0)**
- **IS-IS (Intermediate System-to-Intermediate System), [669](#page-0-0)**
- **ISL (Inter-Switch Link), [237](#page-0-0), [239,](#page-0-0) [240](#page-0-0), [253](#page-0-0), [289](#page-0-0)**
- **ISP (Internet service provider), [77,](#page-76-0) [96](#page-0-0), [124](#page-0-0), [125,](#page-0-0) [146](#page-0-0), [359,](#page-0-0) [373](#page-0-0), [400,](#page-0-0) [628](#page-0-0)**
- **IV (initialization vector), [166](#page-0-0), [167](#page-0-0), [180](#page-0-0), [615,](#page-0-0) [654](#page-0-0)**

## **J**

**JPEG (Joint Photographic Experts Group), [23](#page-22-0) JSON (JavaScript Object Notation), [659](#page-0-0), [673](#page-0-0), [677,](#page-0-0) [678](#page-0-0), [680,](#page-0-0) [681](#page-0-0), [689](#page-0-0)**

# **K**

**KPI (Key Performance Indicator), [683](#page-0-0)**

# **L**

- **LACP (Link Aggregation Control Protocol), [299,](#page-0-0) [300](#page-0-0), [301](#page-0-0), [305](#page-0-0), [309](#page-0-0), [310,](#page-0-0) [311](#page-0-0), [316](#page-0-0)**
- **LAMP (Linux Apache MySQL PHP), [50](#page-49-0)**
- **LANs (local area networks), [37,](#page-36-0) [38](#page-37-0), [42](#page-41-0), [45](#page-44-0), [46,](#page-45-0) [51](#page-50-0), [58,](#page-57-0) [92](#page-0-0), [93](#page-0-0), [155](#page-0-0), [188,](#page-0-0) [200,](#page-0-0) [244](#page-0-0), [245,](#page-0-0) [247](#page-0-0), [250](#page-0-0), [311,](#page-0-0) [327,](#page-0-0) [330](#page-0-0), [331,](#page-0-0) [337,](#page-0-0) [338](#page-0-0), [462](#page-0-0), [476,](#page-0-0) [596](#page-0-0), [605,](#page-0-0) [606](#page-0-0), [614](#page-0-0), [619,](#page-0-0) [660](#page-0-0), [668,](#page-0-0) [670,](#page-0-0) [671](#page-0-0), [692](#page-0-0)**
- **LAP (lightweight access point), [38](#page-37-0)**
- **LCP (Link Control Protocol), [337](#page-0-0)**
- **LFI (Link Fragmentation and Interleaving), [535](#page-0-0)**
- **LLDP (Link-Layer Discovery Protocol), [262,](#page-0-0) [263,](#page-0-0)**
- **[265](#page-0-0), [266,](#page-0-0) [267](#page-0-0), [268](#page-0-0), [269](#page-0-0), [270](#page-0-0), [271,](#page-0-0) [313](#page-0-0)**
- **LLQ (low latency queuing), [534](#page-0-0), [535](#page-0-0), [548](#page-0-0)**
- **LSAck (Link State Acknowledgment), [408](#page-0-0)**
- **LSAs (link-state advertisements), [388](#page-0-0), [389](#page-0-0), [391,](#page-0-0) [397](#page-0-0), [399,](#page-0-0) [406](#page-0-0), [407,](#page-0-0) [408,](#page-0-0) [414](#page-0-0)**
- **LSDB (link-state database), [388](#page-0-0), [400,](#page-0-0) [401](#page-0-0), [406,](#page-0-0) [407,](#page-0-0) [408](#page-0-0)**
- **LSR (Link State Request), [408](#page-0-0)**
- **LSU (Link State Update), [408](#page-0-0)**
- **LWAPP (Lightweight Access Point Protocol), [38,](#page-37-0) [155](#page-0-0)**

### **M**

**MAC (Media Access Control), [27](#page-26-0), [30](#page-29-0), [31,](#page-30-0) [32,](#page-31-0) [91](#page-0-0), [92,](#page-0-0) [93](#page-0-0), [94](#page-0-0), [95](#page-0-0), [126,](#page-0-0) [142](#page-0-0), [144](#page-0-0), [154](#page-0-0), [171](#page-0-0), [206,](#page-0-0) [207,](#page-0-0) [208](#page-0-0), [209,](#page-0-0) [210](#page-0-0), [212](#page-0-0), [220](#page-0-0), [221,](#page-0-0) [233,](#page-0-0) [251,](#page-0-0) [261](#page-0-0), [267,](#page-0-0) [274](#page-0-0), [275](#page-0-0), [281,](#page-0-0) [284](#page-0-0), [290,](#page-0-0) [313](#page-0-0), [320](#page-0-0), [326](#page-0-0), [333](#page-0-0), [340](#page-0-0), [352,](#page-0-0) [353,](#page-0-0) [424,](#page-0-0) [427](#page-0-0), [432](#page-0-0), [440,](#page-0-0) [443,](#page-0-0) [444](#page-0-0), [445,](#page-0-0) [446](#page-0-0), [447,](#page-0-0) [448](#page-0-0), [449,](#page-0-0) [450](#page-0-0), [452](#page-0-0), [453](#page-0-0), [454,](#page-0-0) [530,](#page-0-0) [598](#page-0-0), [601,](#page-0-0) [603](#page-0-0), [604](#page-0-0), [609](#page-0-0), [610,](#page-0-0) [611](#page-0-0), [612,](#page-0-0) [613](#page-0-0), [663](#page-0-0)**

- **MD5 (Message Digest 5), [260](#page-0-0), [500,](#page-0-0) [514](#page-0-0), [516,](#page-0-0) [572,](#page-0-0) [573,](#page-0-0) [574,](#page-0-0) [636,](#page-0-0) [637](#page-0-0)**
- **mGRE (multipoint Generic Routing Encapsulation, [646](#page-0-0), [647](#page-0-0)**
- **MIB (management information base), [514](#page-0-0), [515,](#page-0-0) [518,](#page-0-0) [680](#page-0-0)**
- **MICs (message integrity checks), [615](#page-0-0), [617,](#page-0-0) [654](#page-0-0)**
- **MIMO (Multiple Input, Multiple Output), [163](#page-0-0)**
- **MMF (multimode fiber), [59](#page-58-0)**
- **MPEG (Motion Picture Experts Group), [23](#page-22-0)**
- **MPLS (Multiprotocol Label Switching), [45,](#page-44-0) [628](#page-0-0)**
- **MST (Multiple Spanning Tree), [288](#page-0-0)**
- **MTU (maximum transmission unit), [64](#page-63-0), [66,](#page-65-0) [68,](#page-67-0) [79,](#page-78-0)**
- **[228](#page-0-0), [308,](#page-0-0) [333,](#page-0-0) [340,](#page-0-0) [405](#page-0-0), [408,](#page-0-0) [418,](#page-0-0) [419,](#page-0-0) [643](#page-0-0), [644](#page-0-0) MU-MIMO (multi-user Multiple Input, Multiple**
- **Output), [163](#page-0-0)**

## **mVPN (Multicast Virtual Private Networking), [670](#page-0-0)**

### **N**

- **NAC (Network Admission Control), [42](#page-41-0)**
- **NAT (Network Address Translation), [98](#page-0-0), [107,](#page-0-0) [114](#page-0-0), [128](#page-0-0), [130](#page-0-0), [132](#page-0-0), [146](#page-0-0), [346,](#page-0-0) [468](#page-0-0), [485](#page-0-0), [486,](#page-0-0) [487,](#page-0-0) [488](#page-0-0), [489,](#page-0-0) [490](#page-0-0), [491,](#page-0-0) [492](#page-0-0), [493](#page-0-0), [494](#page-0-0), [495](#page-0-0), [496,](#page-0-0) [539](#page-0-0), [542](#page-0-0), [663](#page-0-0)**
- **NAT-PT (Network Address Translation-Protocol Translation), [128](#page-0-0)**
- **NBAR2 (Next Generation NBAR), [531](#page-0-0)**
- **NBAR (Network-Based Application Recognition), [531](#page-0-0)**
- **NBIs (northbound interfaces), [672](#page-0-0)**

**NBMA (nonbroadcast multiaccess), [395](#page-0-0), [396](#page-0-0), [403](#page-0-0), [405](#page-0-0) NCP (Network Control Protocol), [337](#page-0-0) NF (network function), [191](#page-0-0) NFV (Network Function Virtualization), [188](#page-0-0), [191](#page-0-0) NGFWv (Cisco NextGen Firewall Virtual Appliance), [191](#page-0-0) NHRP (Next-Hop Resolution Protocol), [630,](#page-0-0) [646](#page-0-0), [647,](#page-0-0) [648](#page-0-0) NIC (network interface card), [28,](#page-27-0) [66](#page-65-0), [92,](#page-0-0) [226](#page-0-0) NIST (National Institute of Standards and Technology), [47,](#page-46-0) [86](#page-85-0) NMS (network management system), [183,](#page-0-0) [518](#page-0-0) NMs (network modules), [328](#page-0-0), [329](#page-0-0) NTP (Network Time Protocol), [139](#page-0-0) NVGRE (Network Virtualization using Generic Routing Encapsulation), [670](#page-0-0) NVRAM (non-volatile random-access memory), [209,](#page-0-0)** 

# **O**

**OIDs (object IDs), [514](#page-0-0)**

**[256](#page-0-0), [258](#page-0-0)**

**OSGi (Open Services Gateway initiative), [672](#page-0-0)**

**OSI Model, [21,](#page-20-0) [22,](#page-21-0) [23](#page-22-0), [24](#page-23-0), [25](#page-24-0), [26,](#page-25-0) [27](#page-26-0), [28](#page-27-0), [38,](#page-37-0) [74,](#page-73-0) [75,](#page-74-0) [77,](#page-76-0) [80,](#page-79-0) [81](#page-80-0)**

Access layer, [39,](#page-38-0) [207](#page-0-0), [423,](#page-0-0) [457](#page-0-0)

Application layer, [21,](#page-20-0) [22,](#page-21-0) [23](#page-22-0), [74,](#page-73-0) [137](#page-0-0), [138,](#page-0-0) [141](#page-0-0), [470](#page-0-0) Data Link layer, [21](#page-20-0), [26](#page-25-0), [27](#page-26-0), [28](#page-27-0), [74,](#page-73-0) [75](#page-74-0), [76,](#page-75-0) [79,](#page-78-0) [88,](#page-87-0) [207](#page-0-0), [263,](#page-0-0) [328](#page-0-0), [336](#page-0-0)

Layer 1, [21](#page-20-0), [27,](#page-26-0) [28,](#page-27-0) [76](#page-75-0), [77](#page-76-0), [335](#page-0-0), [342](#page-0-0), [418](#page-0-0)

- Layer 2, [21,](#page-20-0) [27](#page-26-0), [32,](#page-31-0) [33](#page-32-0), [38](#page-37-0), [42](#page-41-0), [76,](#page-75-0) [79](#page-78-0), [88](#page-87-0), [90](#page-0-0), [91](#page-0-0), [96](#page-0-0), [142](#page-0-0), [155](#page-0-0), [189,](#page-0-0) [192,](#page-0-0) [200,](#page-0-0) [207](#page-0-0), [208](#page-0-0), [209,](#page-0-0) [210,](#page-0-0) [220](#page-0-0), [221,](#page-0-0) [253](#page-0-0), [263,](#page-0-0) [272,](#page-0-0) [326](#page-0-0), [335](#page-0-0), [342](#page-0-0), [348](#page-0-0), [349](#page-0-0), [350,](#page-0-0) [418,](#page-0-0) [442,](#page-0-0) [529,](#page-0-0) [530](#page-0-0), [532,](#page-0-0) [533,](#page-0-0) [552](#page-0-0), [596,](#page-0-0) [600](#page-0-0), [614,](#page-0-0) [615,](#page-0-0) [618,](#page-0-0) [619](#page-0-0), [628,](#page-0-0) [649](#page-0-0), [654](#page-0-0), [663,](#page-0-0) [692](#page-0-0)
- Layer 3, [21,](#page-20-0) [26,](#page-25-0) [32](#page-31-0), [33,](#page-32-0) [38,](#page-37-0) [42,](#page-41-0) [76](#page-75-0), [80](#page-79-0), [90](#page-0-0), [96](#page-0-0), [133](#page-0-0), [134,](#page-0-0) [135,](#page-0-0) [136](#page-0-0), [142](#page-0-0), [155](#page-0-0), [193](#page-0-0), [200,](#page-0-0) [220](#page-0-0), [221](#page-0-0), [222,](#page-0-0) [246](#page-0-0), [247](#page-0-0), [250,](#page-0-0) [263](#page-0-0), [268](#page-0-0), [324,](#page-0-0) [326](#page-0-0), [331,](#page-0-0) [338](#page-0-0), [345,](#page-0-0) [346](#page-0-0), [349](#page-0-0), [350,](#page-0-0) [423](#page-0-0), [424,](#page-0-0) [425](#page-0-0), [430,](#page-0-0) [456](#page-0-0), [457](#page-0-0), [529](#page-0-0), [531](#page-0-0), [532,](#page-0-0) [533](#page-0-0), [596,](#page-0-0) [599,](#page-0-0) [614,](#page-0-0) [619](#page-0-0), [628,](#page-0-0) [638,](#page-0-0) [640,](#page-0-0) [662,](#page-0-0) [663,](#page-0-0) [671,](#page-0-0) [692](#page-0-0)
- Layer 4, [21,](#page-20-0) [25](#page-24-0), [90](#page-0-0), [137](#page-0-0), [142](#page-0-0), [326](#page-0-0), [490,](#page-0-0) [530](#page-0-0), [531](#page-0-0)
- Layer 5, [21,](#page-20-0) [24](#page-23-0)
- Layer 6, [21,](#page-20-0) [23](#page-22-0)
- Layer 7, [21](#page-20-0), [22](#page-21-0), [530,](#page-0-0) [531](#page-0-0)

Network layer, [21](#page-20-0), [25,](#page-24-0) [26,](#page-25-0) [27](#page-26-0), [75](#page-74-0), [76,](#page-75-0) [80,](#page-79-0) [88,](#page-87-0) [97](#page-0-0), [216,](#page-0-0) [329](#page-0-0), [634](#page-0-0)

Physical layer, [21,](#page-20-0) [27](#page-26-0), [28](#page-27-0), [74](#page-73-0), [75,](#page-74-0) [76](#page-75-0), [77,](#page-76-0) [78](#page-77-0), [88](#page-87-0), [207](#page-0-0) Presentation layer, [21](#page-20-0), [22,](#page-21-0) [23](#page-22-0), [24](#page-23-0)

Session layer, [21,](#page-20-0) [23](#page-22-0), [24](#page-23-0), [25](#page-24-0)

Transport layer, [21,](#page-20-0) [24,](#page-23-0) [25](#page-24-0), [26](#page-25-0), [75](#page-74-0), [88](#page-87-0), [114,](#page-0-0) [137,](#page-0-0) [138](#page-0-0), [140](#page-0-0), [150](#page-0-0)

**OSI (Open Systems Interconnection), [20,](#page-19-0) [21](#page-20-0), [22,](#page-21-0) [23,](#page-22-0)**  [24](#page-23-0), [25](#page-24-0), [26,](#page-25-0) [27](#page-26-0), [28](#page-27-0), [38,](#page-37-0) [42,](#page-41-0) [74,](#page-73-0) [75,](#page-74-0) [77](#page-76-0), [80](#page-79-0), [81](#page-80-0), [90](#page-0-0), [97](#page-0-0), **[142,](#page-0-0) [155,](#page-0-0) [207](#page-0-0), [326](#page-0-0), [336,](#page-0-0) [529](#page-0-0), [530](#page-0-0), [600,](#page-0-0) [628,](#page-0-0) [634](#page-0-0), [640,](#page-0-0) [649](#page-0-0)** OSI model, [97,](#page-0-0) [142](#page-0-0) *Application layer, [137](#page-0-0), [138,](#page-0-0) [141](#page-0-0) Network layer, [97](#page-0-0) Transport layer, [114,](#page-0-0) [137,](#page-0-0) [138](#page-0-0), [140](#page-0-0), [150](#page-0-0)* **OS (operating system), [50](#page-49-0), [86,](#page-85-0) [136,](#page-0-0) [137](#page-0-0), [184](#page-0-0), [185](#page-0-0), [186](#page-0-0), [187](#page-0-0), [196](#page-0-0), [198,](#page-0-0) [202](#page-0-0), [482](#page-0-0) OSPF (Open Shortest Path First), [26](#page-25-0), [247,](#page-0-0) [324,](#page-0-0) [325,](#page-0-0) [351,](#page-0-0) [356,](#page-0-0) [358](#page-0-0), [362](#page-0-0), [365,](#page-0-0) [366,](#page-0-0) [367](#page-0-0), [368,](#page-0-0) [369](#page-0-0), [372](#page-0-0), [374](#page-0-0), [375,](#page-0-0) [387](#page-0-0), [389](#page-0-0), [390](#page-0-0), [391,](#page-0-0) [392](#page-0-0), [393](#page-0-0), [394](#page-0-0), [395](#page-0-0), [396,](#page-0-0) [397](#page-0-0), [398](#page-0-0), [399,](#page-0-0) [400,](#page-0-0) [401](#page-0-0), [402,](#page-0-0) [403,](#page-0-0) [404](#page-0-0), [405,](#page-0-0) [406](#page-0-0), [407,](#page-0-0) [408,](#page-0-0) [409,](#page-0-0) [410](#page-0-0), [411](#page-0-0), [412](#page-0-0), [413,](#page-0-0) [414](#page-0-0), [415,](#page-0-0) [416](#page-0-0), [417](#page-0-0), [418,](#page-0-0) [420](#page-0-0), [421,](#page-0-0) [422,](#page-0-0) [456,](#page-0-0) [460](#page-0-0), [464,](#page-0-0) [662,](#page-0-0) [669](#page-0-0) OSPFv2 (OSPF version 2), [324,](#page-0-0) [390,](#page-0-0) [391,](#page-0-0) [394,](#page-0-0) [409,](#page-0-0) [410](#page-0-0), [411,](#page-0-0) [412,](#page-0-0) [413](#page-0-0), [418,](#page-0-0) [422](#page-0-0) OSPFv3 (OSPF version 3), [324,](#page-0-0) [390,](#page-0-0) [391](#page-0-0), [402,](#page-0-0) [403](#page-0-0), [409,](#page-0-0) [411](#page-0-0), [412](#page-0-0), [413,](#page-0-0) [414](#page-0-0), [416,](#page-0-0) [417](#page-0-0), [418,](#page-0-0) [419](#page-0-0), [422](#page-0-0) OTV (Overlay Transport Virtualization), [670](#page-0-0) OUI (Organizationally Unique Identifier), [94,](#page-0-0) [95](#page-0-0), [126](#page-0-0), [144](#page-0-0)**

**OVS (Open vSwitch), [189](#page-0-0)**

## **P**

**PaaS (Platform as a Service), [47](#page-46-0), [49,](#page-48-0) [86](#page-85-0) PAgP (Port Aggregation Protocol), [299,](#page-0-0) [300](#page-0-0), [304,](#page-0-0) [309,](#page-0-0) [316](#page-0-0) PAP (Password Authentication Protocol), [24](#page-23-0), [337](#page-0-0) PAT (Port Address Translation), [114](#page-0-0) PC (personal computer), [35](#page-34-0) PCP (priority code point), [530](#page-0-0) PDA (personal digital assistant), [35](#page-34-0) PDLMs (Protocol Description Language Modules), [531](#page-0-0) PDU (protocol data unit), [21](#page-20-0) PHB (Per-Hop Behavior), [531](#page-0-0) PHI (protected health information), [582](#page-0-0) PIN (personal identification number), [582,](#page-0-0) [585](#page-0-0) PKI (Public Key Infrastructure), [580](#page-0-0), [581](#page-0-0) PMF (Protected Management Frames), [169](#page-0-0) pNIC (physical NIC), [190](#page-0-0) PoE (Power over Ethernet), [51](#page-50-0), [61,](#page-60-0) [62,](#page-61-0) [263](#page-0-0), [313](#page-0-0) POP3 (Post Office Protocol 3), [22](#page-21-0), [141](#page-0-0) PPP (Point-to-Point Protocol), [27,](#page-26-0) [79](#page-78-0), [336,](#page-0-0) [337,](#page-0-0) [338](#page-0-0), [342](#page-0-0), [343](#page-0-0), [396](#page-0-0), [630](#page-0-0) PQ (priority queuing), [534,](#page-0-0) [535](#page-0-0), [548](#page-0-0) PSK (Pre-Shared Key), [618,](#page-0-0) [636,](#page-0-0) [637](#page-0-0) PS (Power Save), [171](#page-0-0) PVRST+ (Per-VLAN Rapid Spanning Tree Plus), [288,](#page-0-0) [291](#page-0-0), [292](#page-0-0)**

![](_page_97_Picture_1.jpeg)

- **PVST+ (Per-VLAN Spanning Tree Plus), [288](#page-0-0), [289](#page-0-0), [290](#page-0-0), [291,](#page-0-0) [292](#page-0-0)**
- **PVST (Per-VLAN Spanning Tree), [288](#page-0-0), [289](#page-0-0), [290](#page-0-0), [291,](#page-0-0) [292](#page-0-0)**
- **PyDSL (Python Domain Specific Language), [688](#page-0-0)**

## **Q**

**QoS (Quality of Service), [33](#page-32-0), [38](#page-37-0), [213](#page-0-0), [246,](#page-0-0) [250,](#page-0-0) [252](#page-0-0), [468](#page-0-0), [469](#page-0-0), [524](#page-0-0), [528,](#page-0-0) [529](#page-0-0), [530](#page-0-0), [531,](#page-0-0) [532](#page-0-0), [538](#page-0-0), [539,](#page-0-0) [683](#page-0-0) QuickTime, [23](#page-22-0)**

# **R**

- **RADIUS (Remote Authentication Dial-In User Service), [139](#page-0-0), [170,](#page-0-0) [572,](#page-0-0) [620,](#page-0-0) [621](#page-0-0), [622](#page-0-0), [623](#page-0-0), [624](#page-0-0), [625](#page-0-0), [649](#page-0-0)**
- **RED (random early detection), [537](#page-0-0)**
- **REST (Representational State Transfer), [659,](#page-0-0) [672,](#page-0-0) [673,](#page-0-0) [674,](#page-0-0) [675](#page-0-0), [676](#page-0-0), [677,](#page-0-0) [681,](#page-0-0) [689](#page-0-0), [696](#page-0-0)**
- **RFC (Request for Comments), [98,](#page-0-0) [107,](#page-0-0) [122](#page-0-0), [146,](#page-0-0) [434](#page-0-0), [437](#page-0-0), [472](#page-0-0), [486,](#page-0-0) [680](#page-0-0), [681](#page-0-0)**
- **RFI (radio frequency interference), [58](#page-57-0)**
- **RF (radio frequency), [37](#page-36-0), [155](#page-0-0), [173](#page-0-0)**
- **RIB (Routing Information Base), [220](#page-0-0)**
- **RIP (Routing Information Protocol), [121,](#page-0-0) [351](#page-0-0), [355,](#page-0-0) [356](#page-0-0), [358,](#page-0-0) [362,](#page-0-0) [367](#page-0-0), [368,](#page-0-0) [369](#page-0-0), [372](#page-0-0), [375](#page-0-0), [383](#page-0-0), [391,](#page-0-0) [394,](#page-0-0) [464](#page-0-0)**
- **RIPv2 (Routing Information Protocol version 2), [324](#page-0-0), [365](#page-0-0), [366,](#page-0-0) [374](#page-0-0), [378](#page-0-0), [379](#page-0-0)**
- **Routers, [33,](#page-32-0) [51,](#page-50-0) [56,](#page-55-0) [77,](#page-76-0) [78,](#page-77-0) [79](#page-78-0), [80,](#page-79-0) [88](#page-87-0), [98,](#page-0-0) [109](#page-0-0), [112,](#page-0-0) [120](#page-0-0), [121,](#page-0-0) [122,](#page-0-0) [127](#page-0-0), [129,](#page-0-0) [130,](#page-0-0) [131,](#page-0-0) [148](#page-0-0), [192,](#page-0-0) [193,](#page-0-0) [200](#page-0-0), [222](#page-0-0), [236](#page-0-0), [244,](#page-0-0) [246](#page-0-0), [247,](#page-0-0) [264](#page-0-0), [324](#page-0-0), [325](#page-0-0), [326](#page-0-0), [327](#page-0-0), [328,](#page-0-0) [329](#page-0-0), [330,](#page-0-0) [331](#page-0-0), [333,](#page-0-0) [334](#page-0-0), [338](#page-0-0), [340,](#page-0-0) [341](#page-0-0), [343](#page-0-0), [344,](#page-0-0) [346,](#page-0-0) [347](#page-0-0), [349](#page-0-0), [351,](#page-0-0) [355,](#page-0-0) [356](#page-0-0), [358,](#page-0-0) [359](#page-0-0), [360](#page-0-0), [361,](#page-0-0) [362](#page-0-0), [365](#page-0-0), [366](#page-0-0), [367,](#page-0-0) [369,](#page-0-0) [370](#page-0-0), [371,](#page-0-0) [374](#page-0-0), [375](#page-0-0), [376,](#page-0-0) [377](#page-0-0), [378](#page-0-0), [379,](#page-0-0) [381,](#page-0-0) [383,](#page-0-0) [385](#page-0-0), [386,](#page-0-0) [387](#page-0-0), [388,](#page-0-0) [389,](#page-0-0) [391](#page-0-0), [393](#page-0-0), [395](#page-0-0), [396](#page-0-0), [399,](#page-0-0) [400](#page-0-0), [401](#page-0-0), [402](#page-0-0), [403,](#page-0-0) [404](#page-0-0), [405](#page-0-0), [406,](#page-0-0) [407,](#page-0-0) [408](#page-0-0), [409,](#page-0-0) [410](#page-0-0), [411,](#page-0-0) [412,](#page-0-0) [413](#page-0-0), [414,](#page-0-0) [415](#page-0-0), [416,](#page-0-0) [417](#page-0-0), [418](#page-0-0), [419](#page-0-0), [420](#page-0-0), [421,](#page-0-0) [422,](#page-0-0) [424,](#page-0-0) [425,](#page-0-0) [428](#page-0-0), [429,](#page-0-0) [431](#page-0-0), [432](#page-0-0), [433](#page-0-0), [434](#page-0-0), [435](#page-0-0), [436](#page-0-0), [438,](#page-0-0) [439](#page-0-0), [440,](#page-0-0) [441](#page-0-0), [442,](#page-0-0) [443,](#page-0-0) [444](#page-0-0), [445](#page-0-0), [448,](#page-0-0) [449](#page-0-0), [450,](#page-0-0) [451](#page-0-0), [452](#page-0-0), [453,](#page-0-0) [454,](#page-0-0) [455](#page-0-0), [456](#page-0-0), [460,](#page-0-0) [476](#page-0-0), [477](#page-0-0), [479,](#page-0-0) [480](#page-0-0), [483](#page-0-0), [484,](#page-0-0) [486](#page-0-0), [488,](#page-0-0) [489,](#page-0-0) [492](#page-0-0), [493](#page-0-0), [494](#page-0-0), [495](#page-0-0), [496](#page-0-0), [498,](#page-0-0) [500](#page-0-0), [501](#page-0-0), [504](#page-0-0), [515](#page-0-0), [524](#page-0-0), [525](#page-0-0), [526,](#page-0-0) [527,](#page-0-0) [528](#page-0-0), [530](#page-0-0), [532,](#page-0-0) [587](#page-0-0), [588,](#page-0-0) [589,](#page-0-0) [590](#page-0-0), [591,](#page-0-0) [593,](#page-0-0) [594](#page-0-0), [596](#page-0-0), [597,](#page-0-0) [622,](#page-0-0) [633,](#page-0-0) [640](#page-0-0), [642](#page-0-0), [643,](#page-0-0) [644](#page-0-0), [647,](#page-0-0) [648](#page-0-0), [660,](#page-0-0) [692](#page-0-0) RPC (Remote Procedure Call), [24](#page-23-0), [680](#page-0-0)**
- **RSTP (Rapid Spanning Tree Protocol), [206,](#page-0-0) [277](#page-0-0), [283](#page-0-0), [284,](#page-0-0) [285,](#page-0-0) [286](#page-0-0), [287](#page-0-0), [288,](#page-0-0) [291](#page-0-0), [292,](#page-0-0) [313](#page-0-0) Rx-Ring (receive ring), [526,](#page-0-0) [527](#page-0-0)**

## **S**

**SaaS (Software as a Service), [47,](#page-46-0) [48,](#page-47-0) [49,](#page-48-0) [86](#page-85-0)**

- **SAE (Simultaneous Authentication of Equals), [169](#page-0-0)**
- **SBIs (southbound interfaces), [679](#page-0-0)**
- **SCP (Secure Copy), [503](#page-0-0)**
- **SDA (Software-Defined Access), [38](#page-37-0), [659,](#page-0-0) [668](#page-0-0), [669](#page-0-0), [670,](#page-0-0) [671,](#page-0-0) [672,](#page-0-0) [679](#page-0-0), [683,](#page-0-0) [689](#page-0-0)**
- **SDN (Software-Defined Networking), [38,](#page-37-0) [659](#page-0-0), [667](#page-0-0), [668](#page-0-0), [669](#page-0-0), [670](#page-0-0), [671,](#page-0-0) [672,](#page-0-0) [679,](#page-0-0) [682,](#page-0-0) [683](#page-0-0), [689](#page-0-0)**
- **SEQ (Sequence), [171](#page-0-0)**
- **SFTP (Secure File Transfer Protocol), [503](#page-0-0)**
- **SHA (Secure Hash Algorithm), [514,](#page-0-0) [516](#page-0-0), [517,](#page-0-0) [636](#page-0-0), [637](#page-0-0)**
- **SMF (single-mode fiber), [59](#page-58-0)**
- **SMTP (Simple Mail Transfer Protocol), [22,](#page-21-0) [141,](#page-0-0) [150,](#page-0-0) [508](#page-0-0)**
- **SNMP (Simple Network Management Protocol), [138,](#page-0-0) [150](#page-0-0), [260](#page-0-0), [468,](#page-0-0) [469](#page-0-0), [514,](#page-0-0) [515,](#page-0-0) [516](#page-0-0), [517](#page-0-0), [518,](#page-0-0) [519](#page-0-0), [539,](#page-0-0) [611](#page-0-0), [664,](#page-0-0) [666](#page-0-0), [680,](#page-0-0) [681](#page-0-0), [684,](#page-0-0) [689,](#page-0-0) [694](#page-0-0)**
- **SNMPv1 (Simple Network Management Protocol version 1), [514,](#page-0-0) [516](#page-0-0)**
- **SNMPv2c (Simple Network Management Protocol version 2c), [514](#page-0-0), [516](#page-0-0), [518](#page-0-0)**
- **SNMPv3 (Simple Network Management Protocol version 3), [222,](#page-0-0) [514](#page-0-0), [516,](#page-0-0) [517,](#page-0-0) [518](#page-0-0)**
- **SOF (start-of-frame), [93](#page-0-0)**
- **SOHO (small office/home office), [46](#page-45-0), [51](#page-50-0)**
- **SPAN (Switched Port Analyzer), [606](#page-0-0)**
- **SPF (shortest path first), [389](#page-0-0), [392](#page-0-0), [394](#page-0-0), [415](#page-0-0)**
- **Spine-Leaf Topology, [44,](#page-43-0) [84](#page-83-0)**
	- Leaf Node, [44](#page-43-0) Spine Node, [44](#page-43-0)
- **SSH (Secure Shell), [22](#page-21-0), [222](#page-0-0), [248,](#page-0-0) [329](#page-0-0), [468,](#page-0-0) [469,](#page-0-0) [503,](#page-0-0) [510,](#page-0-0) [511,](#page-0-0) [512,](#page-0-0) [513,](#page-0-0) [539](#page-0-0), [570](#page-0-0), [581](#page-0-0), [664,](#page-0-0) [666](#page-0-0), [680,](#page-0-0) [687](#page-0-0), [688,](#page-0-0) [694](#page-0-0)**
- **SSH v1 (Secure Shell version 1), [513](#page-0-0)**
- **SSH v2 (Secure Shell version 2), [513](#page-0-0)**
- **SSID (Service Set Identifier), [165,](#page-0-0) [166,](#page-0-0) [173](#page-0-0)**
- **SSL (Secure Sockets Layer), [194,](#page-0-0) [200,](#page-0-0) [627](#page-0-0), [628](#page-0-0), [629,](#page-0-0) [632](#page-0-0), [633](#page-0-0), [639,](#page-0-0) [682](#page-0-0)**
- **SSO (single sign-on), [570](#page-0-0)**
- **STA (Spanning Tree Algorithm), [272,](#page-0-0) [279](#page-0-0)**
- **STP (Spanning Tree Protocol), [204,](#page-0-0) [206](#page-0-0), [222,](#page-0-0) [272,](#page-0-0) [273,](#page-0-0) [276,](#page-0-0) [277](#page-0-0), [278](#page-0-0), [280,](#page-0-0) [281](#page-0-0), [282,](#page-0-0) [283](#page-0-0), [284](#page-0-0), [285,](#page-0-0) [286](#page-0-0), [287,](#page-0-0) [288](#page-0-0), [289](#page-0-0), [290](#page-0-0), [291,](#page-0-0) [292](#page-0-0), [293](#page-0-0), [294](#page-0-0), [295,](#page-0-0) [296,](#page-0-0) [297](#page-0-0), [298](#page-0-0), [306,](#page-0-0) [307](#page-0-0), [311,](#page-0-0) [312,](#page-0-0) [313](#page-0-0), [320](#page-0-0)**
- Switches, [27](#page-26-0), [29,](#page-28-0) [32](#page-31-0), [33,](#page-32-0) [42](#page-41-0), [44](#page-43-0), [45,](#page-44-0) [56,](#page-55-0) [58](#page-57-0), [61,](#page-60-0) [62,](#page-61-0) [66](#page-65-0), **[77,](#page-76-0) [79](#page-78-0), [84](#page-83-0), [88,](#page-87-0) [93](#page-0-0), [170,](#page-0-0) [189,](#page-0-0) [192](#page-0-0), [200,](#page-0-0) [204](#page-0-0), [205](#page-0-0), [206,](#page-0-0) [207,](#page-0-0) [208](#page-0-0), [209](#page-0-0), [210,](#page-0-0) [211,](#page-0-0) [214](#page-0-0), [216,](#page-0-0) [217,](#page-0-0) [218](#page-0-0), [219,](#page-0-0) [220,](#page-0-0) [221,](#page-0-0) [222,](#page-0-0) [223,](#page-0-0) [224,](#page-0-0) [225,](#page-0-0) [226](#page-0-0), [227](#page-0-0), [228,](#page-0-0) [229](#page-0-0), [230,](#page-0-0) [233,](#page-0-0) [236](#page-0-0), [237,](#page-0-0) [238](#page-0-0), [239,](#page-0-0) [240,](#page-0-0) [242](#page-0-0), [243](#page-0-0), [244,](#page-0-0) [245,](#page-0-0) [246](#page-0-0), [247,](#page-0-0) [248](#page-0-0), [249](#page-0-0), [250,](#page-0-0) [251](#page-0-0), [252](#page-0-0), [253](#page-0-0), [254,](#page-0-0) [255,](#page-0-0) [256](#page-0-0), [257,](#page-0-0) [258](#page-0-0), [260](#page-0-0), [261,](#page-0-0) [263,](#page-0-0) [264](#page-0-0), [272](#page-0-0), [273](#page-0-0), [274,](#page-0-0) [275,](#page-0-0) [276](#page-0-0), [277,](#page-0-0) [279](#page-0-0), [280](#page-0-0), [282,](#page-0-0) [284](#page-0-0), [285,](#page-0-0) [287](#page-0-0), [289](#page-0-0), [291,](#page-0-0) [292,](#page-0-0) [293,](#page-0-0) [294](#page-0-0), [295](#page-0-0), [296](#page-0-0), [297,](#page-0-0) [298](#page-0-0), [299,](#page-0-0) [303](#page-0-0), [311](#page-0-0), [312](#page-0-0), [313,](#page-0-0) [318,](#page-0-0) [320,](#page-0-0) [326,](#page-0-0) [327](#page-0-0), [330](#page-0-0), [331,](#page-0-0) [349,](#page-0-0) [423](#page-0-0), [498,](#page-0-0) [524,](#page-0-0) [525](#page-0-0), [526](#page-0-0), [527](#page-0-0), [528,](#page-0-0)**

**[530](#page-0-0), [532](#page-0-0), [594,](#page-0-0) [595,](#page-0-0) [601](#page-0-0), [602,](#page-0-0) [604](#page-0-0), [605,](#page-0-0) [606](#page-0-0), [607,](#page-0-0) [608,](#page-0-0) [609](#page-0-0), [610,](#page-0-0) [611](#page-0-0), [613,](#page-0-0) [660](#page-0-0), [692](#page-0-0)** Broadcast storms, [63](#page-62-0) Collisions, [30,](#page-29-0) [32](#page-31-0), [63](#page-62-0), [64](#page-63-0), [65,](#page-64-0) [66,](#page-65-0) [67,](#page-66-0) [68,](#page-67-0) [69](#page-68-0), [70,](#page-69-0) [78,](#page-77-0) [92](#page-0-0), [93,](#page-0-0) [204,](#page-0-0) [205,](#page-0-0) [229,](#page-0-0) [334](#page-0-0), [341](#page-0-0) Duplex mismatch, [63](#page-62-0), [66](#page-65-0), [68](#page-67-0), [70,](#page-69-0) [78](#page-77-0) Excessive noise, [63,](#page-62-0) [64](#page-63-0) Late collisions, [63,](#page-62-0) [65](#page-64-0), [67](#page-66-0), [68](#page-67-0), [69,](#page-68-0) [229,](#page-0-0) [335](#page-0-0) Microsegmentation, [32](#page-31-0) Speed mismatch, [63](#page-62-0), [72](#page-71-0) **Switching modes, [204](#page-0-0), [215](#page-0-0)** Adaptive cut-through switching, [215](#page-0-0) Cut-through switching, [215](#page-0-0) FragmentFree switching, [215](#page-0-0), [219](#page-0-0) Store-and-forward switching, [215](#page-0-0)

# **T**

**TACACS+ (Terminal Access Controller Access-Control System Plus), [620](#page-0-0), [621,](#page-0-0) [622,](#page-0-0) [625,](#page-0-0) [626,](#page-0-0) [649](#page-0-0)**

- **TCAM (Ternary Content Addressable Memory), [33](#page-32-0)**
- **TCP/IP (Transmission Control Protocol/Internet Protocol), [98](#page-0-0), [207](#page-0-0)**
- **TCP (Transmission Control Protocol), [25](#page-24-0), [88,](#page-87-0) [90](#page-0-0), [98](#page-0-0), [140,](#page-0-0) [141,](#page-0-0) [142](#page-0-0), [150](#page-0-0), [207](#page-0-0), [326](#page-0-0), [482,](#page-0-0) [496,](#page-0-0) [503](#page-0-0), [508,](#page-0-0) [531](#page-0-0), [536](#page-0-0), [537,](#page-0-0) [538,](#page-0-0) [546](#page-0-0), [562,](#page-0-0) [591](#page-0-0), [593](#page-0-0), [596,](#page-0-0) [621,](#page-0-0) [625,](#page-0-0) [685](#page-0-0), [686](#page-0-0), [687](#page-0-0), [694](#page-0-0)**
- **Telnet, [22](#page-21-0), [141](#page-0-0), [248,](#page-0-0) [329](#page-0-0), [468,](#page-0-0) [469](#page-0-0), [508,](#page-0-0) [509,](#page-0-0) [510](#page-0-0), [511,](#page-0-0) [512](#page-0-0), [520](#page-0-0), [539,](#page-0-0) [570,](#page-0-0) [574](#page-0-0), [595](#page-0-0), [598,](#page-0-0) [664](#page-0-0), [666](#page-0-0)**
- **TFTP (Trivial File Transfer Protocol), [22](#page-21-0), [139,](#page-0-0) [150,](#page-0-0) [468](#page-0-0), [469](#page-0-0), [480,](#page-0-0) [506](#page-0-0), [507,](#page-0-0) [539,](#page-0-0) [571](#page-0-0), [664,](#page-0-0) [666](#page-0-0)**
- **TIA (Telecommunications Industry Association), [54](#page-53-0), [57](#page-56-0)**
- **TID (Traffic Identifier), [530](#page-0-0)**
- **TKIP (Temporal Key Integrity Protocol), [167](#page-0-0), [180](#page-0-0), [615,](#page-0-0) [654](#page-0-0)**
- **TLS (Transport Layer Security), [680](#page-0-0), [682](#page-0-0)**

**Troubleshooting Networks** Bottom up method, [74](#page-73-0), [76](#page-75-0)

- Divide and conquer, [75](#page-74-0)
- Top down method, [74](#page-73-0)
- **TTL (Time To Live), [97](#page-0-0), [115,](#page-0-0) [221](#page-0-0)**
- **Tx-Ring (transmit ring), [526,](#page-0-0) [527,](#page-0-0) [528](#page-0-0), [533](#page-0-0), [535](#page-0-0)**

# **U**

- **UDP (User Datagram Protocol), [25](#page-24-0), [88,](#page-87-0) [90](#page-0-0), [138](#page-0-0), [139,](#page-0-0) [140,](#page-0-0) [142](#page-0-0), [150](#page-0-0), [326,](#page-0-0) [476](#page-0-0), [482,](#page-0-0) [506](#page-0-0), [516,](#page-0-0) [518,](#page-0-0) [531](#page-0-0), [546,](#page-0-0) [562](#page-0-0), [621,](#page-0-0) [623](#page-0-0) UPS (uninterruptible power supply), [555](#page-0-0)**
- **URL (uniform resource locator), [505](#page-0-0), [507](#page-0-0)**
- **USB (universal serial bus), [28](#page-27-0)**
- **U.S. (United States), [578](#page-0-0)**
- **UTC (Coordinated Universal Time), [498](#page-0-0), [502,](#page-0-0) [520](#page-0-0)**

**UTP (unshielded twisted-pair), [52](#page-51-0), [53](#page-52-0), [56,](#page-55-0) [58](#page-57-0)**

**V**

- **VLAN (virtual local area network), [32](#page-31-0), [188](#page-0-0), [192,](#page-0-0) [193,](#page-0-0) [200](#page-0-0), [204,](#page-0-0) [209,](#page-0-0) [210](#page-0-0), [211](#page-0-0), [212](#page-0-0), [230,](#page-0-0) [232,](#page-0-0) [233,](#page-0-0) [235,](#page-0-0) [236](#page-0-0), [237,](#page-0-0) [238](#page-0-0), [239,](#page-0-0) [241](#page-0-0), [244,](#page-0-0) [245,](#page-0-0) [246](#page-0-0), [247,](#page-0-0) [248](#page-0-0), [249](#page-0-0), [250](#page-0-0), [251,](#page-0-0) [252](#page-0-0), [253](#page-0-0), [254,](#page-0-0) [256,](#page-0-0) [257](#page-0-0), [258,](#page-0-0) [259](#page-0-0), [260,](#page-0-0) [261](#page-0-0), [268](#page-0-0), [275](#page-0-0), [277,](#page-0-0) [278,](#page-0-0) [288](#page-0-0), [289](#page-0-0), [290](#page-0-0), [291,](#page-0-0) [292](#page-0-0), [298,](#page-0-0) [302,](#page-0-0) [311](#page-0-0), [313,](#page-0-0) [327](#page-0-0), [423](#page-0-0), [451,](#page-0-0) [476,](#page-0-0) [530,](#page-0-0) [596](#page-0-0), [601,](#page-0-0) [602](#page-0-0), [603](#page-0-0), [605](#page-0-0), [606](#page-0-0)**
- **VLSMs (variable-length subnet masks), [80](#page-79-0), [108](#page-0-0), [109](#page-0-0), [247](#page-0-0), [376](#page-0-0), [393](#page-0-0)**
- **VMM (virtual machine manager), [185](#page-0-0)**
- **VMPS (VLAN Management Policy Server), [233](#page-0-0)**
- **VM (virtual machine), [184](#page-0-0), [186](#page-0-0), [187,](#page-0-0) [188,](#page-0-0) [189](#page-0-0), [190](#page-0-0), [191](#page-0-0), [195,](#page-0-0) [196,](#page-0-0) [200](#page-0-0), [202](#page-0-0)**
- **vNIC (virtual network interface card), [190](#page-0-0)**
- **VoIP (Voice over IP), [61](#page-60-0), [263](#page-0-0), [480](#page-0-0)**
- **VPN (virtual private network), [36,](#page-35-0) [45](#page-44-0), [188](#page-0-0), [194](#page-0-0), [200,](#page-0-0) [552](#page-0-0), [619](#page-0-0), [627,](#page-0-0) [628,](#page-0-0) [629](#page-0-0), [630,](#page-0-0) [631](#page-0-0), [632](#page-0-0), [633](#page-0-0), [634,](#page-0-0) [635,](#page-0-0) [636](#page-0-0), [637,](#page-0-0) [638](#page-0-0), [639,](#page-0-0) [646](#page-0-0), [649](#page-0-0)**
- **VRF (Virtual Routing and Forwarding), [188,](#page-0-0) [193,](#page-0-0) [200](#page-0-0), [670](#page-0-0)**
- **VRRP (Virtual Router Redundancy Protocol), [324](#page-0-0), [325,](#page-0-0) [423,](#page-0-0) [434](#page-0-0), [435](#page-0-0), [436](#page-0-0), [437,](#page-0-0) [438](#page-0-0), [439,](#page-0-0) [440](#page-0-0), [441,](#page-0-0) [442](#page-0-0), [457](#page-0-0), [462](#page-0-0)**
- **vSwitches (virtual switches), [188,](#page-0-0) [189](#page-0-0), [190](#page-0-0), [196,](#page-0-0) [200](#page-0-0)**
- **VTP (VLAN Trunking Protocol), [222](#page-0-0), [253](#page-0-0), [254,](#page-0-0) [255,](#page-0-0) [256](#page-0-0), [257,](#page-0-0) [258](#page-0-0), [259,](#page-0-0) [260](#page-0-0), [268,](#page-0-0) [313](#page-0-0)**
- **VTY (virtual terminal), [329,](#page-0-0) [509,](#page-0-0) [510](#page-0-0), [512](#page-0-0), [570](#page-0-0), [571,](#page-0-0) [574,](#page-0-0) [575](#page-0-0), [595,](#page-0-0) [598](#page-0-0), [622](#page-0-0), [624](#page-0-0), [626](#page-0-0)**
- **VXLAN (Virtual Extensible LAN), [670,](#page-0-0) [671](#page-0-0)**

## **W**

- **WAN (wide area network), [45,](#page-44-0) [191](#page-0-0), [194](#page-0-0), [200,](#page-0-0) [328,](#page-0-0) [329](#page-0-0), [330,](#page-0-0) [336,](#page-0-0) [337,](#page-0-0) [338](#page-0-0), [462](#page-0-0), [628,](#page-0-0) [629](#page-0-0), [630](#page-0-0)**
- 
- **WAP (wireless access point), [29](#page-28-0), [37,](#page-36-0) [61](#page-60-0), [616,](#page-0-0) [654](#page-0-0)**
- **WEP (Wired Equivalent Privacy), [166,](#page-0-0) [167,](#page-0-0) [168,](#page-0-0) [180,](#page-0-0) [615,](#page-0-0) [616](#page-0-0), [618,](#page-0-0) [654](#page-0-0)**
- **WFQ (weighted fair queuing), [534](#page-0-0), [535,](#page-0-0) [548](#page-0-0)**
- **WICs (WAN interface cards), [328](#page-0-0), [329](#page-0-0)**
- **WinRM (Windows Remote Management), [688](#page-0-0)**
- **WLAN (wireless local area network), [37](#page-36-0), [38](#page-37-0), [46,](#page-45-0) [61](#page-60-0), [154](#page-0-0), [155](#page-0-0), [156](#page-0-0), [157,](#page-0-0) [158,](#page-0-0) [159](#page-0-0), [160](#page-0-0), [163,](#page-0-0) [173](#page-0-0), [552](#page-0-0), [614,](#page-0-0) [618,](#page-0-0) [619](#page-0-0)**
- **WLCs (wireless LAN controllers), [38,](#page-37-0) [155,](#page-0-0) [614](#page-0-0), [618,](#page-0-0) [619](#page-0-0), [671](#page-0-0)**
- **WPA2 (Wi-Fi Protected Access 2), [168,](#page-0-0) [169,](#page-0-0) [180,](#page-0-0) [616](#page-0-0), [617,](#page-0-0) [618](#page-0-0), [654](#page-0-0)**
- **WPA3 (Wi-Fi Protected Access 3), [169,](#page-0-0) [180](#page-0-0)**
- **WPA (Wi-Fi Protected Access), [165](#page-0-0), [167,](#page-0-0) [168,](#page-0-0) [169,](#page-0-0) [180](#page-0-0), [614](#page-0-0), [615,](#page-0-0) [616](#page-0-0), [618,](#page-0-0) [654](#page-0-0)**

![](_page_99_Picture_1.jpeg)

**WRED (weighted random early detection), [537](#page-0-0)**

# **X**

**XML (Extensible Markup Language), [659,](#page-0-0) [673,](#page-0-0) [676](#page-0-0), [677](#page-0-0), [680,](#page-0-0) [681,](#page-0-0) [689](#page-0-0)**

# **Y**

**YAML (YAML Ain't Markup Language), [687,](#page-0-0) [688,](#page-0-0) [694](#page-0-0)**

**YANG (Yet Another Next Generation), [679](#page-0-0), [680](#page-0-0), [681](#page-0-0)**

### **Certification Candidates**

Boson Software's ExSim-Max practice exams are designed to simulate the complete exam experience. These practice exams have been written by in-house authors who have over 30 years combined experience writing practice exams. ExSim-Max is designed to simulate the live exam, including topics covered, question types, question difficulty, and time allowed, so you know what to expect. To learn more about ExSim-Max practice exams, please visit <www.boson.com/exsim-max-practice-exams> or contact Boson Software.

### **Organizational and Volume Customers**

Boson Software's outstanding IT training tools serve the skill development needs of organizations such as colleges, technical training educators, corporations, and governmental agencies. If your organization would like to inquire about volume opportunities and discounts, please contact Boson Software at [orgsales@boson.com](mailto:orgsales@boson.com).

### **Contact Information**

![](_page_100_Picture_69.jpeg)

![](_page_100_Picture_6.jpeg)

![](_page_101_Picture_0.jpeg)